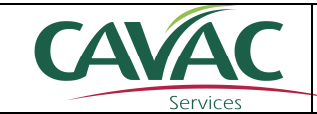

### **Pôle services -***02.51.36.57.03-* **Août 2018**

#### **-Pétitionnaire: GAEC LES VILLERS**

21, chemin du Las 79370 MOUGON-THORIGNE Tél : *06.07.46.83.44* nourrigeon.eric@wanadoo.fr

# **DOSSIER D'ENREGISTREMENT ICPE**

**Objet** : Augmentation des effectifs animaux sur le site Laleu

#### **Effectifs demandés:**

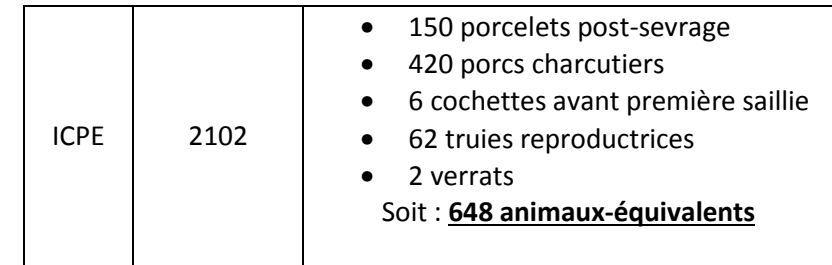

## **SOMMAIRE**

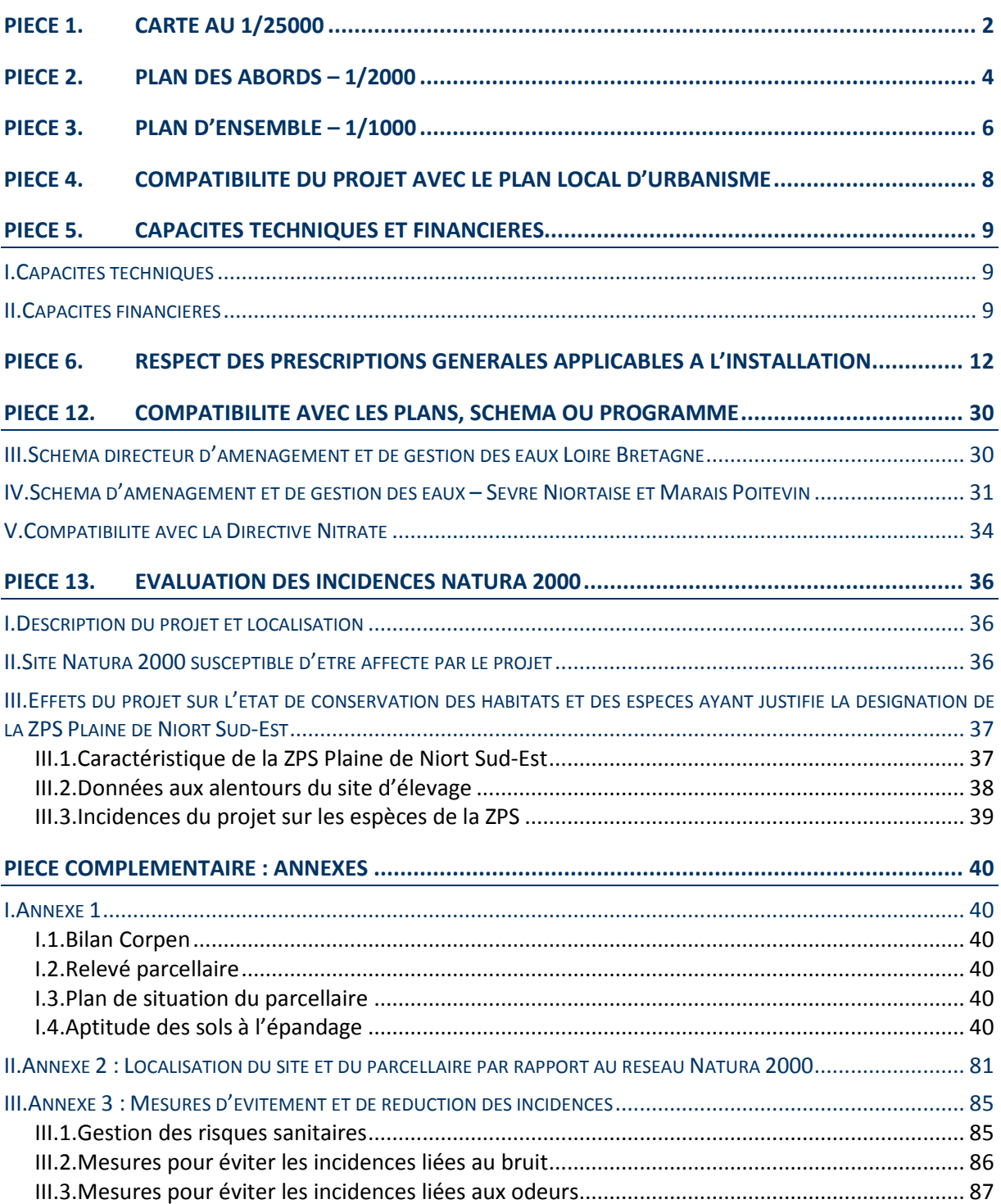

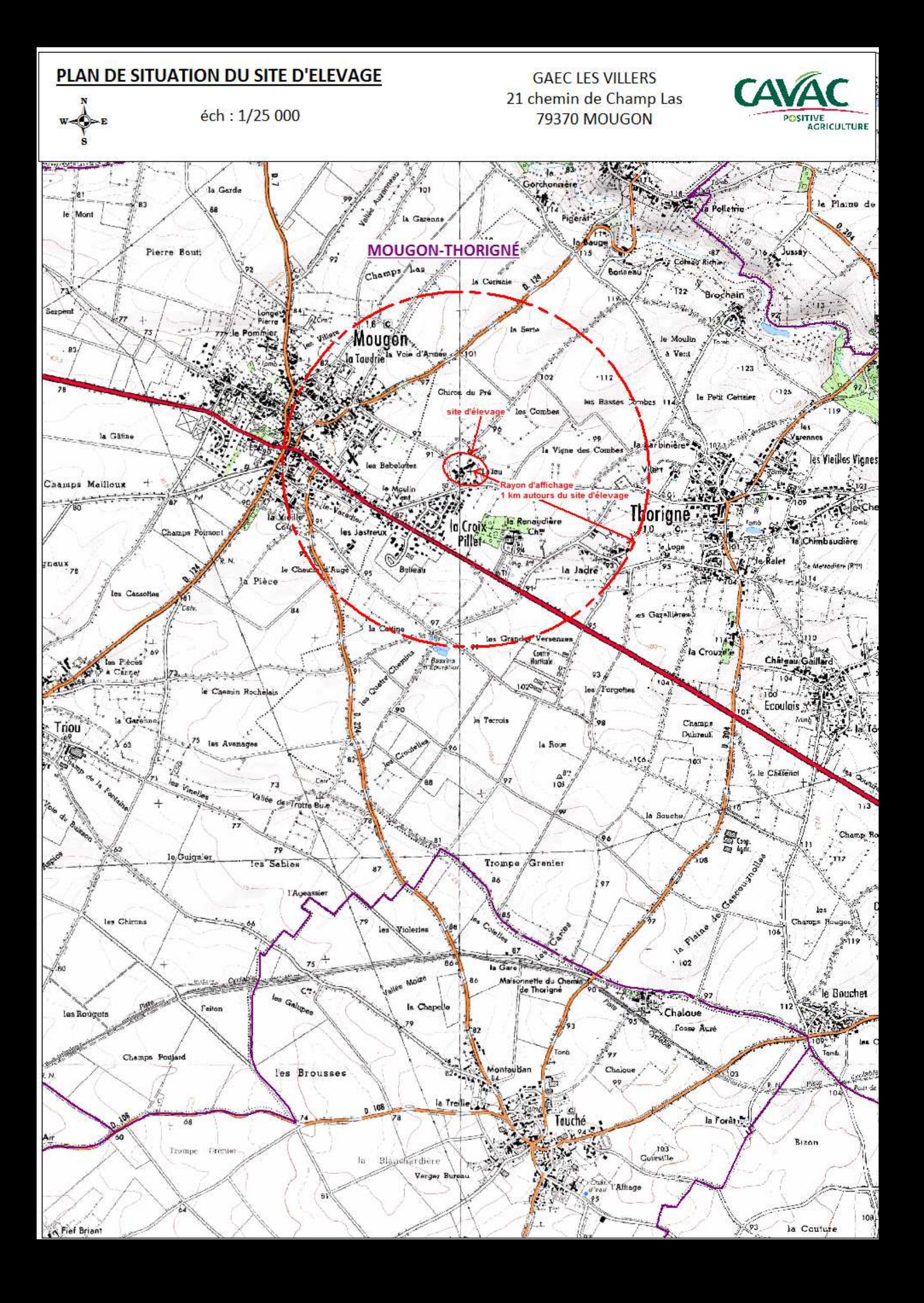

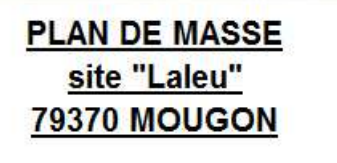

**GAEC LES VILERS** 21 chemin de Champ Las **79370 MOUGON** 

éch : 1/2500

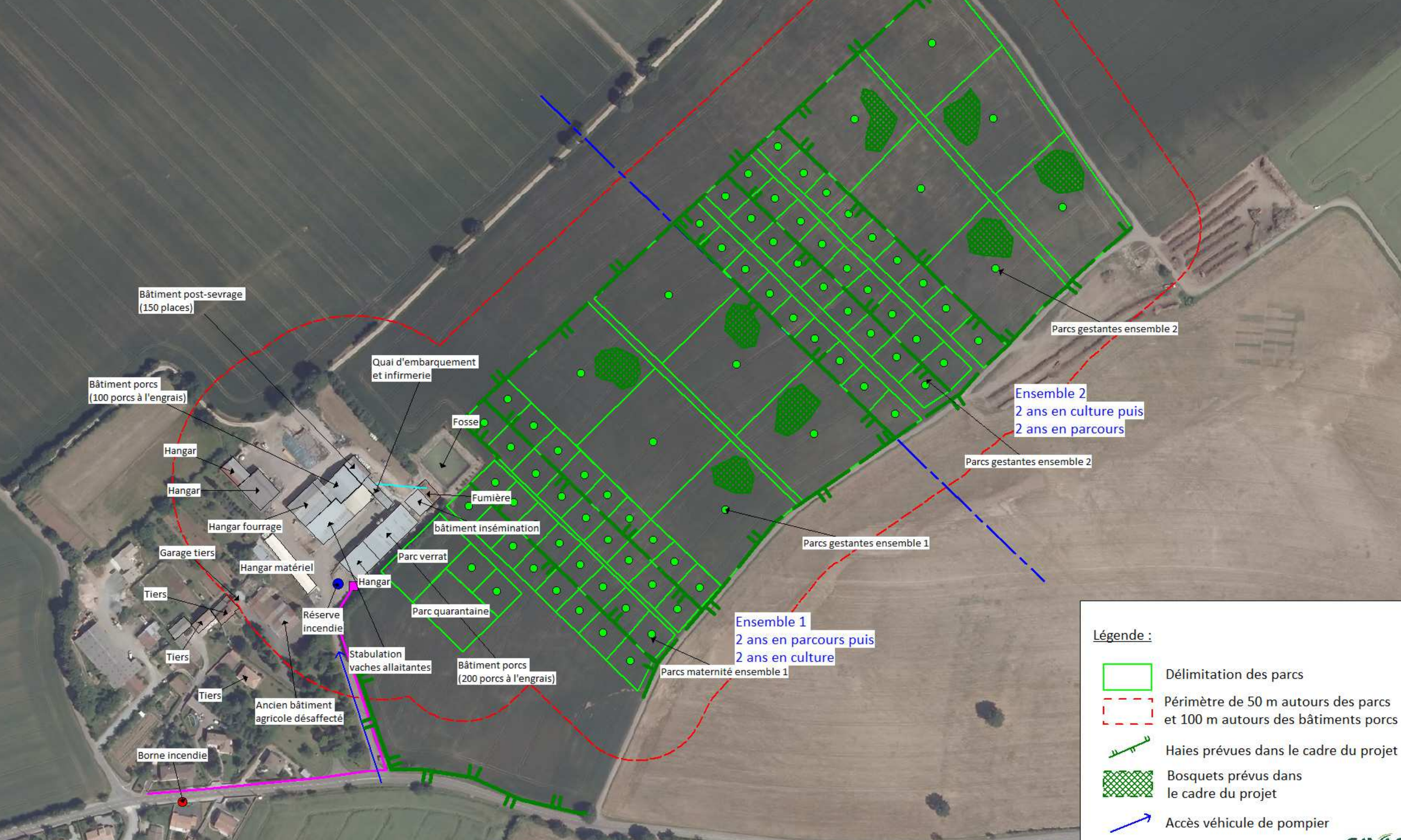

Délimitation des parcs

Périmètre de 50 m autours des parcs et 100 m autours des bâtiments porcs

Bosquets prévus dans le cadre du projet

Accès véhicule de pompier

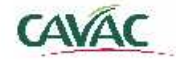

### **PIÈCE 4. COMPATIBILITE DU PROJET AVEC LE PLAN LOCAL D'URBANISME**

#### *Références cadastrales du site d'élevage*

- Site d'élevage : parcelles ZB268, ZB211 et ZX1
- Parcours : parcelles ZX1 à 8

#### *Compatibilité avec le PLU*

La commune de Mougon-Thorigné possède deux PLU correspondant chacun aux anciens territoires de communes de Mougon et de Thorigné avant leur rassemblement. Sur ce document, le site d'élevage « Laleu » est classé en zone A et les parcelles de l'exploitation sont classés en zone A et Ap.

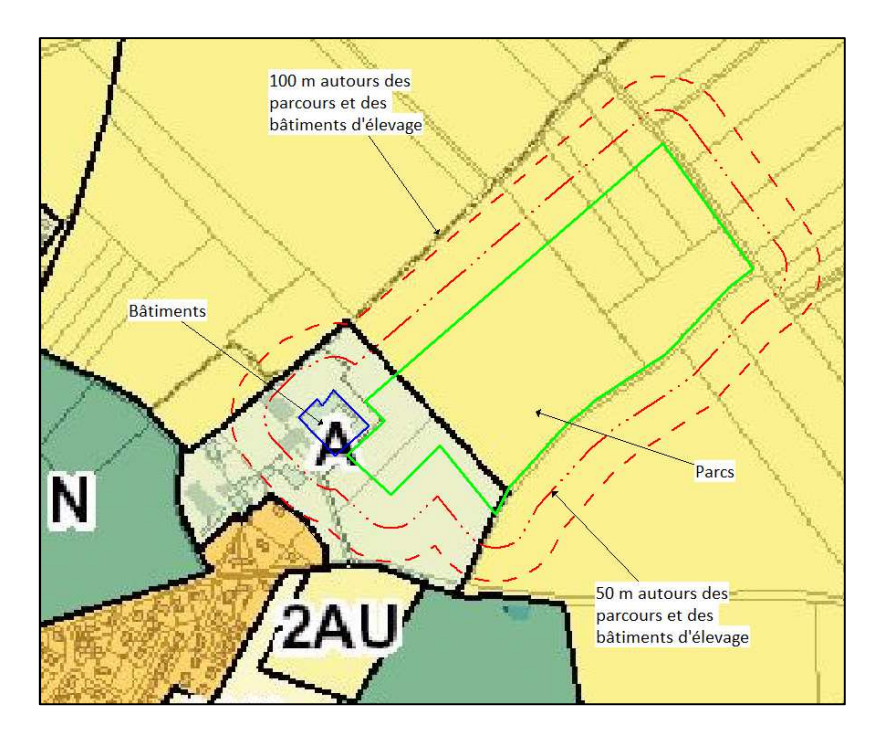

La zone A correspond à des espaces agricoles dans lesquels sont autorisés uniquement « les constructions et installations nécessaires aux services publics ou d'intérêt collectif et à l'activité agricole ».

Le secteur Ap correspond à un secteur protégé, affecté de façon exclusive aux activités agricoles mais où les constructions sont interdites.

L'article A13 du règlement du PLU de la commune de Thorigné impose un accompagnement paysager et environnemental des projets agricoles pour limiter l'impact paysager, favoriser le maintien de la biodiversité et réduire les incidences de ces installations sur le comportement des espèces de plaine.

Le projet du GAEC LES VILLERS est compatible avec les Plans Locaux d'Urbanisme des anciennes communes de Mougon et de Thorigné :

- Les bâtiments existants et les parcours sont situés en zone A du PLU ;
- Les plantations de haies prévues dans le cadre de la mise en place des parcours réponds aux exigences du PLU vis-à-vis de la préservation du site Natura 2000 « Plaine de Niort Sud-Est »

### **PIÈCE 5. CAPACITES TECHNIQUES ET FINANCIERES**

#### *I. CAPACITES TECHNIQUES*

L'exploitation a été reprise en 1991 par Eric Nourrigeon et Pascal Nourrigeon Il s'agissait d'une exploitation de vaches laitières. En 2015, l'exploitation a évolué vers l'élevage de porc bio (porc charcutier et post sevrage). En 2018, une nouvelle déclaration a été réalisée en préfecture pour la mise en place de truies reproductrices plein air avec diminution du nombre de porcs charcutier. Alexis Gilbault est également associé du GAEC.

Eric Nourrigeon prévoit de partir à la retraite prochainement, il sera remplacé par un jeune agriculteur : Clément GOUBAN.

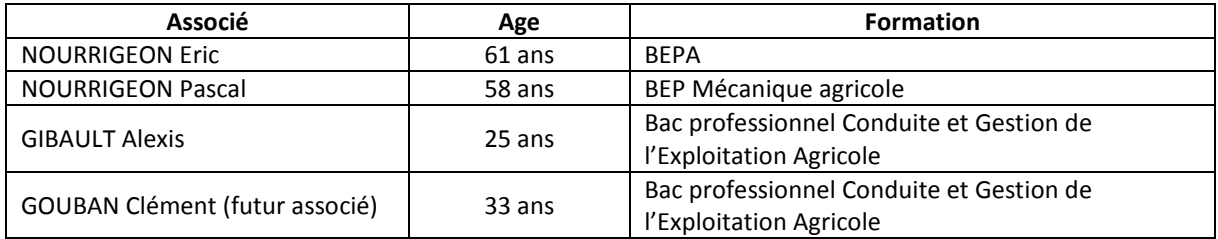

Les associés sont accompagnés dans leur développement par un technicien spécialisé du groupement porc de la CAVAC.

#### *II. CAPACITES FINANCIERES*

Le projet du GAEC Les Villers sera financé par un emprunt bancaire.

Le dernier bilan comptable présente une EBE positive. La santé financière de l'exploitation est bonne. L'extension de l'élevage permettra de confirmer cette tendance.

### Crédit & Mutuel

COM MELLE<br>20 PLACE DU MARCHE 79500 MELLE<br>13 05 49 27 10 20 FAX 05 49 29 09 34 29 3910100@creditmutuel.fr BIC : CMCIFR2A

15519<br>39101

GAEC LES VILLERS<br>21 CHEMIN DE CHAMP LAS<br>MOUGON<br>79370 MOUGON THORIGNE

Le 27 mars 2018

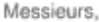

Suite à l'examen de votre projet en vue de financer atelier porcin naisseur, nous avons le plaisir de vous confirmer notre proposition d'intervention :

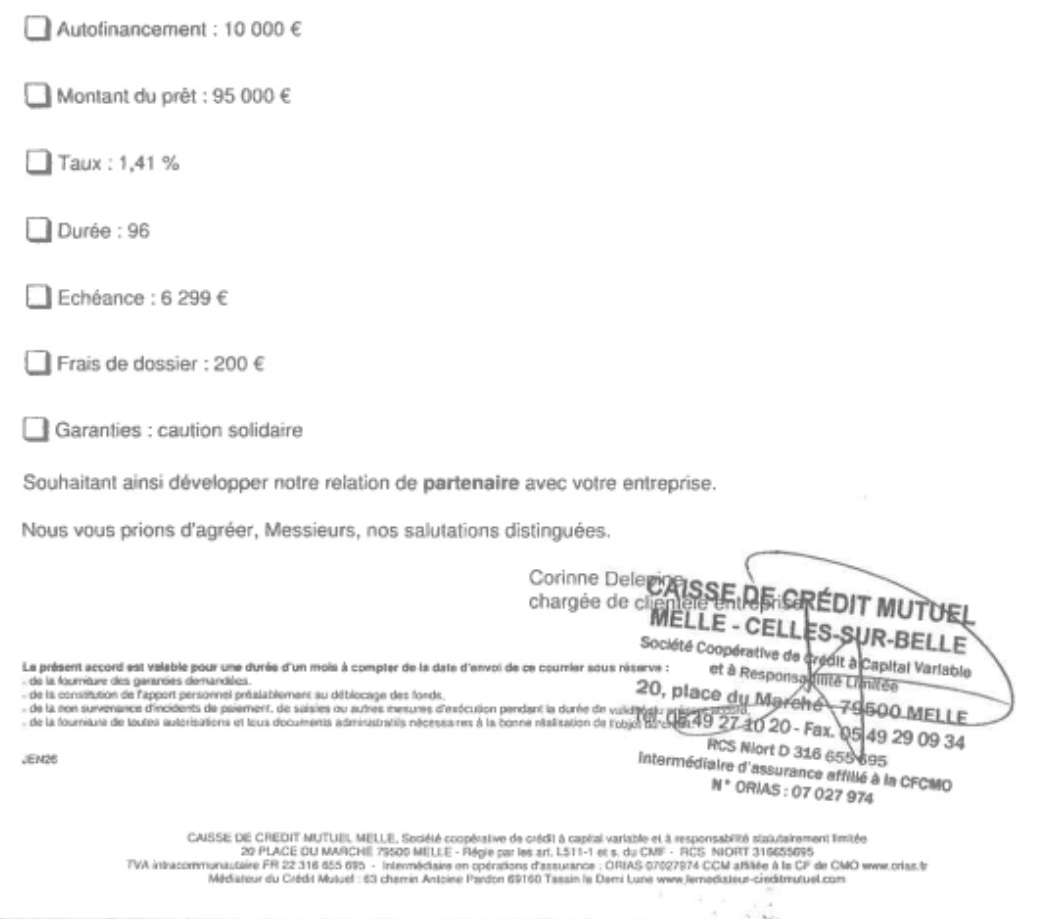

**Figure 1 : Accord d'emprunt bancaire** 

#### **SOLDES INTERMEDIAIRES** DE GESTION

Exercice Du 01/07/2016

> Au 30/06/2017

Exercice Exercice Ŋ, Désignation 哒 Production Production N  $N-1$ Ventes de marchandises - Achats de marchandises Marge Commerciale Productions Vendue 558 887 340 292 Variation d'inventaire 22 049 27883 Production Immobilisée 37 899 77 502 Production Autoconsommée 2 3 4 0 1500 - Achats d'Animaux 109 200 53 688 Autres Production de l'Exercice 511 975 100 393 489 100 Marge Commerciale Production de l'Exercice 511 975 393 489 - Charges d'Approvisionnements 361 332 210 201 - Autres Achats 153 514 171983 Valeur Ajoutée  $-2872$  $\mathcal{A}$ 11 306  $\overline{\overline{3}}$ Valeur Ajoutée  $-2872$ 11 306 Indemnités & Subventions d'Exploitation 122 824 221 198 - Impôts Taxes & Versements Assimilés 4 6 2 8 2944 - Charges de Personnel 57 757 51 293 Excédent Brut d'Exploitation 57 567 Ÿ1 178 267 45 Excédent Brut d'Exploitation 57 567 178 267 Autres Produits d'Exploitation 207 3461 - Dotation Amortissements & Provisions 80 711 67 512 - Autres Charges d'Exploitation 143  $\overline{4}$ Résultat d'Exploitation  $-23061$  $-5$ 114 212 29 Résultat d'Exploitation  $-23081$ 114 212 Résultat Financier  $-15130$  $-16.887$ **Résultat Courant**  $-38211$ 97 346 47 25 **Résultat Courant**  $-38211$ 97 346 Résultat Exceptionnel 28 417  $-1829$ Reprise de provision 358 21 4 9 2 Transfert de charges Résultat de l'Exercice  $-9435$ -2 117 009 30

CERFRANCE

9013792

**Figure 2 : Synthèse bilan comptable** 

### **PIÈCE 6. RESPECT DES PRESCRIPTIONS GENERALES APPLICABLES A L'INSTALLATION**

#### *8° de l'article R.512-46-4 du code de l'environnement*

Ce chapitre a pour but de préciser les différentes mesures mises en œuvre pour respecter les prescriptions générales applicables aux installations classées pour la protection de l'environnement soumises à enregistrement sous les rubriques 2102 (porcins) de nomenclature des installations classées pour la protection de l'environnement, arrêté du 27 décembre 2013 et arrêté modificatif du 7 décembre 2016.

Il reprend points par points les justifications apportés au regard des différents articles de l'arrêté :

#### **Chapitre 1 : Dispositions générales**

#### • Article 1 : Effectifs concernés

**Rubrique : 2102 : Porcs (activité d'élevage, vente, transit, etc…) en stabulation ou en plein air, de plus de 450 animaux-équivalents et de moins de 2000 emplacements porcs ou 750 emplacements truies.** 

Après projet, le GAEC Les Villers comptera :

- 150 places de porcelets en post-sevrage (\* 0,2 animal-équivalent)
- 420 places de porcs charcutiers (\* 1 animal-équivalent)
- 6 cochettes avant première saillie (\*1 animal-équivalent)
- 62 places de truies reproductrices (\*3 animaux-équivalent)
- 2 verrats reproducteurs (\*3 animaux-équivalent)

**Soit 648 animaux équivalent sur le site « Laleu », soumis à enregistrement.** 

#### • Article 5 : Implantation

L'ensemble des bâtiments sont existants. Les distances par rapport aux tiers respectent les contraintes réglementaires.

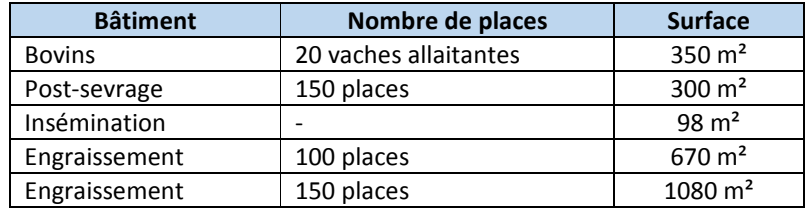

Les bâtiments d'élevage existants sur le site sont les suivants :

Les parcours ont été créés en respectant les distances vis-à-vis des tiers. Les parcours sont prévus sur 11 hectares, organisés en deux ensembles de 5,5 ha : lorsque le premier ensemble est utilisé pour l'accueil des truies reproductrices, le second ensemble est remis en culture pour permettre une remise en état des parcelles (culture de maïs ou de prairie temporaire). Tous les 2 ans, les parcs sont déplacés d'un ensemble à l'autre.

#### Distances réglementaires :

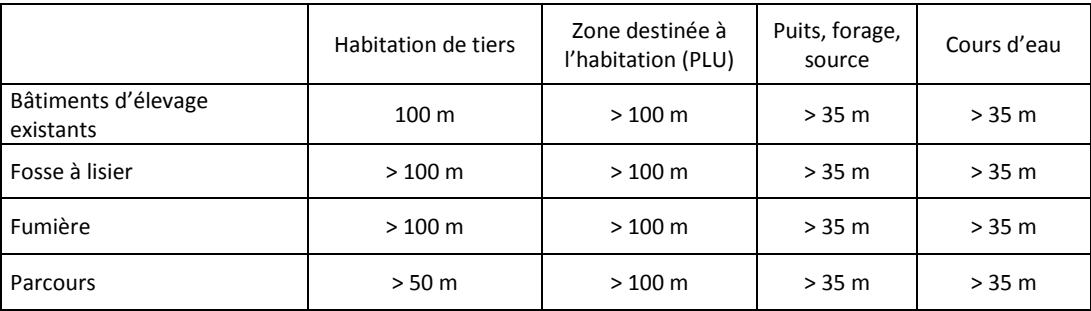

#### • Article 6 : Intégration dans le paysage

Les accès au site sont stabilisés et entretenus par gyrobroyage. Des haies sont présentes autours de l'exploitation et permettent de masquer en partie les bâtiments depuis le voisinage.

Les associés ont prévues la plantation d'un grand linéaire le long des parcs (en bordure de route et en limite entre deux parcs).

Ces plantations permettront de masquer la vue sur les parcours, elles seront réalisées avec des essences locales permettant une bonne intégration dans le paysage.

Il est prévu au total 2,3 km linéaire de plantation de haies : 1,3 km sur le premier ensemble de parcours et 1 km pour le second ensemble (les plantations pour le second ensemble seront réalisées lorsque les parcs seront déplacés sur le second ensemble, courant 2020). Ainsi que 8 bosquets répartis sur les parcs gestantes des deux ensembles. Les bosquets seront plantés avec les mêmes essences que les haies.

Les essences utilisées seront les suivantes :

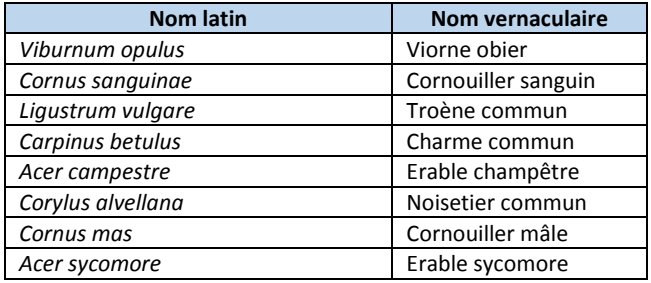

#### • Article 7 : Infrastructures écologiques

L'exploitant conserve sur le site d'exploitation, les haies présentes.

De nombreuses haies vont être plantées autours et entre les parcours, ainsi que des bosquets. Ces nouveaux linéaires constitueront des filtres pour le voisinage (visuel, sonore) et fourniront un réseau de déplacement et de site de nidification ou de nourrissage pour la petite faune. Ces zones refuges seront renforcées par l'implantation de bosquets. Au total, ce sont 2,3 km linéaire qui seront plantés autours des parcours.

Ces éléments topographiques sont également préservés sur le parcellaire de l'exploitation.

#### **Chapitre 2 : Prévention des accidents et des pollutions**

• Article 8 : Localisation des risques

Sur le site d'exploitation « Laleu », les risques identifiés sont les suivants :

- risque d'explosion / incendie : un bâtiment de stockage de fourrage existants (1500 m<sup>3</sup>), une cuve à fuel de 4000 l ;
- risque d'accident : silos à granulés, munis d'échelle à crinoline ; fosse à purin non couverte
- risque de pollution : produits phytosanitaires compatible avec l'activité bio (anti-limace)

Le stockage de produits phytosanitaires se fait dans un local réservé à cet usage équipé de dispositifs de rétention. Les volumes de produits phytosanitaires sont réduits, les associés n'utilisent qu'un seul produit pour la lutte anti-limace. Le stockage de fuel sera sécurisé par une cuve double paroi.

La fosse à purin est grillagée et des panneaux indiquant sa présence sont installés sur la clôture.

• Article 10 : Entretien des locaux

Les locaux sont maintenus propres et sont régulièrement nettoyés.

Les bâtiments font l'objet d'un nettoyage et d'une désinfection après chaque bande d'animaux.

L'exploitant s'assure d'empêcher la prolifération des insectes et des rongeurs à l'aide d'une entreprise de dératisation qui intervient 4 fois par an : entreprise CTH à Niort.

#### • Article 11 : Aménagement

L'ensemble des bâtiments est conduit sur paille. Les bâtiments ont un sol bétonné. Les bas des murs de tous les bâtiments sont doublés en parpaings.

Des silos à ensilage sont existants sur le site d'exploitation.

Le site est équipé d'une fumière de 350 m<sup>2</sup>, non couverte, 3 murs. Une fosse non couverte est également existante (800 m<sup>3</sup>). Elle est grillagée et comporte un panneau signalant le danger. Initialement prévue pour récupérer le lisier des vaches laitières, aujourd'hui, la fosse ne récupère que les eaux provenant du point de nettoyage des bottes. Les volumes annuels sont très faibles et les eaux récupérées très peu chargées.

Les exploitants contrôlent régulièrement l'état des tuyauteries et des canalisations afin de s'assurer de leur bon état et détecter rapidement un éventuel disfonctionnement.

#### • Article 12 : Accessibilité

L'installation dispose d'un accès permanent pour l'intervention des véhicules de secours sur la route du moulin à vent qui rejoint la RD 948d et la RD 304.

Des voies permettent de circuler autours de tous les bâtiments.

L'accès pour l'intervention des services d'incendie et de secours est présenté sur le plan de la pièce 2.

• Article 13 : Moyen de lutte contre l'incendie

Une borne incendie est présente sur la route du Moulin à vent, elle se situe 300 m des bâtiments en empruntant le chemin d'accès au site d'élevage.

Le SDIS 79 a été consulté pour les mesures à mettre en œuvre sur l'exploitation : « *Un bâtiment d'élevage ICPE doit être couvert en matière de Défense Extérieure Contre l'Incendie (DECI), par 60m3/h d'eau pendant 2 heures soit 120m3 disponibles à moins de 200m des bâtiments. Le poteau incendie no 46 route du Moulin à Vent débite 77m3/h mais se trouve à quasiment 300m des bâtiments.* 

*L'idéal serait de doter l'exploitation d'une réserve « d'attaque » de 30m3 permettant de temporiser l'établissement de nos tuyaux sur le poteau incendie.* 

*Les caractéristiques seraient les suivantes :* 

- *(1) être capable de disposer de 30 m³ en toute saison ;*
- *(2) être facilement accessible (par une voie stabilisée) en tout temps pour les engins incendie de type poids lourd ;*
- *(3) être aménagée pour la mise en œuvre des engins incendie sur une aire de 32 m² (8x4), implantée à 5 mètres maximum de la réserve ;*
- *(4) se trouver à une distance maximale de 200 mètres du projet, distance mesurée par le tracé réel des voies.*

Afin de répondre aux exigences du SDIS, les associés du GAEC vont installer une cuve de 30 m<sup>3</sup> à l'entrée de l'exploitation. Elle sera remplie d'eau qui restera disponible toute l'année pour la sécurité incendie.

Le site d'élevage est équipé de 7 extincteurs (un dans chaque bâtiment, dans le bureau…). Les extincteurs seront de type poudre, adaptés aux risques présents sur l'exploitation et utilisables sur une installation électrique < à 1000 V.

Une alarme est existante.

Les numéros d'appel d'urgence sont affichés actuellement dans le bureau et à l'entrée des bâtiments d'élevage.

Les abords sont entretenus pour éviter l'envahissement par des fourrés qui pourraient favoriser la propagation d'un incendie.

Tous les bâtiments de l'exploitation sont accessibles pour les véhicules de secours.

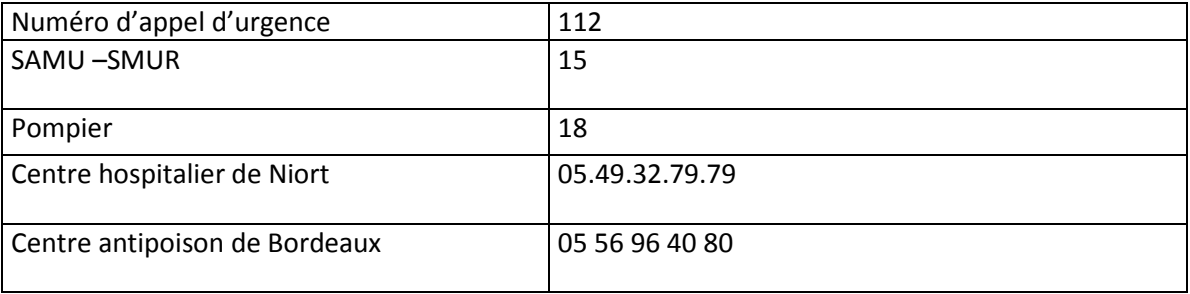

#### Fiche de sécurité

#### • Article 14 : Installations électroniques et techniques

Une cuve à fuel est présente sur le site « Laleu ». Elle sera équipée d'une double paroi. Un groupe électrogène est également présent sur le site.

Les installations électriques existantes ont été installées par un électricien professionnel, elles sont conformes à la norme NF C 15-100 et sont contrôlées tous les 5 ans par une entreprise spécialisée. Aucun salariés ou stagiaire ne travaille sur le site de « Laleu ».

• Article 15 : Dispositifs de rétention

Une cuve à fuel est présente sur le site « Laleu », d'une capacité de 4 m<sup>3</sup>. Cette cuve à fuel sera équipée d'une double paroi.

Les produits phytosanitaires sont stockés dans un local phyto équipé de bacs de rétention. Ces bacs de rétention possèdent une capacité de rétention supérieure à 50 % de la capacité globale des réservoirs associés. Ces bacs sont étanches aux produits phytosanitaires qu'ils pourraient contenir. La quantité stockée est très réduite dans la mesure où les exploitants n'utilisent qu'un seul produit, compatible avec l'agriculture biologique.

• Article 16 : Compatibilité avec le SDAGE et le SAGE, zone vulnérable

Le fonctionnement de l'installation est compatible avec les objectifs de qualité et de quantité des eaux visés au IV de l'article L. 212-1 du code de l'environnement.

Le projet est situé en zone vulnérable, et dans le SDAGE Loire Bretagne et le SAGE Sèvre Niortaise et Marais Poitevin. Les dispositions prises relatives aux articles R.211-80 et R.211-83 du code de l'environnement sont détaillées dans la pièce 12.

• Article 17 : Consommations d'eau

Les bâtiments sont nettoyés à l'aide d'un nettoyeur à haute pression, qui permet de limiter la consommation d'eau. Un étalonnage de l'installation de la distribution en eau de boisson est réalisé régulièrement pour éviter les déversements, de plus, les abreuvoirs sont de petite capacité afin d'éviter les pertes d'eau. Les abreuvoirs sont équipés d'un système anti-gaspillage et sont régulièrement surveillés afin de détecter de réparer les fuites rapidement.

L'alimentation en eau est réalisée à partir d'un forage présent au lieu-dit la Renaudière. Il a été déclaré en préfecture et fait l'objet d'analyses régulières.

La distribution d'eau est contrôlée pour éviter les gaspillages, tout en satisfaisant le besoin des animaux. La consommation d'eau pour les porcs est estimée, après projet, à environ 2063 m<sup>3</sup> par an.

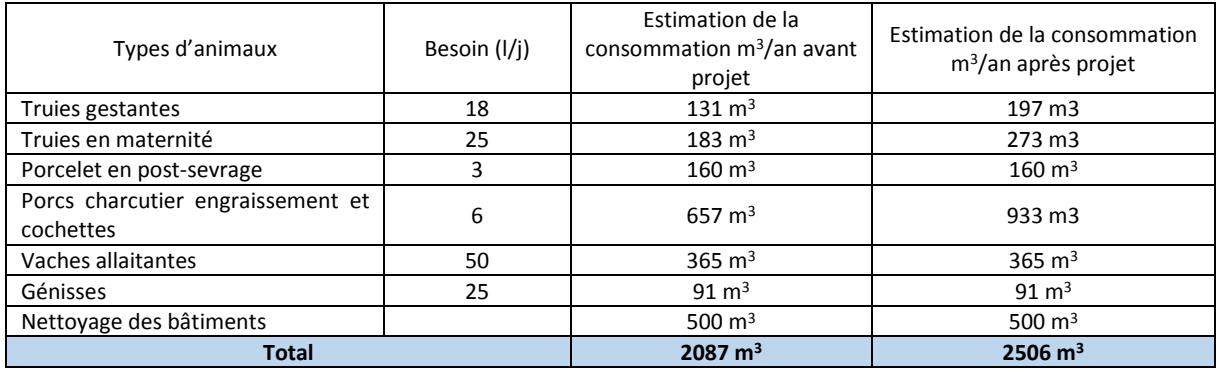

Sur le site d'exploitation, la mise en place du projet représentera une augmentation de 20% de la consommation en eau.

#### **Chapitre 3 : Emissions dans l'eau et le sol**

#### • Article 18 : Prélèvement d'eau

L'alimentation en eau de l'installation est assurée uniquement grâce au forage sur le site de Laleu.

La consommation en eau sur le site « Laleu » sera d'environ 2500 m<sup>3</sup> annuels avec la modification des effectifs.

Le forage est équipé d'un compteur spécifique pour l'installation classée. Les exploitants effectuent un relevé mensuel des consommations d'eau. Les résultats sont portés sur un registre et conservés sur l'exploitation.

#### • Article 19 : Forage

Le forage existant pour l'alimentation en eau du site de Laleu a été déclaré auprès de la DDTM, cette déclaration n'a pas fait l'objet de récépissé de déclaration car l'ouvrage a été réalisé avant la Loi sur l'Eau de 1992. La déclaration a permis de régulariser l'existence de l'ouvrage à posteriori.

Il a été créé en 1988 avec une profondeur de 81,5 m et un débit de 20 m<sup>3</sup>/h. Un compteur est présent pour permettre le suivi des consommations d'eau.

Des analyses sont régulièrement réalisées pour contrôler la qualité de l'eau.

 $1699$ DECLARATION ou DEMARDE D'AUTORISATION<br>DE PRELEVEMENT D'EAUX SOUTÉRRAINES<br>(Décrets n'93-742 et 93-743 du 29 mars 1993)<br>(Décret n'94-354 du 29 avril 1994) D.D.A.F. Deux-Sèvres - 8 MARS 1995 ARRIVEE 1 - IDENTIFICATION DU DEMANDEUR Siege Social Exploitation **VILLERS** NOM: NOURIGEON, PORCLEUC PRENOM **21 CHEMIN DE CHAMPS LAS**  $M$   $M$   $M$  $M$  $N$ Téléphone : ................ 2 - IDENTIFICATION DE L'EXPLOITANT :<br>( à ne remplir que si l'exploitant est différent du demandeur ) Est il propriétaire ? OUI - NON (rayer la mention inutile) Qualité, profession ou objet, nature de la société : .............  $T61.1...$ Pour une société : nom, prénom, qualité du représentant habilité auprès ŵ. MISSION INTERSERVICES PUBLICS DE L'EAU 68.rueAlsace-Lorreine8P504-79022NIDRTC6dex Talephone:49.08.57.32 Telecopie:49.08.57.98

**Figure 3 : Déclaration du forage** 

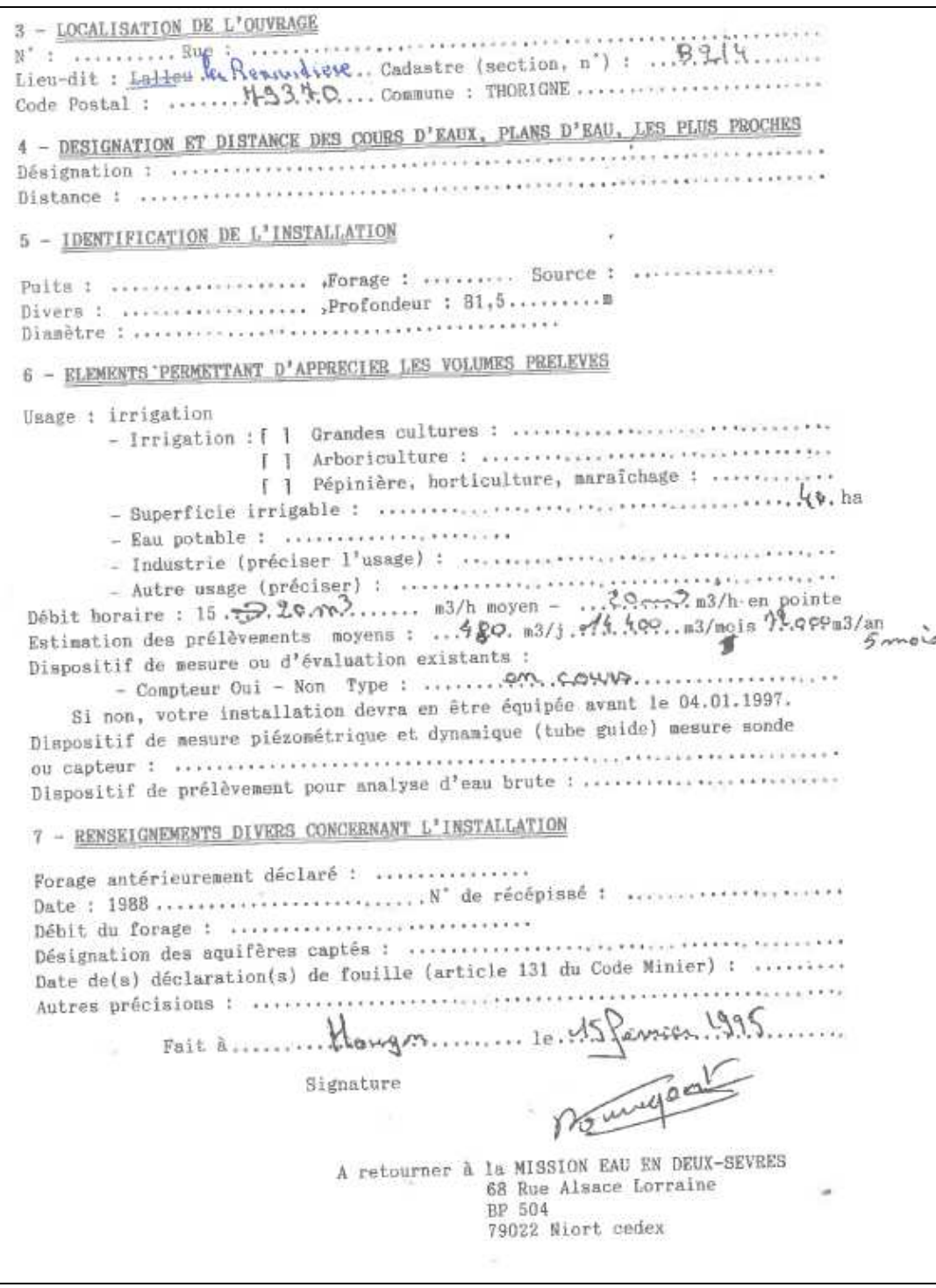

#### • Article 21 : Gestion des parcours

Les parcours extérieurs pour les truies et verrats reproducteurs sont situés sur des terrains dont la pente est faible (entre 1 et 3%). Ils sont maintenus en herbe. Ils sont répartis sur 2 ensembles de 5,5 ha qui seront utilisés alternativement soit 11 ha de parcours au total. Lorsque l'ensemble 1 accueillera les parcours, l'ensemble 2 sera mis en culture (maïs ou prairie) pour remise en état et inversement. Le déplacement des parcours aura lieu tous les 2 ans.

Des haies vont être implantées entre et autours des parcours (2,3 km au total).

Les clôtures sont installées à distance réglementaire des cours d'eau, des fossés et des tiers.

Différents types de parcs sont existants : des parcs de gestation d'une surface de 5000 m<sup>2</sup> chacun accueillant 5 truies en gestation, 32 parcs maternités d'une surface de 500 m² chacun (une truie par parc), 1 parc verrats et 1 parc de quarantaine pour les cochettes arrivant sur l'exploitation. Chaque parc est équipé d'un abreuvoir, de cabanes et de cases individuelles pour alimenter les truies. Les truies sont mises en maternité 8 jours avant la mise bas et restent 42 jours en lactation. Dans chaque parc il y a une cage pour alimenter la truie et pour la bloquer si une intervention sur les porcelets est nécessaire. Une cabane isolée est présente que chaque parc, avec un nid au milieu.

Les truies sont suivies individuellement sur papier et informatique.

• Article 23 : Effluents d'élevage

#### *Production de fumier*

Toutes les truies et les cochettes sont élevées en plein-air. Les effluents sont non maîtrisables.

Les porcelets post-sevrages et les porcs charcutiers sont élevés en bâtiment sur paille. Le fumier produit est un fumier pailleux non susceptible d'écoulement. Il est stocké en fumière ou au champ.

Les bovins produisent en partie des effluents non maîtrisables et en partie du fumier compact non susceptible d'écoulement. Ce fumier est stocké en fumière ou au champ.

Le stockage de fumier au champ est possible pour le fumier non susceptible d'écoulement, et est réalisé selon les prescriptions de l'arrêté du 11 octobre 2016 modifiant l'arrêté du 19 décembre 2011 relatif au programme d'actions national à mettre en œuvre dans les zones vulnérables, afin de réduire la pollution des eaux par les nitrates d'origine agricole.

Les quantités de fumier produites avant et après projet sont présentées dans le tableau suivant :

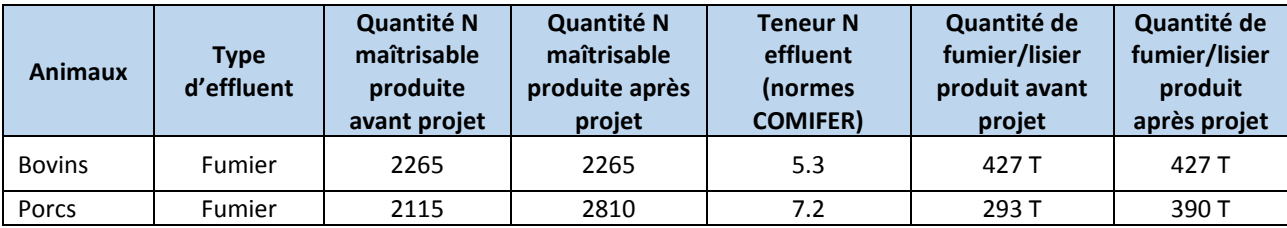

La mise en place du projet augmentera la quantité de fumier de porc produite sur l'exploitation (augmentation de 33%).

#### *Production d'eaux peu chargées*

Les eaux de lavage des bottes sont récupérées dans la fosse de 800 m<sup>3</sup> (historiquement, la fosse a été aménagées que l'exploitation accueillait des vaches laitières). Les volumes produits sont faibles (quelques m<sup>3</sup> à l'année) et ces eaux sont très peu chargées. Elles seront épandues sur les parcelles prévues dans le plan d'épandage selon les prescriptions réglementaires associées à ce type d'effluent.

Le nettoyage des bâtiments se fait sur litière qui absorbe les eaux de lavages. Il n'y a donc pas production d'eaux usées lors du nettoyage des bâtiments.

#### *Capacité de stockage*

Le fumier étant stocké en grande partie au champ, la capacité de stockage est de 12 mois. Les exploitants respectent les prescriptions réglementaires liés au stockage du fumier au champ (voir Pièce 12 – paragraphe V – Compatibilité avec la Directive Nitrate).

Le volume de la fosse (800 m<sup>3</sup>) permet le stockage des eaux de lavage des bottes pendant plusieurs années (production de quelques m<sup>3</sup> par an).

• Article 24 : Rejets d'eau pluviale

Les eaux pluviales ne sont pas récupérées. Elles ruissellent et sont évacuées dans les fossés présents autour de l'exploitation. Les eaux pluviales des bâtiments ne ruissellent pas sur les parcours.

• Article 25 : Epandage – généralité

Les effluents d'élevage sont épandus sur les terres du GAEC Les Villers, selon les pratiques réglementaires. Le GAEC possède une SAU de 279,91 ha mais **l'épandage du fumier de porcs et du fumier de bovin ne sera réalisé que sur 161,50 ha** (parcelles situées dans un rayon de 1,5 km du site d'exploitation et en retrait des zones d'habitation). Les autres parcelles, éloignées du site d'élevage, sont des prairies naturelles ou des cultures qui ne reçoivent pas de fertilisation organique.

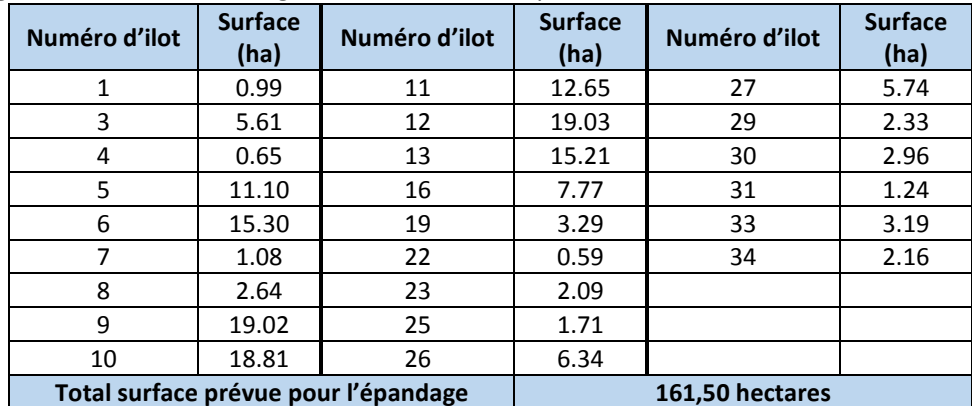

L'épandage des effluents d'élevage sera réalisé sur les parcelles suivantes :

Si nécessaire, les eaux peu chargées, provenant du point de lavage des bottes seront également épandues sur ces parcelles

• Article 26 : Epandage et traitement des effluents

Les effluents produits par le GAEC LES VILLERS n'aboutissent pas à des produits normés ou homologués, ce sont des effluents bruts. Un plan d'épandage est réalisé, dans les conditions prévues aux articles 27-1 à 27-5, il est présent en annexe 1.

• Article 27-1 à 27-5 : Plan d'épandage

Le plan d'épandage du GAEC LES VILLERS est joint en annexe 1. Il prend en compte les distances réglementaires et l'aptitude des sols à l'épandage et est dimensionné de façon à respecter l'équilibre de la fertilisation en azote et en phosphore, de façon à ce que les effluents soient épurés naturellement par le sol et valorisés par les cultures ou les prairies en place afin de limiter tout risque de pollution des eaux.

Une étude environnementale pour déterminer l'aptitude des sols à l'épandage et les surfaces épandables a été réalisée sur les terres réceptrices des effluents, celles du GAEC LES VILLERS. L'aptitude des sols à l'épandage a été réalisée uniquement sur les parcelles qui recevront le fumier de porcs et le fumier de bovins soit 161,50 ha. Les différents documents et cartographies liées à cette étude sont présentés en annexe 2.

La SAU de l'exploitation est de 279,91 ha. L'épandage de fumier est réalisé uniquement sur les ilots les plus proches du site d'exploitation (161,50 ha). Une partie des parcelles de l'exploitation ne fait pas l'objet d'apport organique.

La totalité des effluents produits sera épandue sur les terres du GAEC LES VILLERS. Aucun import d'effluent de tiers n'est réalisé sur l'exploitation. Les seuils réglementaires ainsi que l'équilibre de la fertilisation en azote et en phosphore seront respectés.

Après projet, au total l'exploitation comptera 150 porcelets post-sevrage, 420 porcs charcutiers, 62 truies reproductrices, 6 cochettes et 2 verrats ainsi que 20 vaches allaitantes et 10 génisses.

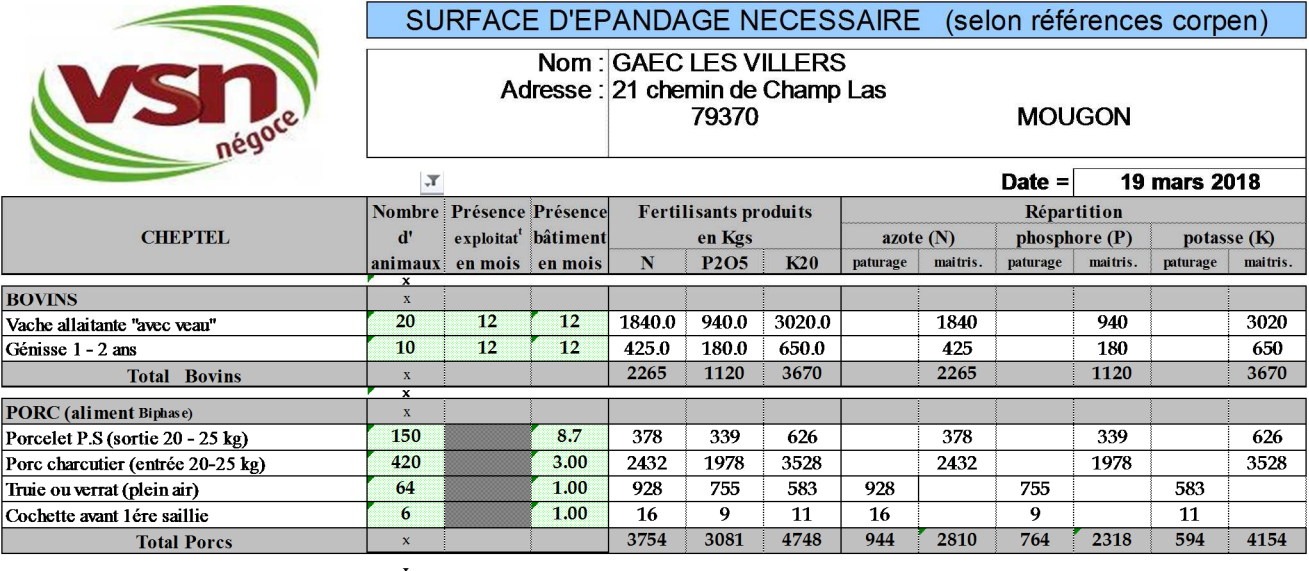

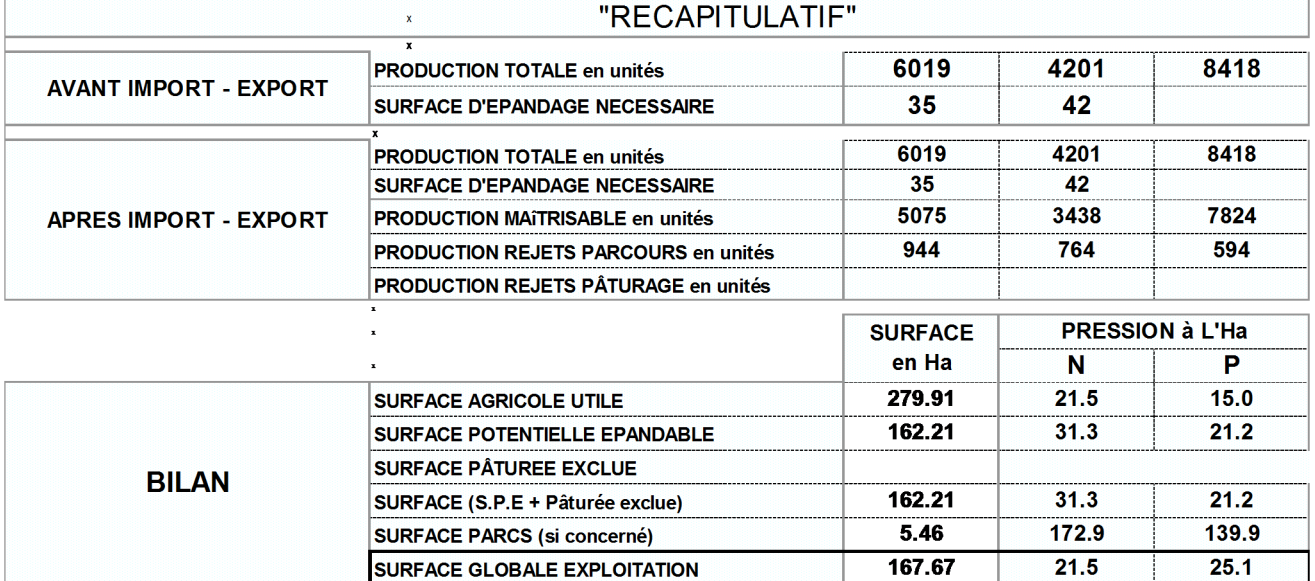

Pour le site d'exploitation, la production d'azote sera de 6019 unités et la production de phosphore est de 4201 unités.

Les effluents sont de type maitrisable et non maitrisable, les truies étant en plein air.

La totalité des effluents produits sur l'exploitation, soit 427 tonnes de fumier de bovins et 390 tonnes de fumier de porcs, sera épandue sur les terres du GAEC. Si besoin, un épandage d'eau peu chargée, provenant du point de lavage des bottes sera réalisé. Les volumes sont très réduits de l'ordre de quelques m<sup>3</sup> par an.

La pression d'azote organique sur l'exploitation du GAEC LES Villers représente 21,5 unité d'azote par hectare de SAU.

#### **L'épandage respecte les prescriptions de la Directive Nitrates.**

Suivant l'Arrêté du 27 décembre 2013 relatif aux prescriptions générales applicables aux installations relevant du régime de l'enregistrement au titre notamment de la rubrique 2102 de la nomenclature des ICPE, Article 27-1 : « les quantités d'effluents d'élevage bruts ou traités sont adaptés de manière à assurer l'apports des éléments utiles aux sols et aux cultures sans excéder leurs besoins et leurs capacités exportatrices compte tenu des apports de toute nature qu'il peuvent recevoir par ailleurs ». Afin de calculer l'équilibre de la fertilisation pour le GAEC LES VILLERS, les objectifs de rendements ont été calculés selon les directives du référentiel régional pour l'équilibre de la fertilisation azotée en Poitou-Charente :

- Soit en effectuant les moyennes des rendements réalisés par l'exploitation pour la culture au cours des 5 dernières années en excluant les deux valeurs extrêmes ;
- Soit en utilisant des valeurs par défaut (GREN) en l'absence d'historique de rendements disponibles sur l'exploitation.

A noter également que ce sont les normes COMIFER qui ont été utilisées concernant les exports par les cultures.

#### *Rendements des terres exploitées par le GAEC LES VILLERS*

Les objectifs de rendement du GAEC LES VILLERS sont obtenus à partir des moyennes historiques réalisées lors des campagnes précédentes pour les cultures disposant de données. Ces données sont disponibles pour l'ensemble des cultures.

#### *Equilibre de fertilisation*

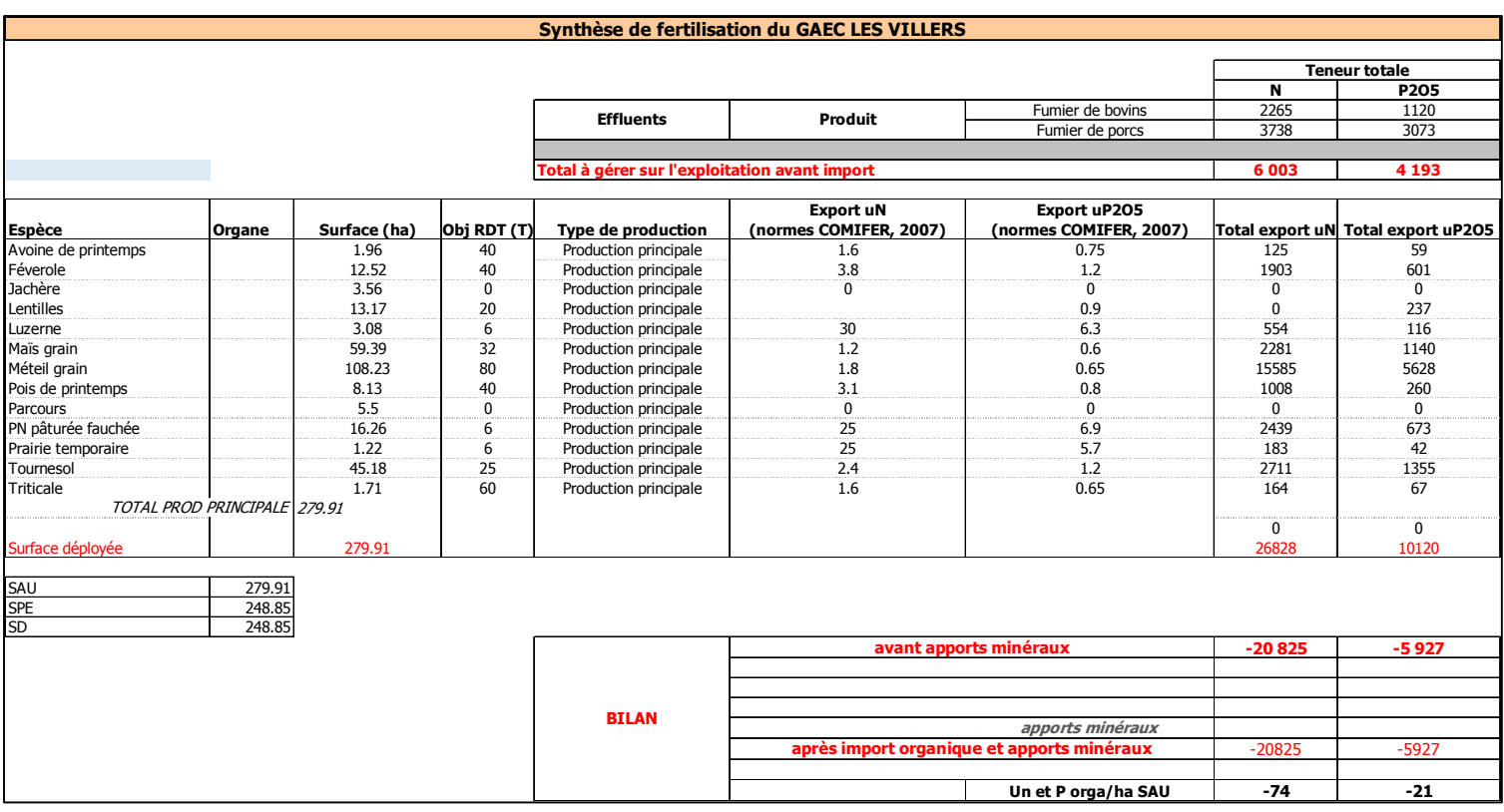

#### *Prévisionnel de fertilisation organique*

Le GAEC Les Villers réalisera l'épandage du fumier de bovins et de porcs qu'il produit.

Les doses et les périodes d'épandage respecteront les distances réglementaires, le besoin des cultures et le calendrier d'épandage.

Un plan de fumure est élaboré chaque année afin d'adapter les doses à épandre en fonction de l'assolement et des besoins des plantes.

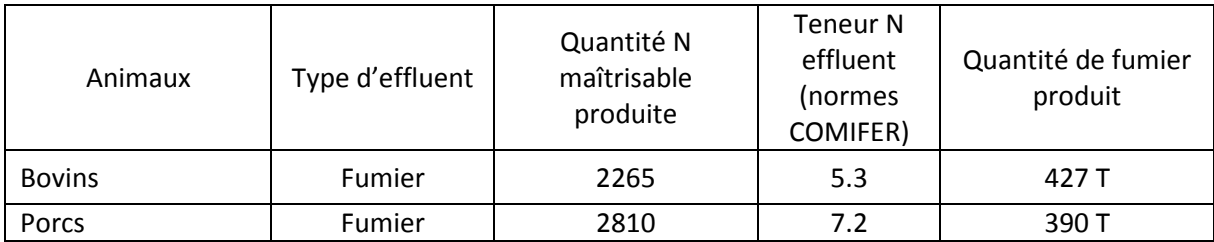

#### **Tableau 1 : Prévisionnel type de fertilisation pour le GAEC LES VILLERS**

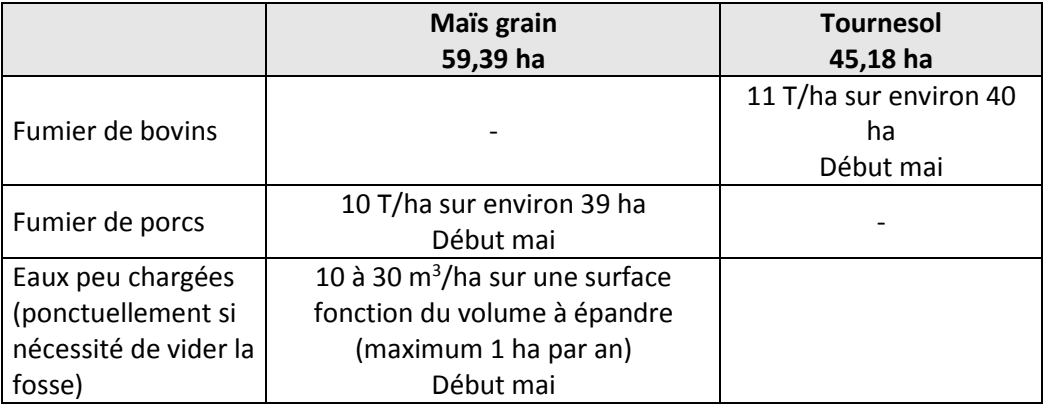

L'assolement du GAEC Les Villers permet d'épandre les effluents de façon à respecter les besoins des cultures.

Chaque année un plan de fumure prévisionnel est réalisé pour adapter la fertilisation à l'assolement prévisionnel.

• Article 28 à 30 : Traitement des effluents

Les effluents produits par du GAEC LES VILLERS ne sont ni traités ni compostés.

#### **Chapitre 4 : Emissions dans l'air**

• Article 31 : Odeurs, gaz, poussières

Les bâtiments d'élevage et les unités de stockage des effluents peuvent être source de nuisance odorante pour le voisinage.

Les bâtiments d'élevage sont soit en partie ouverts soit équipés d'une ventilation correctement dimensionnée : une ventilation dynamique pour le bâtiment post-sevrage.

Les installations font l'objet d'un nettoyage régulier.

Les voies de circulations sont stabilisées, ce qui évite l'émission de poussières liées à la circulation.

#### **Chapitre 5 : Bruits et vibrations**

• Article 32 : Bruits

#### Sources et origine des bruits et limitation de ces bruits :

Les porcs ne sont pas des animaux bruyants. Ils le sont essentiellement au moment de la distribution des aliments, des enlèvements et des livraisons d'animaux.

Les sources de nuisances sont les suivantes :

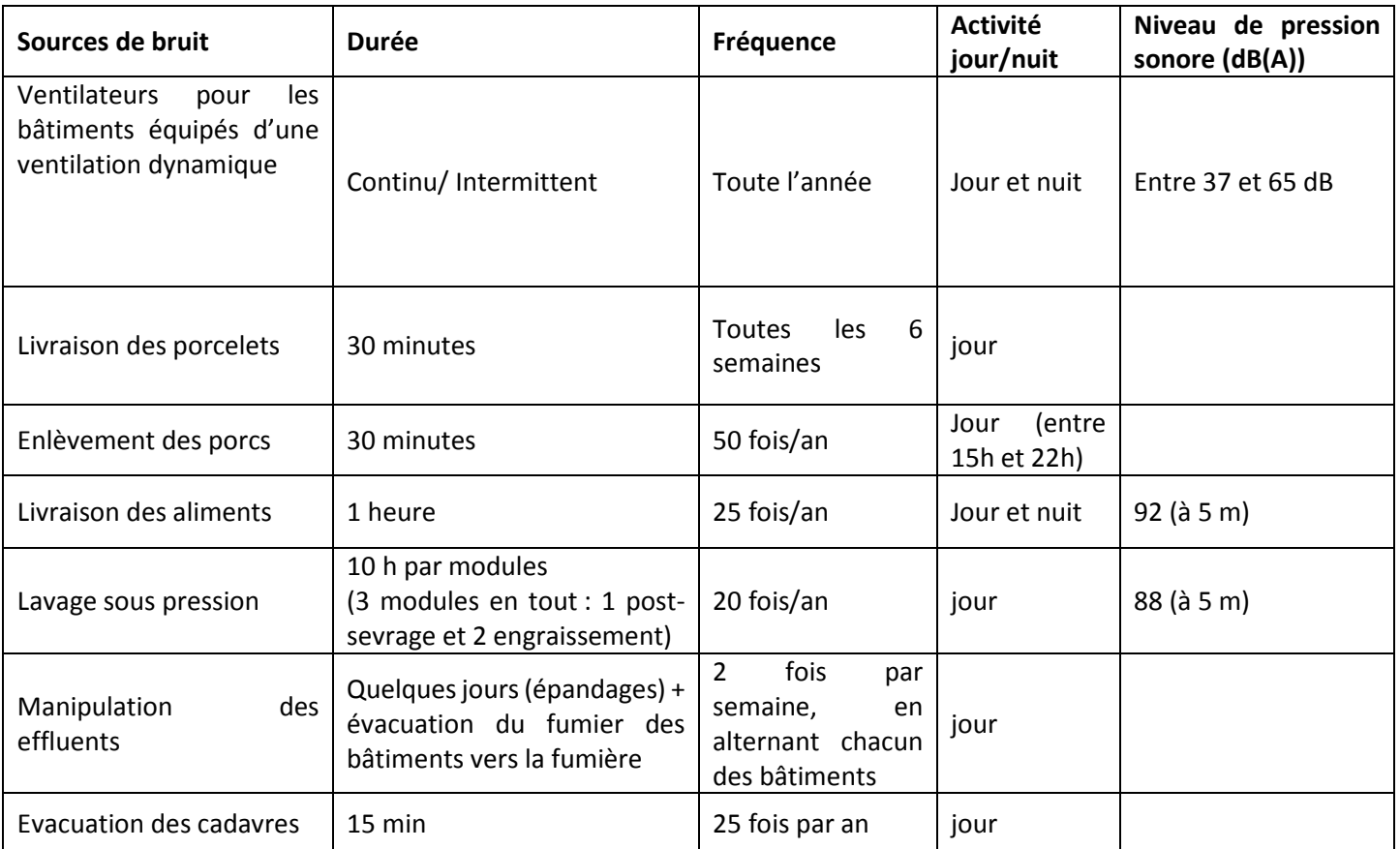

Les bruits quotidiens pourront provenir des ventilateurs, des animaux lors de l'alimentation, de la venue des camions de livraison d'aliment, la livraison des porcelets, de l'enlèvement des porcs, de l'évacuation des cadavres, et de la pompe à haute pression lors du nettoyage des bâtiments entre deux bandes. L'utilisation des engins agricoles ou autres instruments bruyants a lieu en journée pendant les heures ouvrables.

Les épandages ont lieu à certaines périodes de l'année et ne durent que quelques jours. Pour l'épandage, l'exploitant passe essentiellement par des voies communales et des chemins ruraux. Lorsqu'il passe par les bourgs si nécessaires, il évite les heures de pointe, comme, par exemple, la rentrée ou sortie de l'école.

L'intensité d'un bruit perçu diminue avec la distance séparant la source d'émission de l'oreille réceptrice. S'agissant d'une source ponctuelle (tracteur, moteur, …), on estime que le niveau sonore diminue de 6 dB quand on passe de 10 m à 20 m de la source. S'agissant d'une source dite « linéaire » l'atténuation ne sera que de 3 dB quand on passe de 10 m à 20 m de la source. Au-delà de 20 m la source « linéaire » est assimilée à une source ponctuelle.

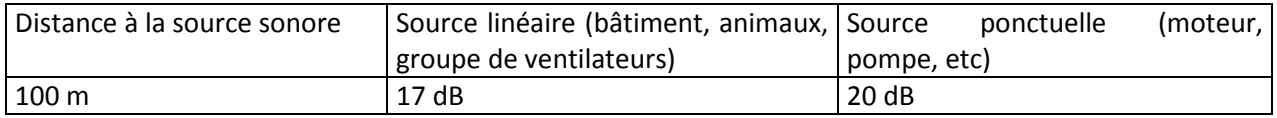

Avec un niveau sonore à 100 mètres, des installations, inférieur à 50 dB selon la prise en compte des références de la circulaire du 19.10.06 et des tiers, aucun bruit provenant du site d'élevage ne sera susceptible de les déranger (l'habitation la plus proche sur trouve à 700 m du site d'élevage).

L'émergence due aux bruits générés par l'installation restera inférieure aux normes fixées par l'article 32 de l'arrêté du 27 décembre 2013 :

« - pour la période allant de 6 heures à 22 heures :

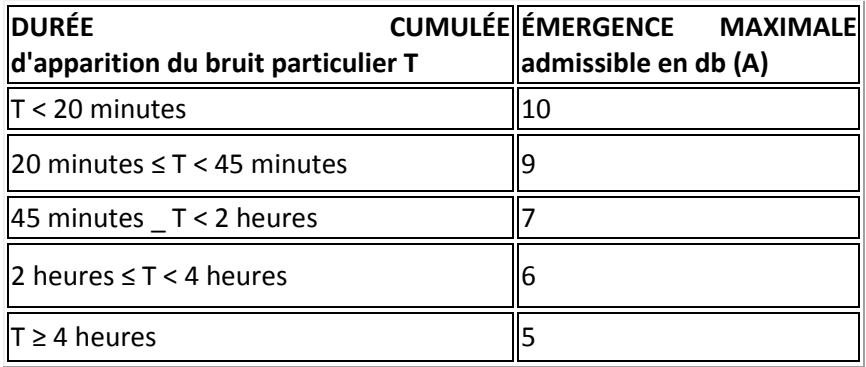

- pour la période allant de 22 heures à 6 heures : émergence maximale admissible : 3 dB (A), à l'exception de la période de chargement ou de déchargement des animaux.

L'émergence due aux bruits engendrés par l'installation reste inférieure aux valeurs fixées ci-dessus : - en tout point de l'intérieur des habitations ou locaux riverains habituellement occupés par des tiers, que les fenêtres soient ouvertes ou fermées ;

- le cas échéant, en tout point des abords immédiats (cour, jardin, terrasse, etc.) de ces mêmes habitations ou locaux.

(…)

Les véhicules de transport, les matériels de manutention et les engins de chantier et autres matériels qui peuvent être utilisés à l'intérieur de l'installation sont conformes à la réglementation en vigueur (ils répondent aux dispositions de l'arrêté du 18 mars 2002 susvisé).

Les niveaux de bruit sont appréciés par le niveau de pression continu équivalent Leq. »

L'utilisation des engins agricoles aura lieu en journée, pendant les heures ouvrables. Seuls les enlèvements des porcs à l'engrais seront susceptibles d'avoir lieu la nuit mais les camions ne passent pas devant des résidences tiers pour atteindre les bâtiments. Le site d'élevage est accessible directement depuis la route départementale, il n'y a aucune traversée de lieu-dit. Les tiers ne seront pas incommodés.

Les véhicules de transport, le matériel de manutention et les engins de chantier utilisés à l'intérieur du site d'élevage sont conformes à la réglementation en vigueur (les engins de chantier répondent aux dispositions de l'arrêté du 18 mars 2002 relatif aux émissions sonores dans l'environnement des matériels destinés à être utilisés à l'extérieur des bâtiments).

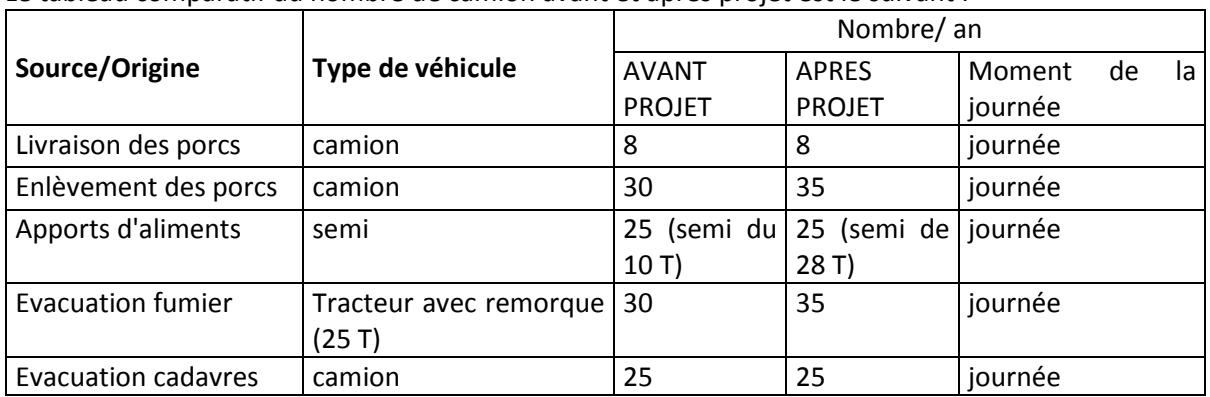

Le tableau comparatif du nombre de camion avant et après projet est le suivant :

Au niveau de la gestion quotidienne du site, l'augmentation de la fréquence de circulation liée aux camions sera limitée car l'élevage porcin aujourd'hui présent sur le site nécessite déjà une fréquence de passage de camions importante (1 à 2 par semaine). De plus, la livraison des porcs, l'apport d'aliment et l'enlèvement des cadavres se fera à une même fréquence qu'actuellement.

Le nombre de passage des tracteurs évoluant sur le site quotidiennement sera légèrement augmenté, du fait de l'augmentation des effectifs (paillage, évacuation du fumier). Toutes fois, il s'agit de l'activité normale d'un site d'élevage agricole et il est à préciser qu'il ne sera pas fait usage d'appareil de communication par voie acoustique (sirène, avertisseurs, haut –parleurs….) qui pourrait être gênant pour le voisinage (sauf de façon exceptionnelle à des fins de préventions ou de signalement d'incidents graves ou d'accidents).

Les éleveurs apportent une attention particulière au bien-être des animaux, afin notamment d'éviter l'énervement des animaux et par conséquent leur cris. La distribution de l'aliment, l'ambiance des salles d'élevages, les interventions sur les animaux sont suivies et réalisées par des personnes qualifiées.

Le niveau sonore des bruits susceptibles d'être perçus par les riverains restera acceptable et conforme aux limites réglementaires, comme actuellement.

#### **Chapitre 6 : Déchets**

• Article 33 : Déchets – généralités

Les exploitants du GAEC LES VILLERS opèrent un tri sélectif des déchets émis par l'installation.

Les produits phytosanitaires sont stockés dans un local spécifique et adapté à cet usage (respectant la réglementation). Après traitement, les bidons sont évacués par la filière de recyclage. Très peu de produits phytosanitaires sont utilisés. Il s'agit uniquement de produits compatibles avec l'agriculture biologique.

Les exploitants entretiennent les abords des bâtiments et du site par broyage.

Les déchets vétérinaires sont repris par Médic'up et donc éliminé par la filière de recyclage. Les déchets généraux sont traités par élimination avec les ordures ménagères.

Les cadavres sont stockés dans un bac d'équarrissage dans l'attente de leur enlèvement par le service d'équarrissage. Leur enlèvement est réalisé à la demande de l'éleveur.

#### • Article 34 et 35 : Déchets – stockage et entreposage

Les différents types de déchets sont stockés dans des containeurs ou des conditions adaptés à leur nature :

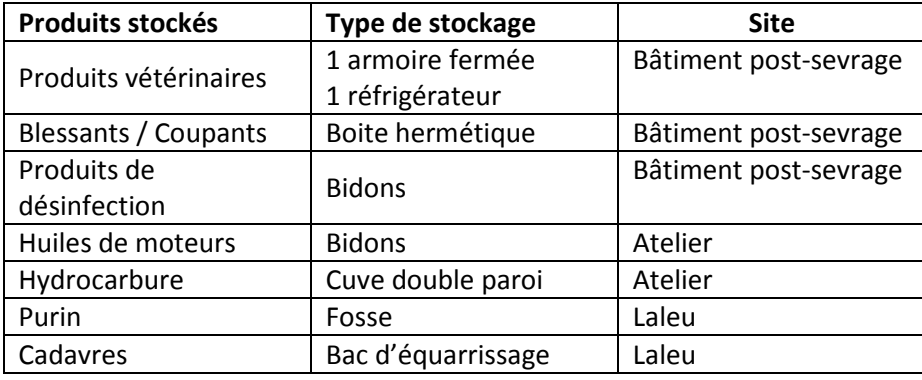

Les cadavres d'animaux sont stockés dans un bac d'équarrissage dans l'attente de la venue de l'équarrisseur.

Les bons d'enlèvement d'équarrissage sont conservés et tenu à disposition de l'inspection de l'environnement.

• Article 36-37 : Auto-surveillance, registre des parcours et cahier d'épandage

Pour les truies, un registre des parcours est tenu à jour.

Un cahier d'épandage est réalisé tous les ans par un organisme spécialisé et conservé pendant 5 ans. Il comporte pour chacune des surfaces réceptrices épandues :

- Les superficies effectivement épandues.
- Hors zone vulnérable aux pollutions par les nitrates, les références de l'îlot PAC des surfaces épandues et en zone vulnérable aux pollutions par les nitrates, les références de l'îlot cultural des surfaces épandues. La correspondance entre les surfaces inscrites au plan d'épandage tel que défini à l'article « 27.2 » et les surfaces effectivement épandues est assurée.
- Les dates d'épandage.
- La nature des cultures.
- Les rendements des cultures.
- Les volumes par nature d'effluents et les quantités d'azote épandues, en précisant les autres apports d'azote organique et minéral.
- Le mode d'épandage et le délai d'enfouissement.
- Le traitement mis en œuvre pour atténuer les odeurs (s'il existe).

### **PIÈCE 12.COMPATIBILITE AVEC LES PLANS, SCHEMA OU PROGRAMME**

#### *III. SCHEMA DIRECTEUR D'AMENAGEMENT ET DE GESTION DES EAUX LOIRE BRETAGNE*

La commune de Mougon-Thorigné est concernée par le Schéma Directeur d'Aménagement et de Gestion des eaux du bassin Loire-Bretagne, qui met l'accent sur la gestion équilibrée de la ressource en eau et sur des objectifs de qualité et de quantité à atteindre dans le bassin.

Le SDAGE est un outil de planification issu de la loi sur l'eau de 1992 et de la directive européenne 2000/60/CE. Elaboré par un Comité de Bassin, celui-ci définit pour 15 ans, les objectifs de quantité et de qualité des eaux, les orientations de gestion et les aménagements nécessaires pour les atteindre. Il possède une valeur juridique particulière en lien avec les décisions administratives et les documents d'aménagements du territoire.

Le comité de bassin Loire Bretagne a adopté le 4 novembre 2015 le SDAGE Loire Bretagne avec de nouveaux objectifs pour 2016-2021.

Ce schéma répond aux engagements européens de la France en matière de gestion des eaux pour les six ans à venir.

Il répond aussi aux attentes exprimées par la population de ce bassin en termes d'enjeux principaux à l'occasion de la consultation conduite il y a 3 ans :

- garantir des eaux de qualité pour la santé des hommes, la vie des milieux aquatiques et les différents usages, aujourd'hui, demain et pour les générations futures,
- préserver et restaurer les milieux aquatiques depuis les sources jusqu'à la mer,
- partager la ressource, réguler les usages, adapter les activités humaines aux inondations et aux sécheresses,
- organiser ensemble la gestion de l'eau et des milieux en cohérence avec les autres politiques publiques.

Le SDAGE Loire-Bretagne est organisé en 14 chapitres qui définissent les grandes orientations :

- 1. Repenser les aménagements de cours d'eau
- 2. Réduire la pollution par les nitrates
- 3. Réduire la pollution organique et bactériologique
- 4. Maitriser et réduire la pollution par les pesticides
- 5. Maitriser et réduire les pollutions dues aux substances dangereuses
- 6. Protéger la santé en protégeant la ressource en eau
- 7. Maitriser les prélèvements d'eau
- 8. Préserver les zones humides
- 9. Préserver la biodiversité aquatique
- 10. Préserver le littoral
- 11. Préserver les têtes de bassin versant
- 12. Faciliter la gouvernance locale et renforcer la cohérence des territoires et des politiques
- 13. Mettre en place des outils réglementaires et financiers
- 14. Informer, sensibiliser, favoriser les échanges

#### *IV. SCHEMA D'AMENAGEMENT ET DE GESTION DES EAUX – SEVRE NIORTAISE ET MARAIS POITEVIN*

La SAGE Sèvre Niortaise et Marais Poitevin a été adopté par la CLE le 17 février 2011 et approuvé par arrêté préfectoral le 29 avril 2011.

A partir du diagnostic réalisé en 2004, des objectifs et stratégies d'action ont été définis. Le constat sur le territoire du SAGE est le suivant :

- une **dégradation importante de la qualité des eaux** parfois incompatible avec certains usages et/ou avec la préservation des milieux et de la biodiversité. D*es secteurs où la qualité des eaux est proche des limites maximum autorisées par la règlementation pour la production d'eau potable sont existants,*
- un **important déséquilibre entre les besoins en eau** (eau potable, irrigation agricole et usages industriels) **et les ressources possibles en période de basses eaux**. *C'est notamment le cas pour les nappes souterraines situées sous les plaines calcaires sud vendéenne et de l'Aunis,*
- des **milieux humides remarquables** à préserver sur le territoire. *C'est le cas de la zone humide du Marais poitevin, mais de nombreux autres espaces sont aussi concernés (prairie mothaise et vallée de la Sèvre en amont de Niort notamment),*
- des **risques d'inondation existants sur le territoire.**

Fort de ce constat, la commission en charge de l'élaboration du SAGE, le Commission Locale de l'Eau appelée aussi CLE, s'est fixée des seuils qualitatifs et quantitatifs à l'horizon 2015 et les objectifs généraux pour les atteindre. Ce sont ces objectifs qui constituent l'ossature du Plan d'Aménagement et de Gestion des Eaux.

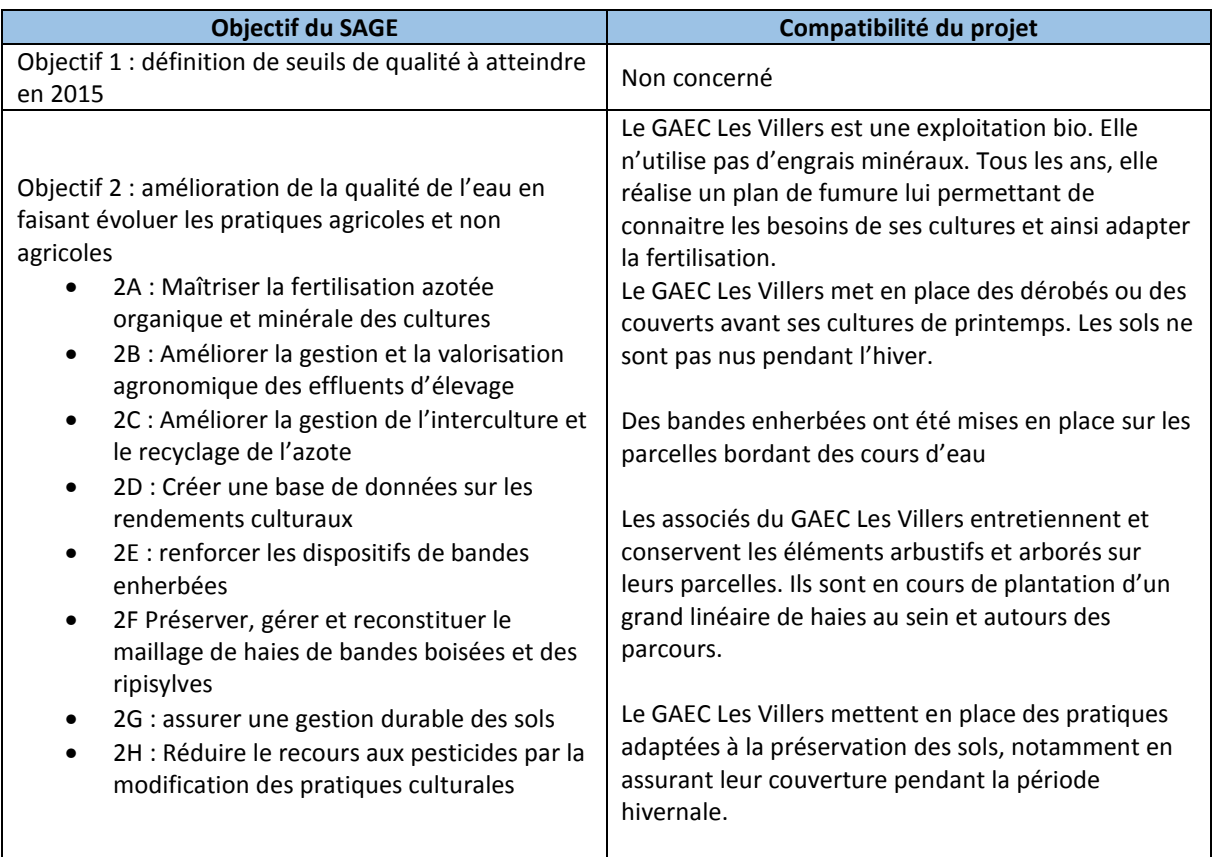

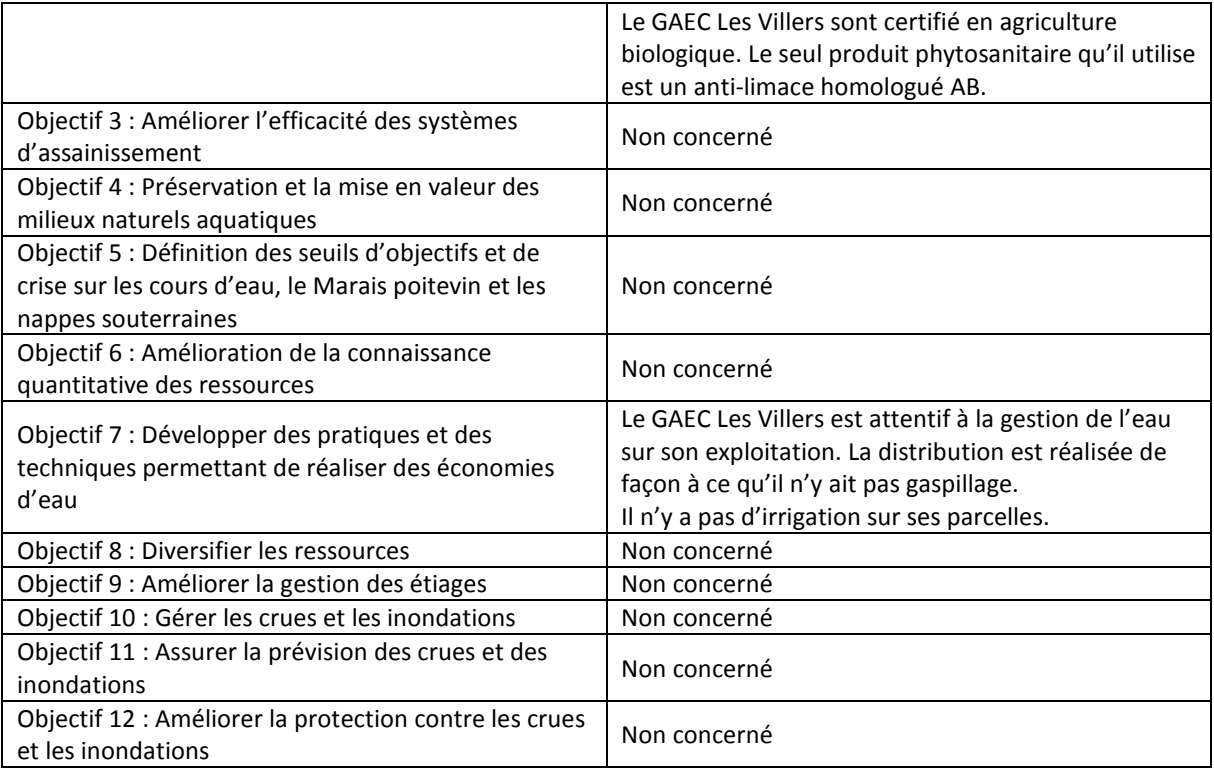

#### *Préservation des zones humides*

L'exploitation et son parcellaire ne sont pas situés dans une zone humide d'importance internationale, ni dans une zone de marais.

L'inventaire communal des zones humides n'a pas été réalisé sur la commune de Mougon-Thorigné.

Les parcelles qui recevront les effluents issus de l'exploitation du GAEC Les Villers ont toute fait l'objet de prélèvement de terre dans le cadre de l'étude sur l'aptitude des sols à l'épandage. Aucun sondage n'a mis en évidence la présence de traces d'hydromorphie dans les sols. L'exploitation n'est pas concernée par des zones humides.

#### *Périmètre de protection de captage en eau potable*

L'ensemble de la commune de Mougon-Thorigné se situe dans le périmètre de protection éloigné du captage de Vivier Gachet Les parcelles qui recevront les effluents de l'exploitation du GAEC les Villers sont incluses dans ce périmètre. Dans ce périmètre, les activités agricoles sont autorisées sans contraintes. Le GAEC Les Villers étant une exploitation bio, son activité est compatible avec la préservation de la ressource en eau potable.

Les ilots 16, 17, 21 et 38 sont situés dans un des périmètres de protection rapproché du captage du Vivier. Seul l'ilot 16 fait l'objet d'une fertilisation organique. Les ilots 17, 21 et 38 ne reçoivent pas de fertilisation organique.

Dans ce périmètre, la fertilisation organique est autorisée sous réserve que le fertilisant concernant possède un rapport C/N supérieur à 8, ce qui est le cas pour les fumiers de porcs et de bovins. Il n'y aura pas d'épandage des eaux peu chargées sur les parcelles inclues dans le périmètre de protection rapprochée.

Sur ces ilots, le stockage au champ n'est pas autorisé. Les exploitants ne stockent donc pas de fumier en bout de champ sur ces ilots.

Les exploitants respectent les conditions réglementaires liées aux élevages et aux épandages, évitant ainsi les risques de contamination des eaux.

Le projet du GAEC Les Villers est compatible avec les objectifs du SAGE Sèvre Niortaise et Marais Poitevin. Le mode de gestion et les itinéraires techniques respectent les contraintes réglementaires.

#### *V. COMPATIBILITE AVEC LA DIRECTIVE NITRATE*

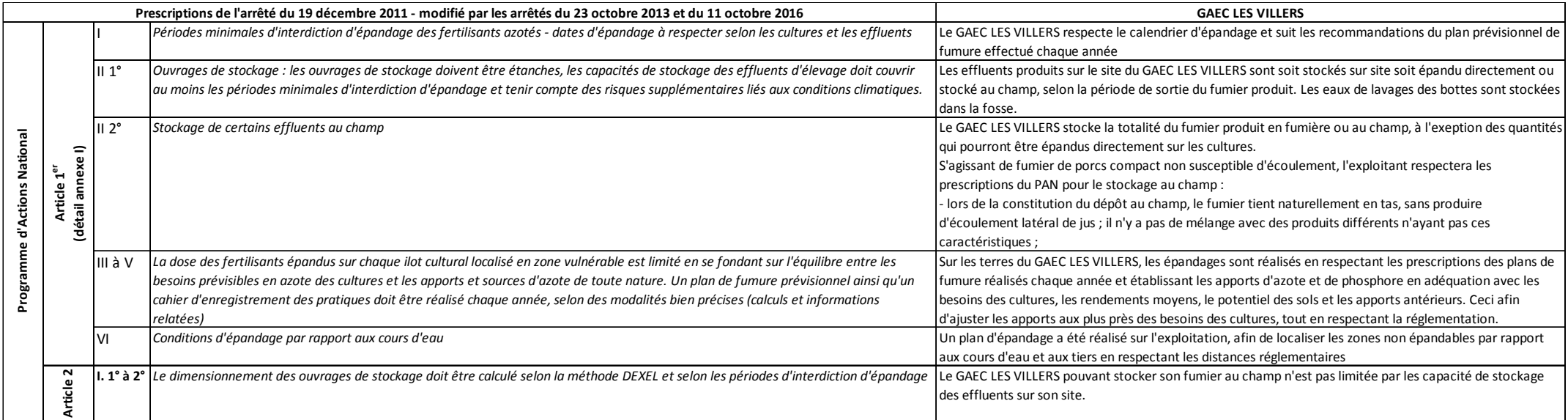

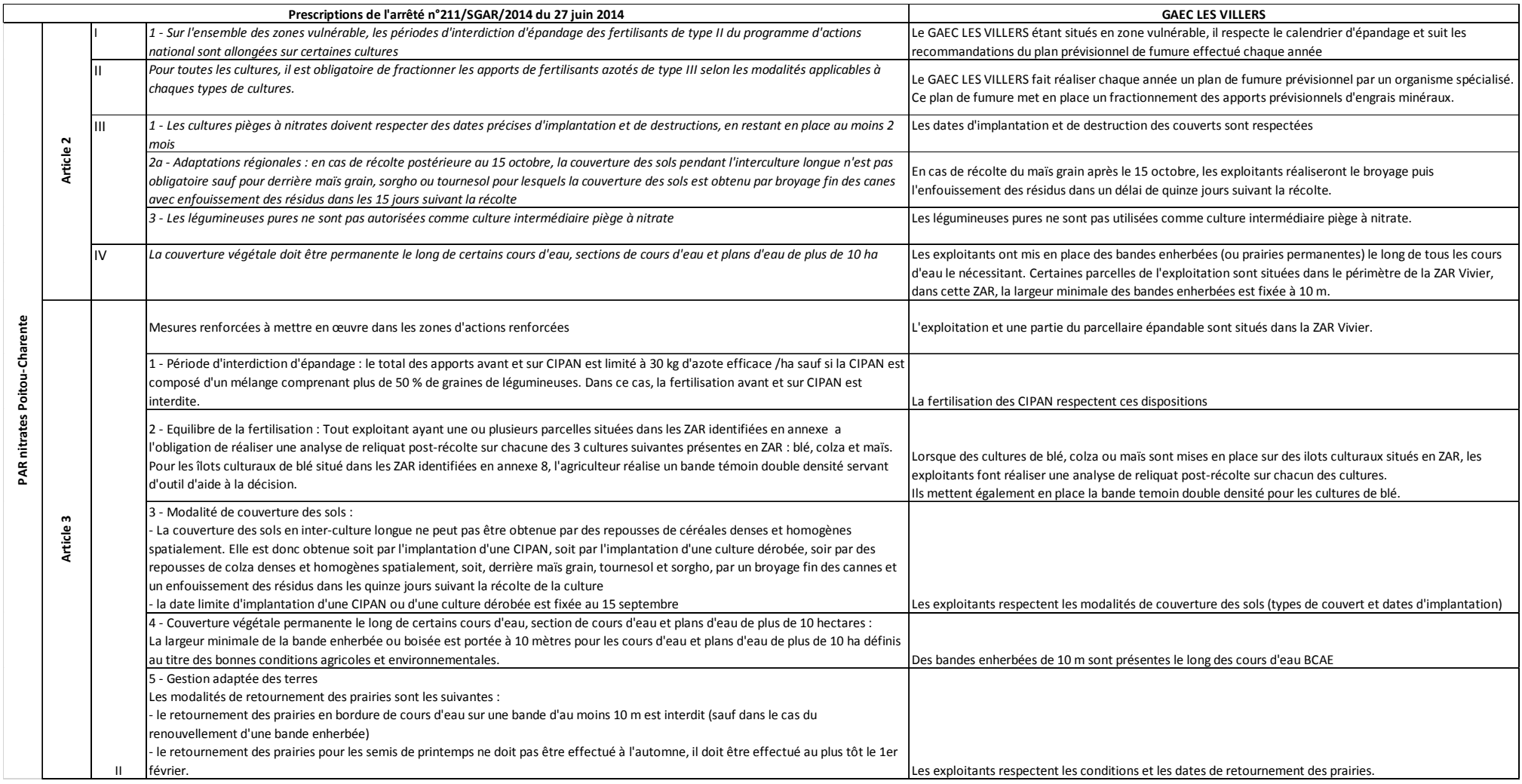
# **PIÈCE 13.EVALUATION DES INCIDENCES NATURA 2000**

## *I. DESCRIPTION DU PROJET ET LOCALISATION*

Le projet du GAEC Les Villers consiste en une augmentation des effectifs actuellement présents sur l'exploitation.

Après projet, le GAEC Les Villers comptera :

- 150 places de porcelets en post-sevrage (\* 0,2 animal-équivalent)
- 420 places de porcs charcutiers (\* 1 animal-équivalent)
- 62 places de truies reproductrices (\*3 animaux-équivalent)
- 2 verrats reproducteurs (\*3 animaux-équivalent)

## **Soit 642 animaux équivalent sur le site « Laleu ».**

Ce projet ne nécessite aucun nouveau bâtiment ni de modification de bâtiments existants. Les aménagements nécessaires sont la délimitation des parcs pour les truies plein air. Ces parcs sont en partie existants.

La mise en place des parcours pour les truies plein air s'accompagne de la plantation d'un grand linéaire de haies autours et au sein des parcours, ainsi que de 8 bosquets. Ces haies et bosquets seront constitués d'essences locales.

Les parcs sont prévus sur 5,5 ha. Tous les deux ans, ils seront déplacés. Au total, ce sont 11 hectares qui serviront à l'accueil des truies reproductrices. Après deux ans d'utilisation, les parcours seront remis en culture ou en prairie temporaire pendant deux ans.

Une partie des parcelles épandables sont situées dans la ZPS. Ces parcelles sont cultivées. Elles font l'objet d'un épandage de fumier une fois dans l'année. Ces cultures sont en agriculture biologique, les interventions de traitement et de fertilisation sont donc réduites.

Le projet et une partie du parcellaire épandable sont situés dans le périmètre Natura 2000 de la ZPS « Plaine de Niort Sud Est ».

## *II. SITE NATURA 2000 SUSCEPTIBLE D'ETRE AFFECTE PAR LE PROJET*

Le site d'élevage se situe au lieu-dit « Laleu », sur la commune de Mougon-Thorigné, département des Deux-Sèvres.

Ce site se trouve dans le site Natura 2000 FR5412007 : Plaine de Niort Sud Est (ZPS) et à proximité de plusieurs site Natura 2000 :

- 5.7 km : FR5400447 : Vallée de la Boutonne (SIC)
- 12.4 km : FR5400448 : Carrières de Loubeau (SIC)
- 13.8 km : FR5400444 : Vallée du Magnerolles (SIC)

Le projet se situe à l'intérieur du périmètre Natura 2000 « ZPS Plaine de Niort Sud-Est ».

La zone d'influence correspond au site d'élevage ainsi que les parcelles du plan d'épandage et leurs chemins d'accès.

Les effets potentiels à noter sont essentiellement des effets sonores, visuels et lumineux lors de l'activité quotidienne du site d'élevage et lors des épandages, uniquement quelques jours dans l'année. Ces effets ainsi que l'émission de poussière sont dus aux passages des tracteurs, à la présence des animaux sur le site (bovins et porcs), aux passages des camions pour les livraisons d'aliment et les arrivées et enlèvements des porcs.

L'épandage se fait en respectant la réglementation et les doses appropriées aux besoins des cultures afin de minimiser au maximum les risques de pollution des sols et des cours d'eau. Aucun tronçon hydrologique n'est présent à proximité du site d'élevage et des parcelles d'épandage, aucune connexion hydraulique n'est donc à noter avec un site à enjeux « milieux aquatiques-rivière ».

Le projet est susceptible d'avoir une incidence sur la ZPS « Plaine de Niort Sud-Est ».

Le projet n'est pas susceptible d'affecter les sites Natura 2000 situé à plusieurs kilomètres du site d'élevage (pas de connexion avec ces sites et distance conséquente au vue du projet).

## *III. EFFETS DU PROJET SUR L'ETAT DE CONSERVATION DES HABITATS ET DES ESPECES AYANT JUSTIFIE LA DESIGNATION DE LA ZPS PLAINE DE NIORT SUD-EST*

## **III.1. Caractéristique de la ZPS Plaine de Niort Sud-Est**

Le site est une zone de plaine cultivée. Il est scindé en deux blocs par une bande bocagère qui ne présente pas d'intérêt ornithologique particulier pour la directive oiseaux.

C'est un paysage ouvert, très légèrement vallonné ponctué de quelques rares bosquets. Les haies sont rares, souvent discontinues. Elles sont mieux représentées dans les secteurs d'élevage.

Deux systèmes agricoles se côtoient : la polyculture-élevage et le système céréalier. Il en résulte un paysage agricole constitué d'une mosaïque de cultures encore assez diversifiées, plus particulièrement dans les zones d'élevage. Ce paysage est toutefois dominé par les céréales (blé, orge, et maïs qui constitue la principale culture irriguée du site), les oléo-protéagineux (colza, tournesol, petit pois) entre lesquelles s'intercalent des prairies à graminées, ray-grass et luzerne. Le pâturage est pratiqué par endroit. Le gel PAC est en majorité pratiqué sous forme de gel industriel, les jachères implantées en couverts de graminées ou légumineuses sont donc rares. Quelques petites vignes sont encore maintenues.

L'habitat est dispersé en petits groupes isolés. Nombreux bâtiments d'habitation et d'élevage ainsi que des murets, sont constitués de pierres calcaires laissant ouvertes des petites cavités favorables à la nidification d'espèces cavernicoles.

## *Qualité et importance*

Le site est une des huit zones de plaines à Outarde canepetière retenues comme majeures pour une désignation en ZPS en région Poitou-Charentes. Il s'agit d'une des quatres principales zones de survivance de cette espèce dans le département des Deux-Sèvres. Celle-ci abrite ~ 5% des effectifs régionaux. Au total 17 espèces d'intérêt communautaire sont présentes dont 6 atteignent des effectifs remarquables sur le site.

## *Vulnérabilité*

La survie de l'Outarde canepetière et des autres espèces des plaines cultivées dépend de la mise en oeuvre à grande échelle et dans les plus brefs délais des mesures testées sous forme de contrats passés avec les agriculteurs (sur des zones témoins limitées) dans le cadre du Life Nature. Ceci pourra se faire

via les CTE spécifiques existants, qui devraient ainsi bénéficier des bonus liés à Natura 2000, ou les CAD à venir.

Ces mesures visent à compenser la perte de diversité paysagère et par voie de conséquence des habitats et de l'alimentation (à base d'invertébrés), liée à l'intensification agricole (augmentation de l'homogénéité parcellaire, disparitions des surfaces "pérennes" : Prairies, luzernes, jachères, haies, etc...). Ce sont les éléments-clés de la survie de l'espèce.

## *Espèce ayant justifié la désignation du site*

Ces espèces sont désignées dans le tableau suivant (source fiche descriptive DREAL et formulaire Standard de Données (FSD), INPN).

| <b>Code UE</b> | Nom vernaculaire       | <b>Nom latin</b>           | <b>Statut (source FSD)</b> |
|----------------|------------------------|----------------------------|----------------------------|
| A080           | Circaète Jean-le-Blanc | Circaetus gallicus         | Reproduction               |
| A098           | Faucon émerillon       | <b>Falco columbarius</b>   | Hivernage                  |
| A103           | Faucon pèlerin         | Falco peregrinus           | Concentration/Hivernage    |
| A272           | Gorge-bleue à miroir   | Luscinia svecica           | Reproduction               |
| A222           | Hibou des marais       | Asio flammeus              | Hivernage/Reproduction     |
| A073           | Milan noir             | Milvus migrans             | Reproduction               |
| A074           | Milan royal            | Milvus milvus              | Concentration/Hivernage    |
| A133           | Œdicnème criard        | <b>Burhinus oedicnemus</b> | Concentration/Reproduction |
| A128           | Outarde canepetière    | Tetrax tetrax              | Concentration/Hivernage/   |
|                |                        |                            | Reproduction               |
| A338           | Pie-grièche écorcheur  | Lanius collurio            | Reproduction               |
| A140           | Pluvier doré           | Pluvialis apricaria        | Hivernage                  |
| A139           | Pluvier guignard       | Charadrius morinellus      | Concentration              |

**Tableau 2 : Espèces ayant justifié la désignation du site ZPS "Plaine de Niort Sud-Est"** 

## *Enjeux et objectifs*

(source fiche descriptive DREAL et formulaire Standard de Données (FSD), INPN).

Les espèces considérées à enjeux dans le site Natura 2000 sont :

- le Busard cendré, l'Œdicnème criard et l'Outarde canepetière (intérêt majeur),

- le Bruant ortolan, le Busard Saint-Martin et le Pluvier doré (intérêt fort).

Les objectifs définis dans le cadre du DOCOB (2011) se répartissent en plusieurs domaines que sont :

- le monde agricole avec pour objectifs d'améliorer les disponibilités alimentaires et de protéger/favoriser la nidification, de maintenir les activités de polyculture-élevage,

- l'aménagement du territoire avec pour objectifs de minimiser les impacts des équipements et d'améliorer les corridors écologiques.

- la sensibilisation du public.

## **III.2. Données aux alentours du site d'élevage**

Le projet concernera les milieux suivants :

- Zones de cultures (champs cultivés, jachère, friche, labours, chaume)
- **Haies**

Les zones de cultures accueillent de manière avérée les espèces suivantes : Busard cendré, Œdicnème criard, Outarde canepetière.

Les haies sont susceptibles d'accueillir de nombreuses espèces en tant que zone d'alimentation ou de nidification.

## **III.3. Incidences du projet sur les espèces de la ZPS**

Le tableau ci-dessous synthétise les incidences prévisibles du projet sur les espèces de la ZPS :

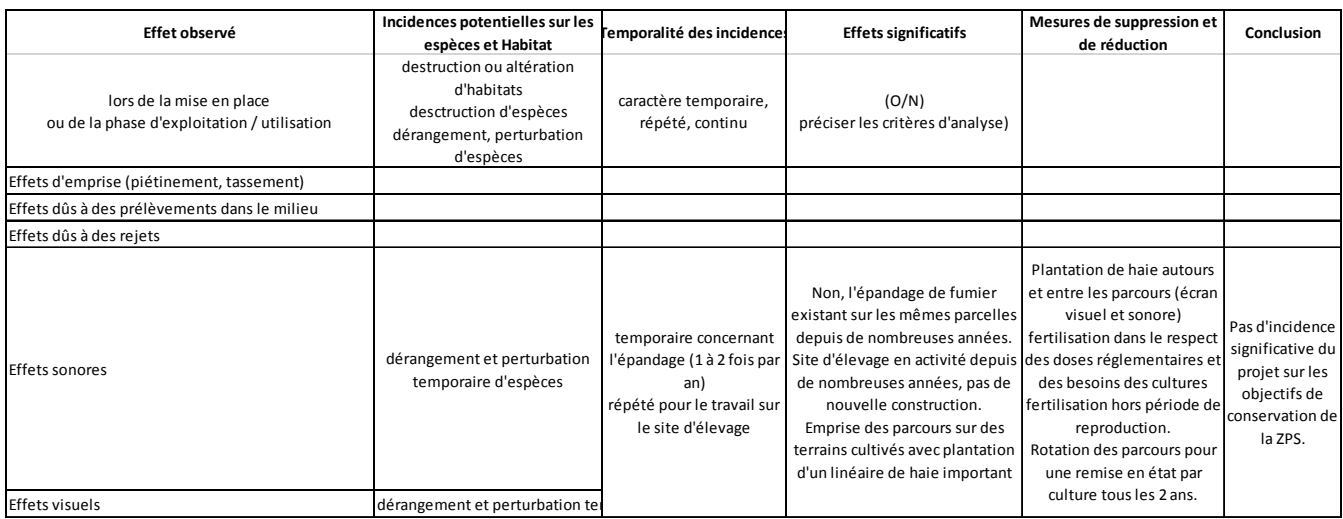

Le projet ne nécessite pas de travaux.

Les incidences du projet sont des incidences temporaires, principalement un potentiel dérangement des espèces liées à la présence humaine et à la circulation des tracteurs.

Le projet n'engendrera pas la destruction d'habitat naturel ni d'espèce d'intérêt communautaire. La plantation de haie en limite de parcours est, au contraire, une mesure positive pour les espèces animales, en effet, cette mesure permettra de densifier le réseau bocager du secteur et fournira des sites de nourrissage et de refuge pour l'avifaune.

Il est prévu au total 2,3 km linéaire de plantation de haie : 1,3 km sur le premier ensemble de parcours et 1 km pour le second ensemble (les plantations pour le second ensemble seront réalisées lorsque les parcs seront déplacés sur le second ensemble, courant 2020), ainsi que 4 bosquets sur chaque ensemble.

Les essences utilisées seront les suivantes :

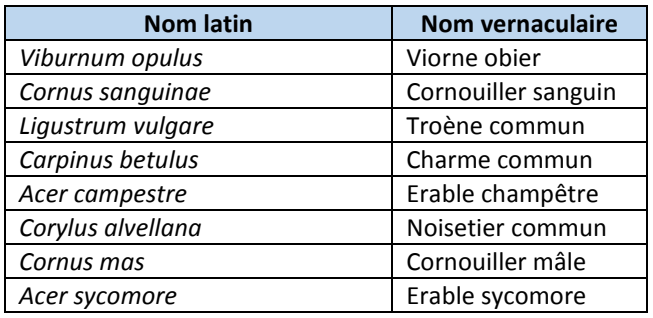

*Conclusion* **: le projet n'aura pas d'incidence significative dommageable sur l'état de conservation des habitats naturels et des espèces ayant justifié la désignation de la ZPS « Plaine de Niort Sud-Est ».** 

# **PIECE COMPLEMENTAIRE: ANNEXES**

I. ANNEXE 1

- **Bilan Corpen**  $1.1.$
- Relevé parcellaire  $1.2.$
- Plan de situation du parcellaire  $1.3.$
- I.4. Aptitude des sols à l'épandage

# BILAN CORPEN

#### Année 2018

# PRESENTATION DE L'EXPLOITATION

NOM :

# **GAEC LES VILLERS**

ADRESSE :

**21 chemin de Champ Las**

CODE POSTAL :

**79370**

COMMUNE :

**MOUGON**

**Surface Agricole Utile (SAU) :**

**Surface non Epandable mais Paturée : Surface Potentiellement Epandable (SPE) : Surface en Parcours :**

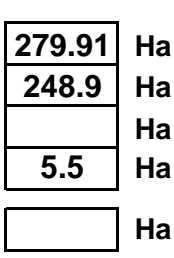

**Surface Pâturée :**

# I . ENGRAIS PRODUITS PAR LES ANIMAUX

## **A . EFFECTIFS ANIMAUX DE L'EXPLOITATION**

## **CATEGORIES**

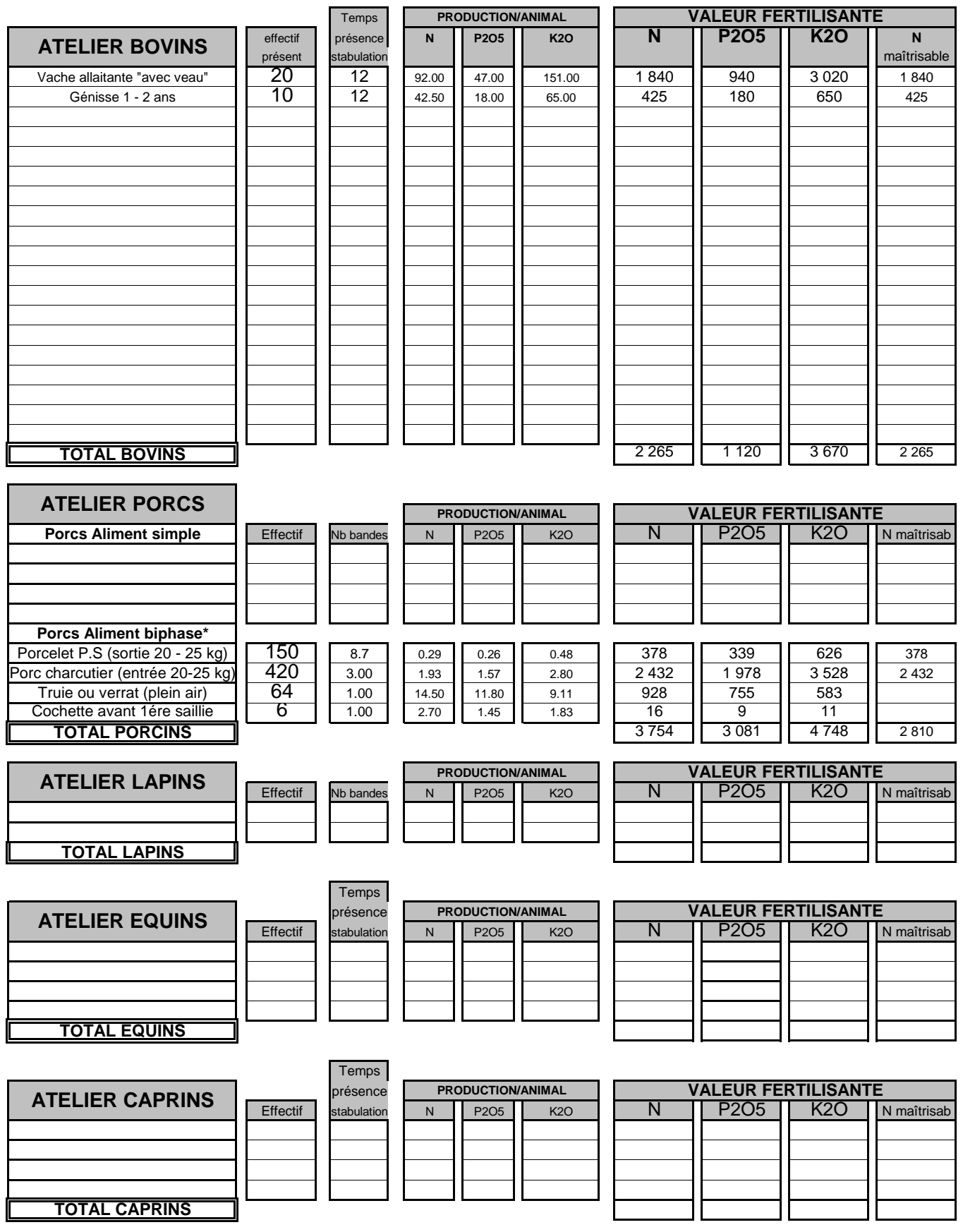

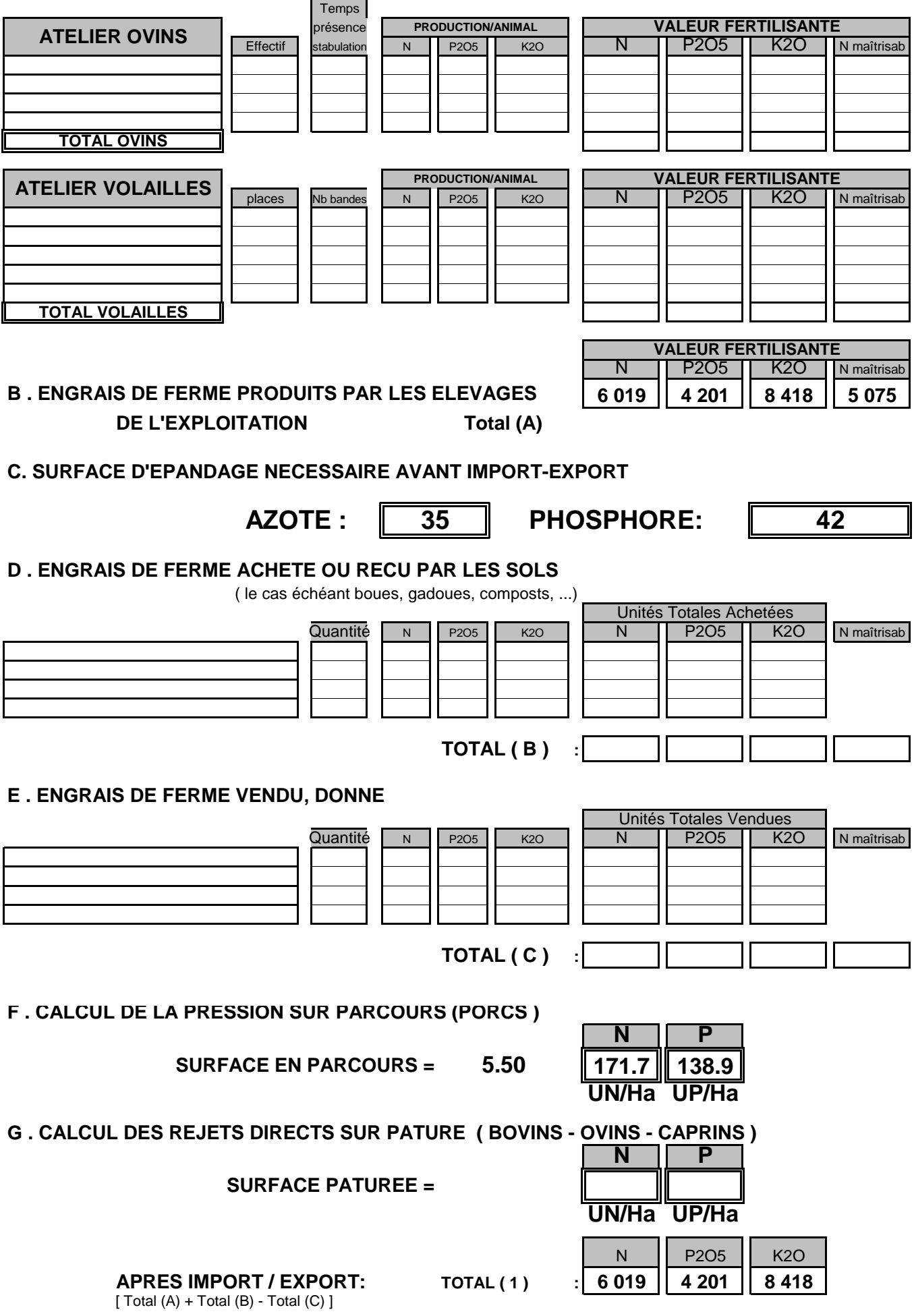

**H. SURFACE D'EPANDAGE NECESSAIRE APRES IMPORT-EXPORT**

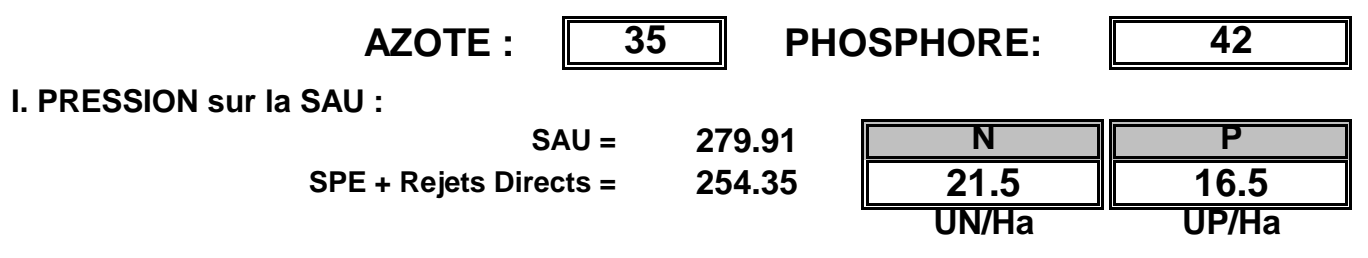

## **Synthèse de fertilisation du GAEC LES VILLERS**

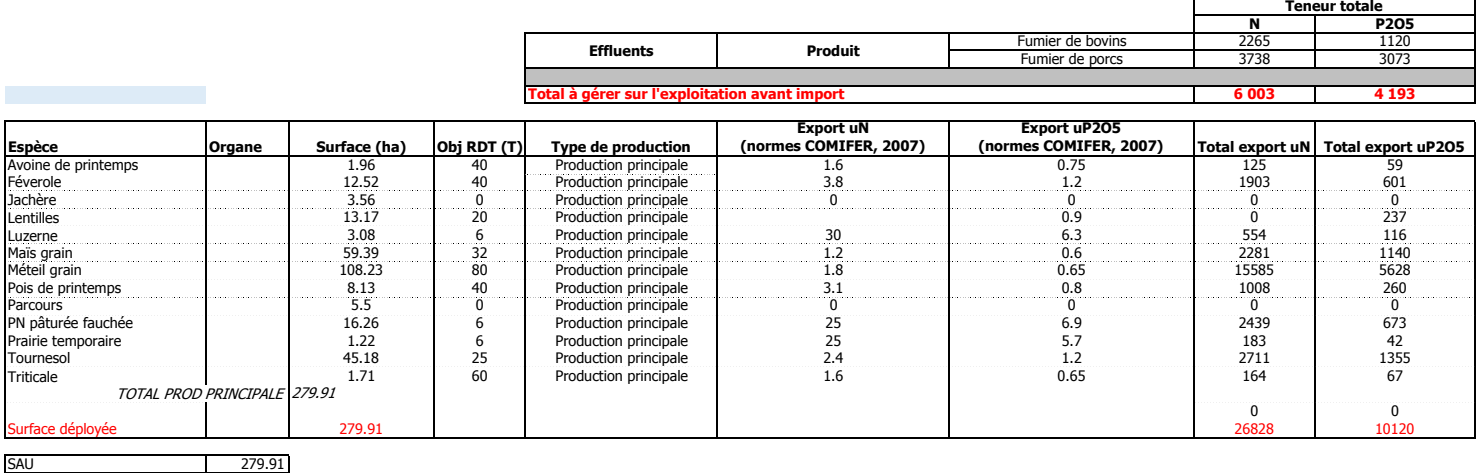

SAU 279.91 SPE 248.85 SD 248.85

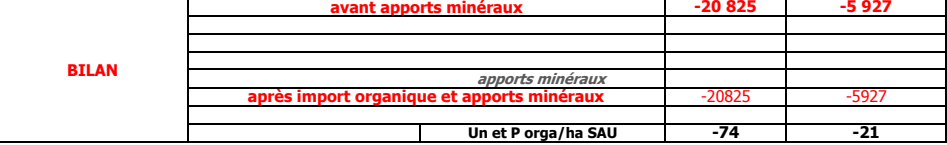

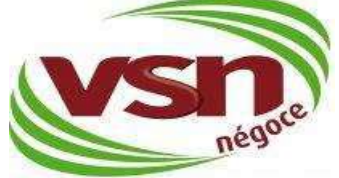

## SURFACE D'EPANDAGE NECESSAIRE (selon références corpen)

#### 79370 MOUGON Nom : GAEC LES VILLERS Adresse : 21 chemin de Champ Las

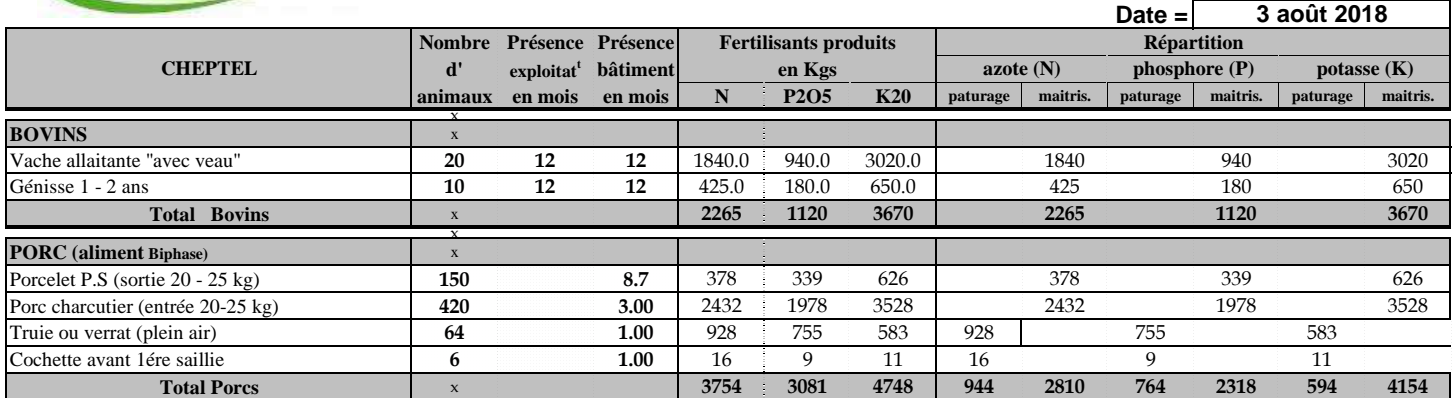

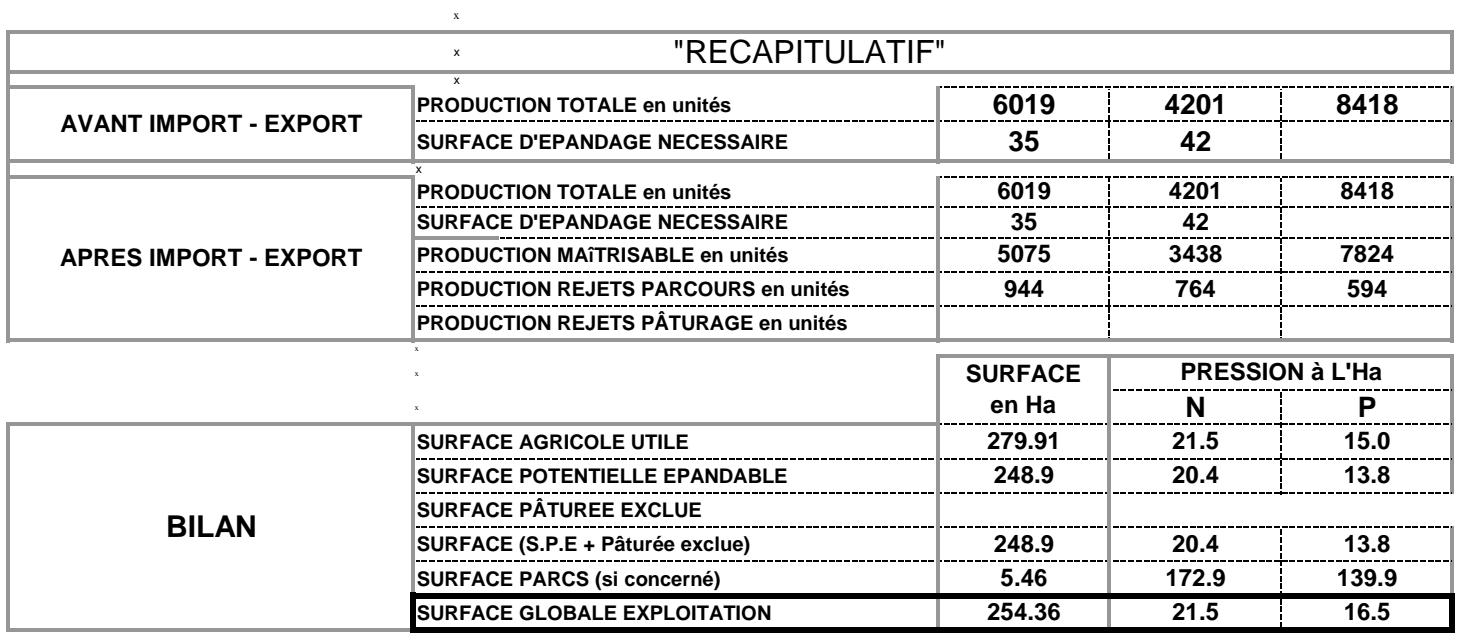

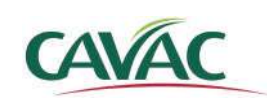

Pôle Service - CAVAC 12 Boulevard Réaumur, BP 27 85001 La Roche-sur-yon cedex Tel: 02 51 36 57 03 / Fax: 02 51 36 57 12

**EXPLOITATION:** GAEC LES VILLERS 21, chemin du Champ Las 79370 MOUGON THORIGNE

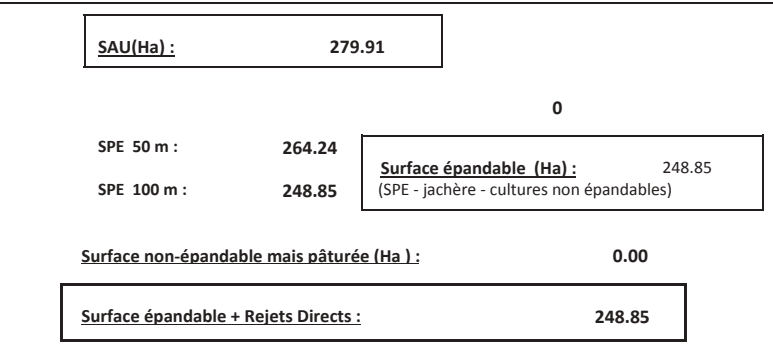

**COMMUNE :<br>AIGONNAY**  $\blacksquare$  **2**  $\blacksquare$  *CCCLET* $\blacksquare$  $\blacksquare$  **<b>CO**  $\blacksquare$  *Surface*  $\blacksquare$  *Exclusions CACLET <b>EXCLUS* **/>Kd͗ ^hZ&dKd>͗ ϲϱ ϭ͘ϳϰ** ϭϬϬŵͬƚŝĞƌƐ ϱϬŵͬƚŝĞƌƐ ϭϬϬŵͬƚŝĞƌƐ ϱϬŵͬƚŝĞƌƐ **NOM PARCELLE:** 1.74 | Prairie nat | 0.82 0.82 0.92 0.92 cours d'eau **dŽƚĂů/ůŽƚ͗ ϭ͘ϳϰ Ϭ͘ϴϮ Ϭ͘ϵϮ Ϭ͘ϴϮ Ϭ͘ϵϮ dŽƚĂůŽŵŵƵŶĞ͗ /'KEEz ϭ͘ϳϰ Ϭ͘ϴϮ Ϭ͘ϵϮ Ϭ͘ϴϮ Ϭ͘ϵϮ**

## **COMMUNE**:

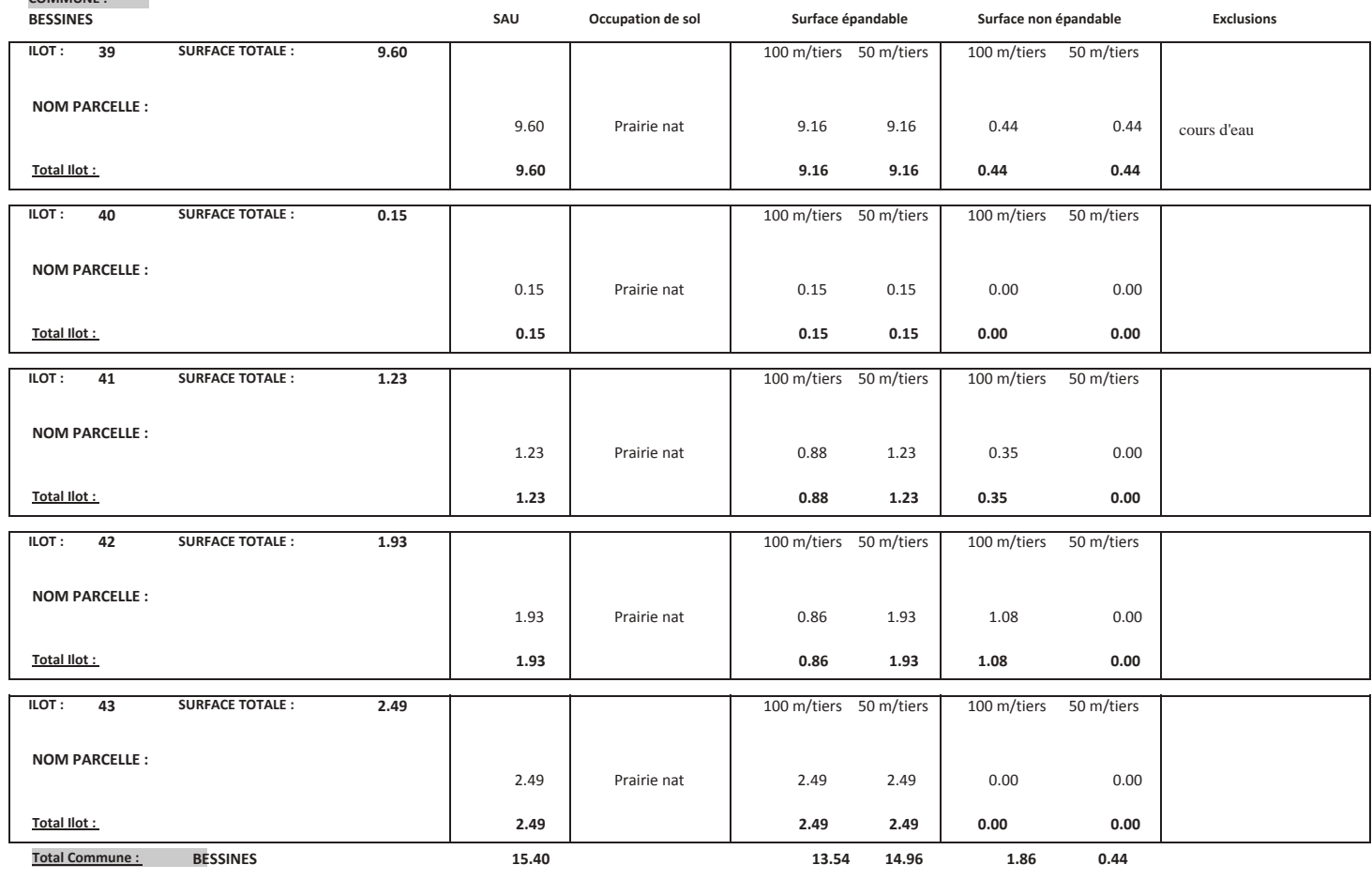

 $\overline{\mathbf{3}}$ 

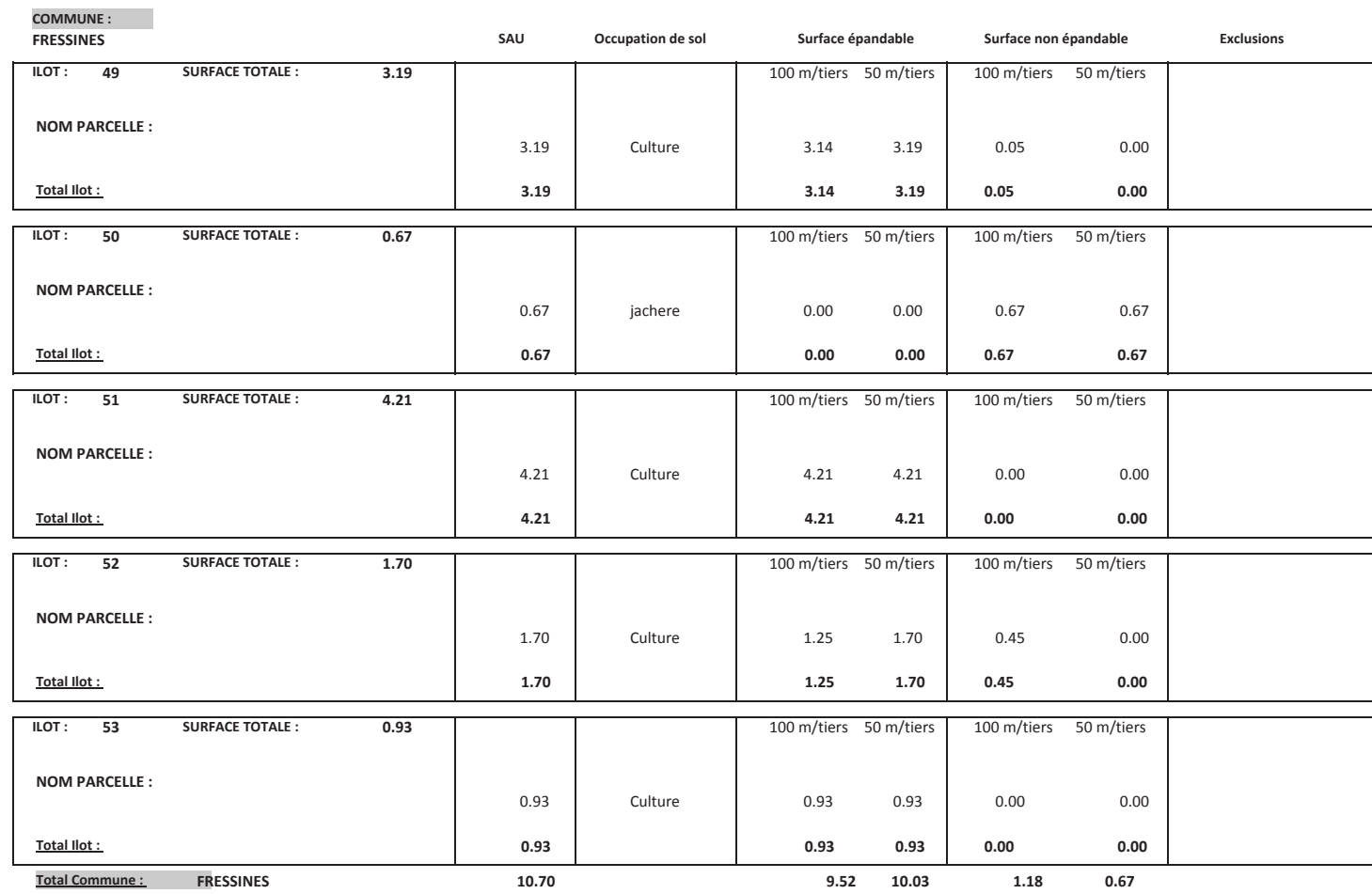

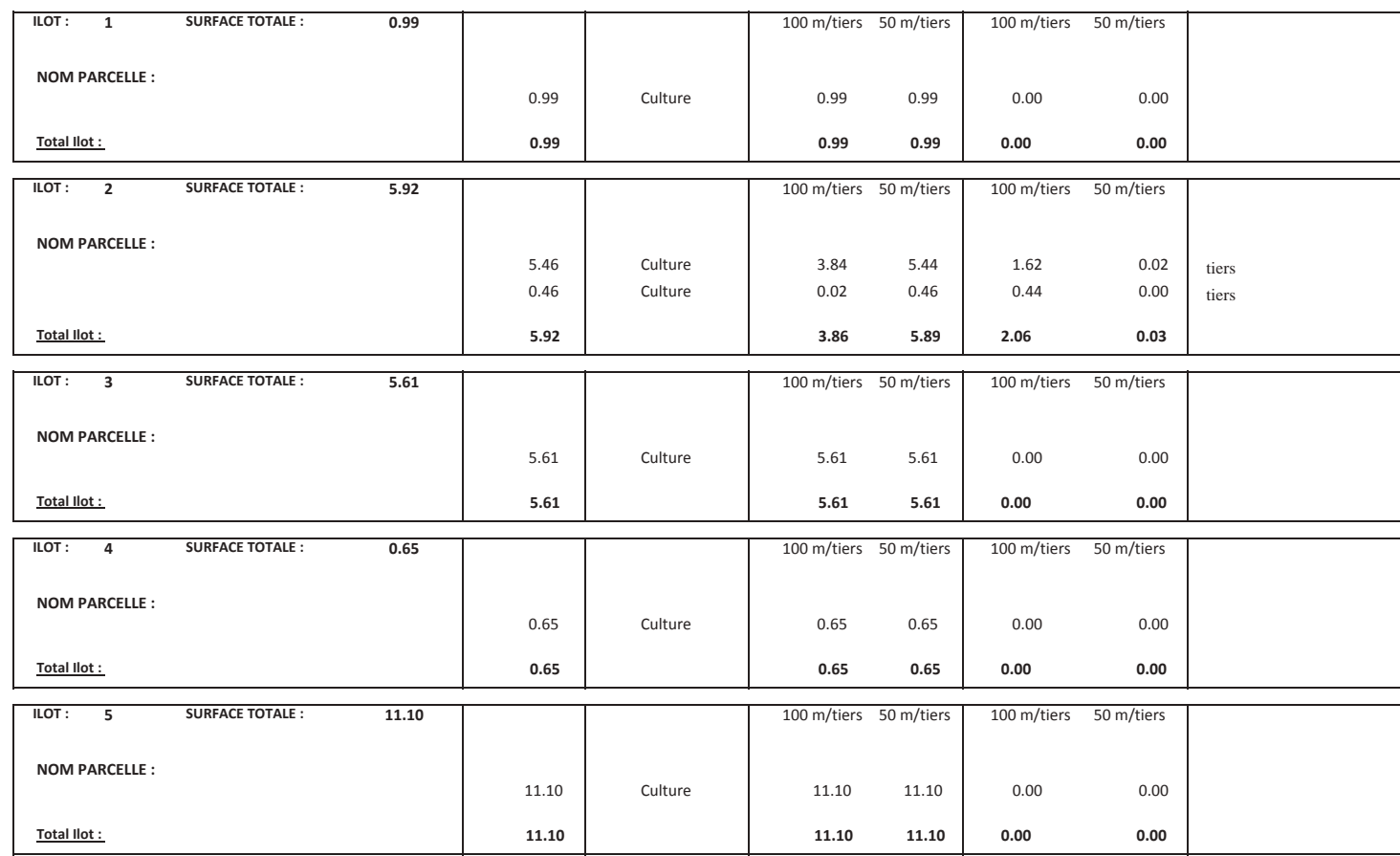

COMMUNE :<br>MOUGON

ϱ

SAU Occupation de sol *Surface épandable* Surface non épandable **Exclusions** 

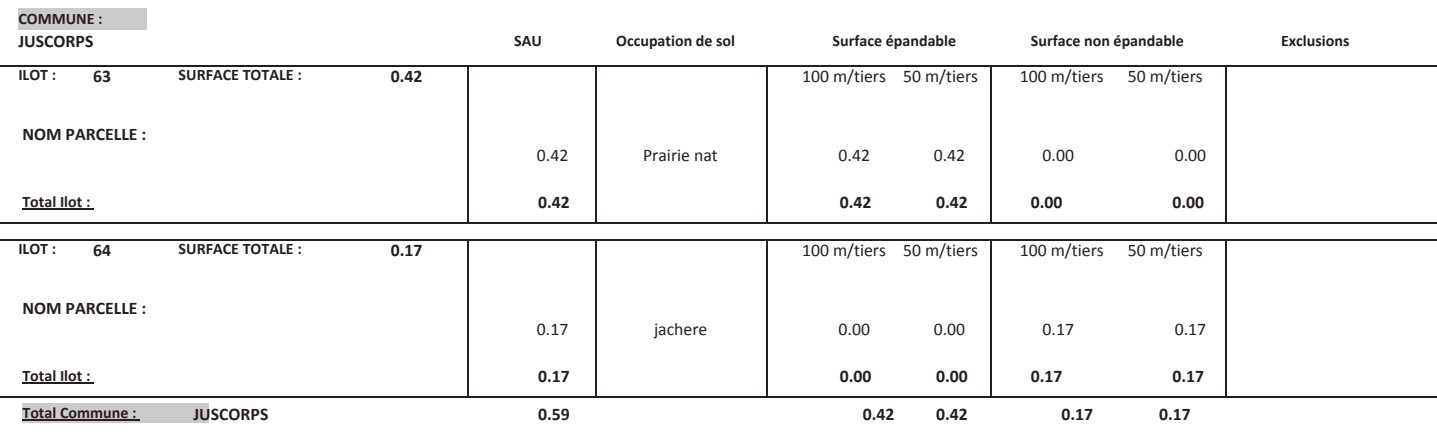

#### **KORANALINE**

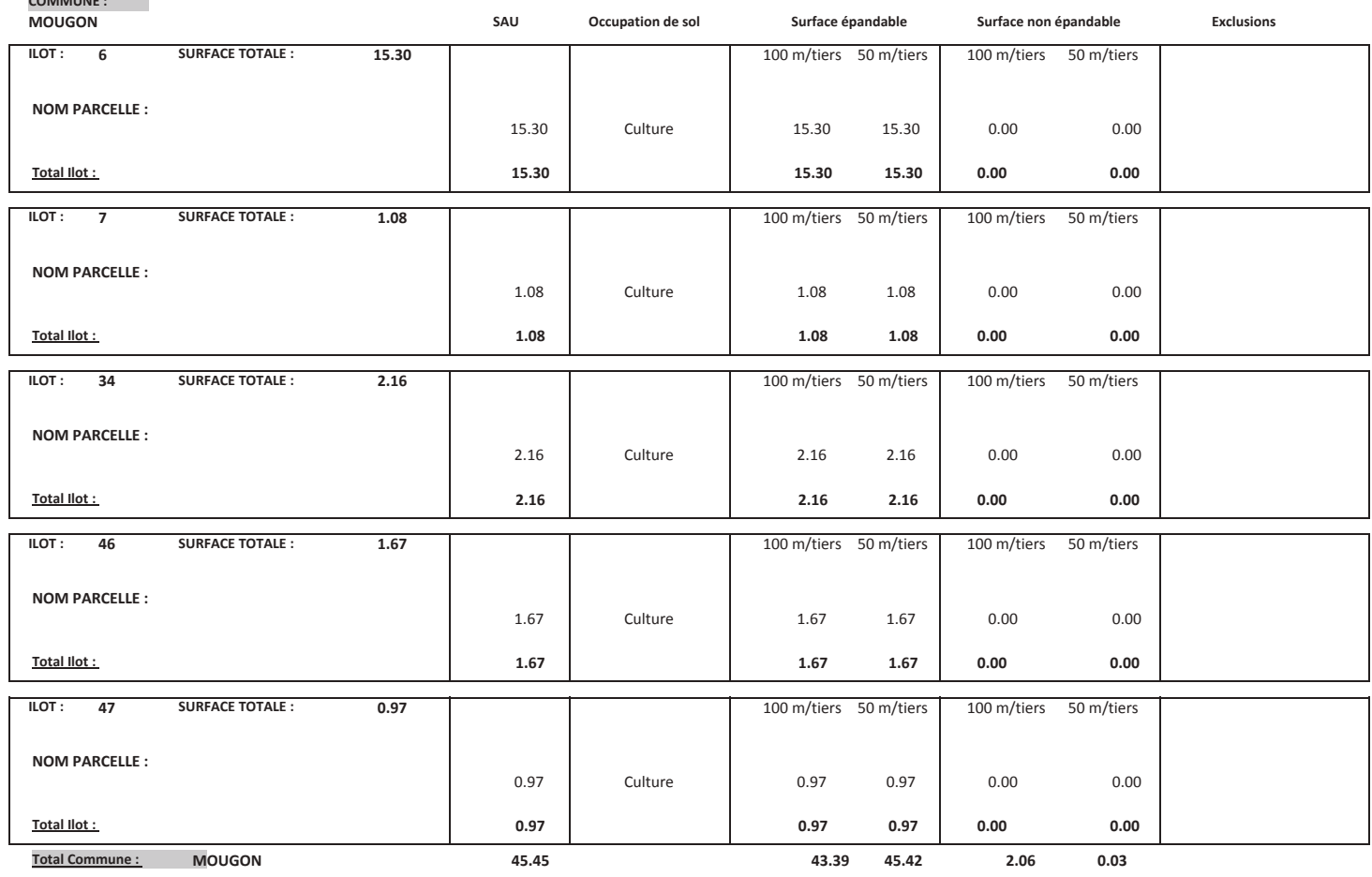

 $\overline{z}$ 

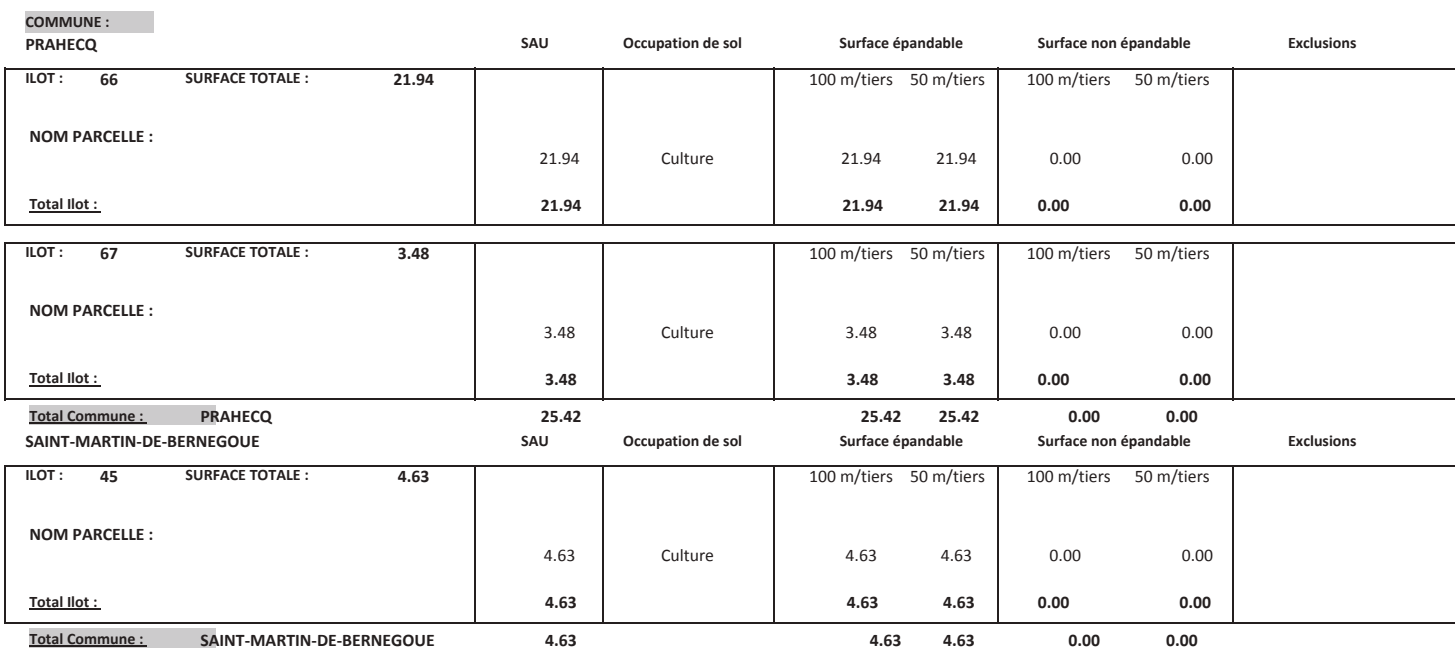

## **KODANALINE**

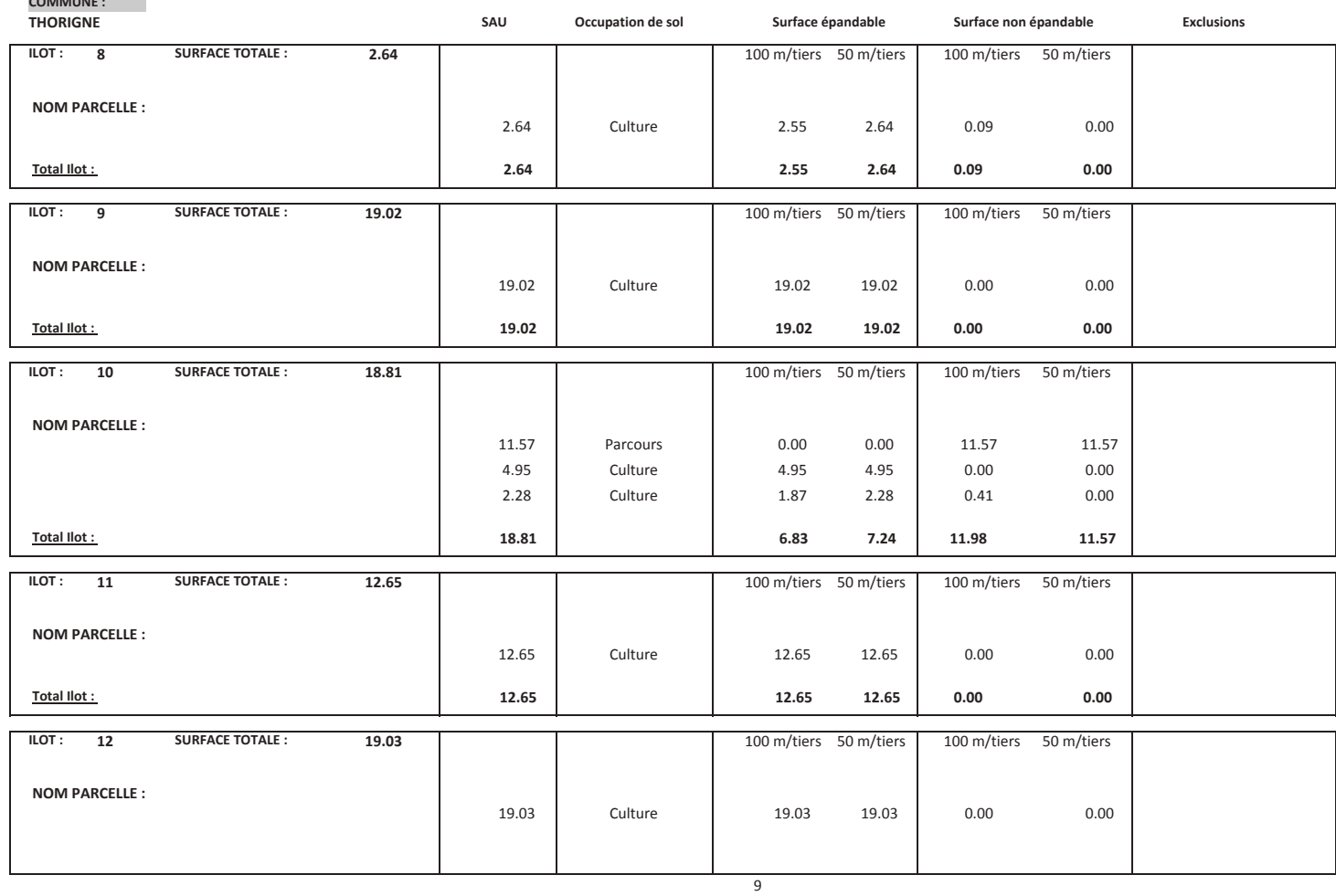

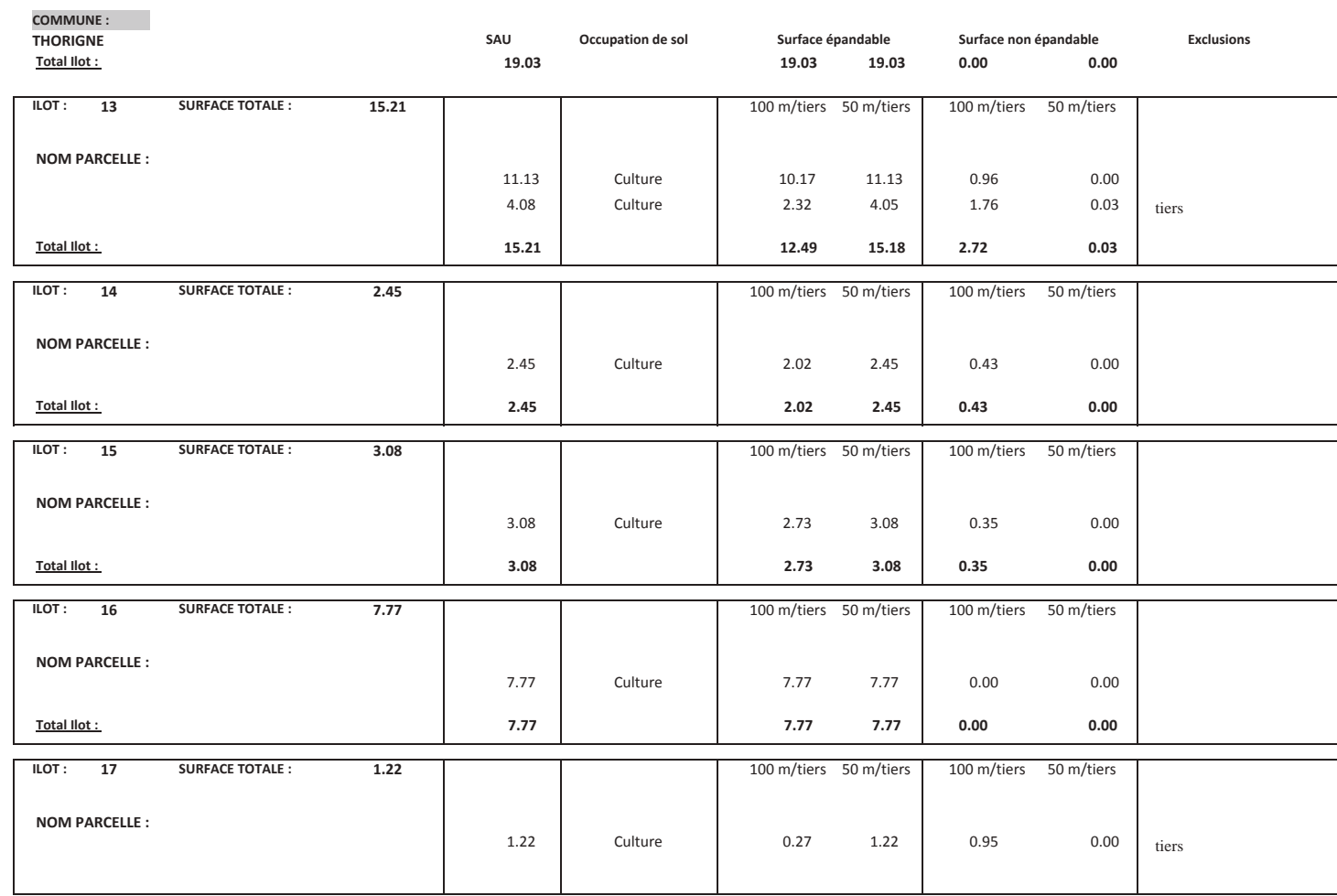

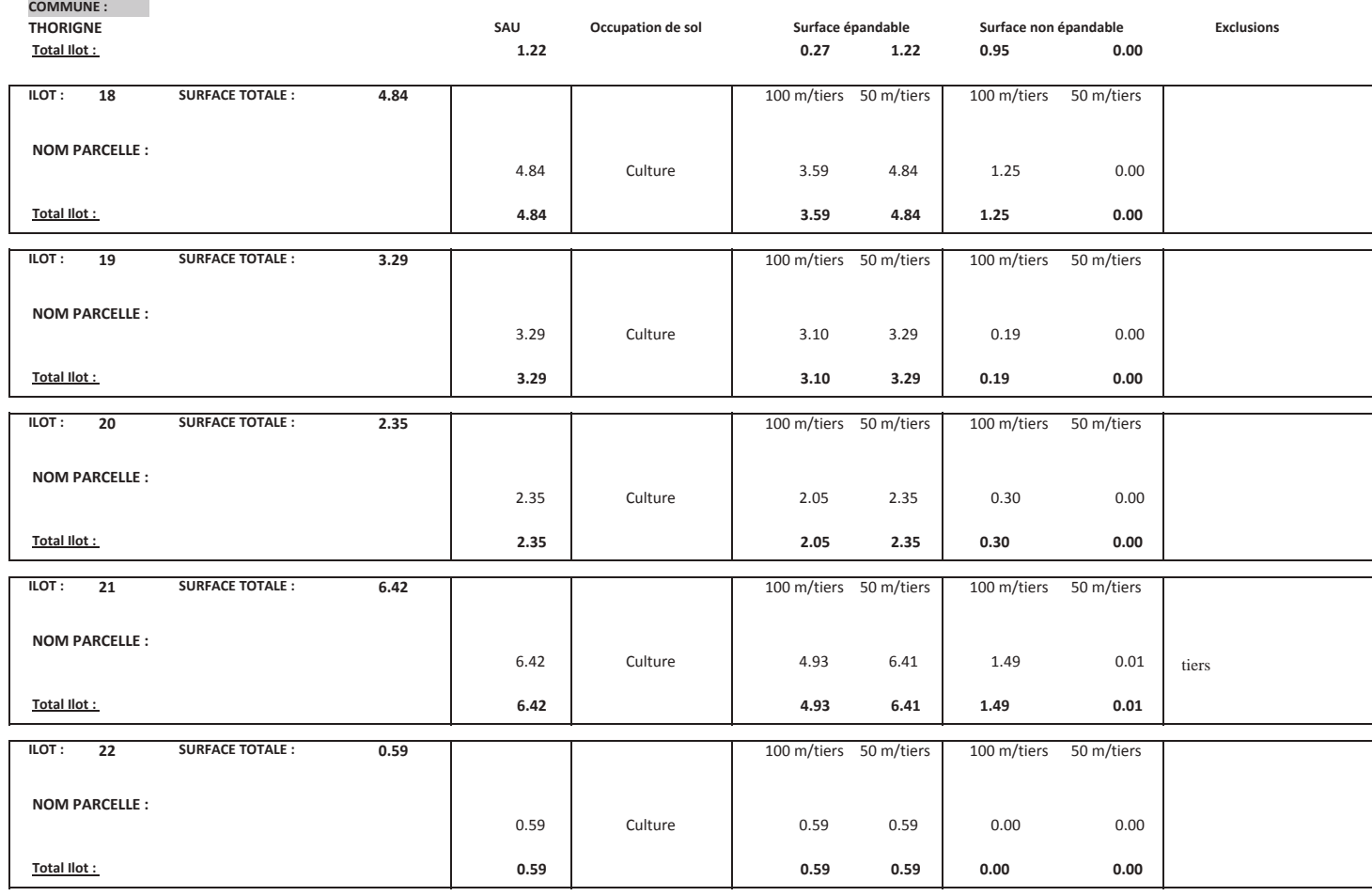

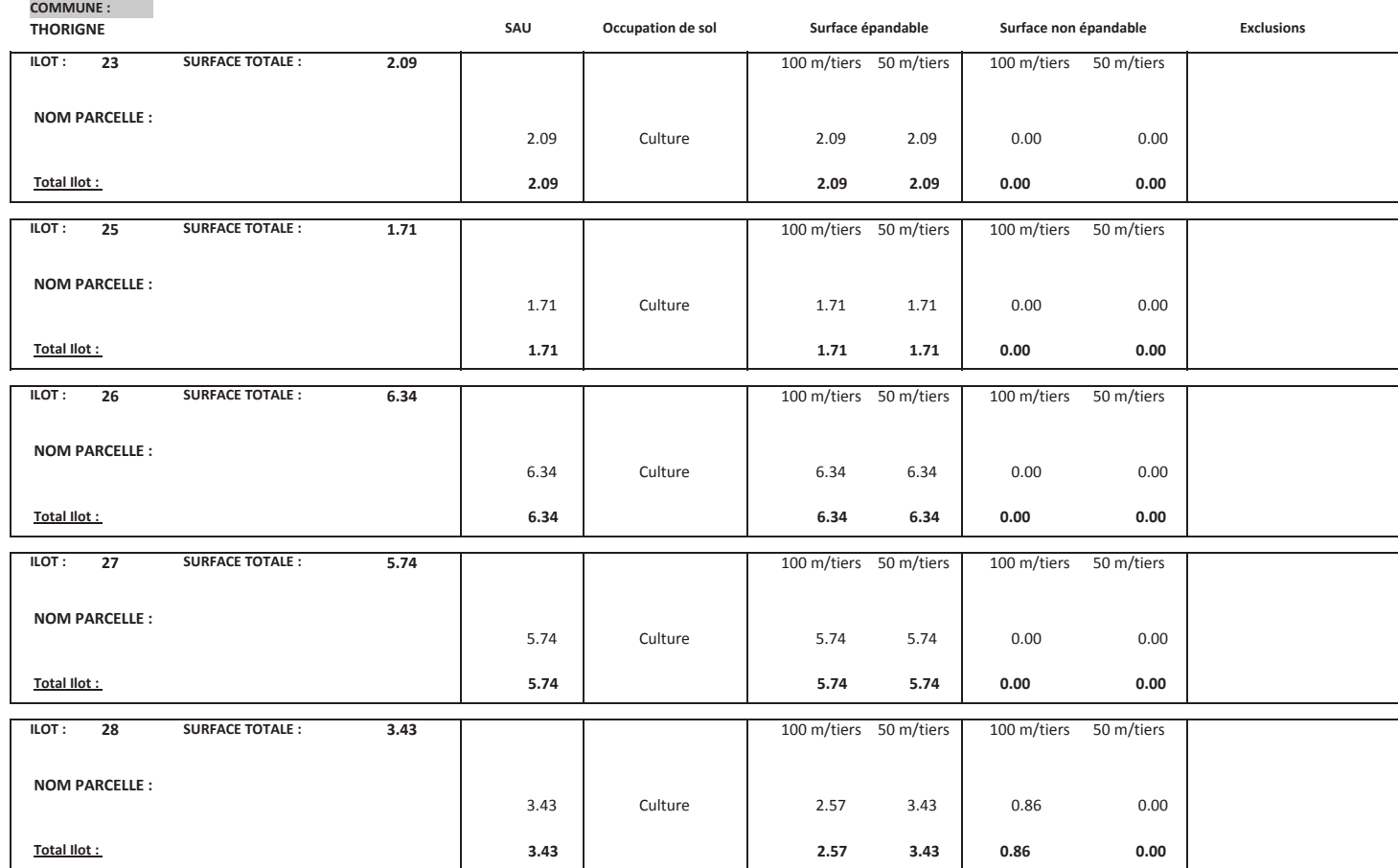

#### **KODA**<br>KODA<br>HALLALINING L

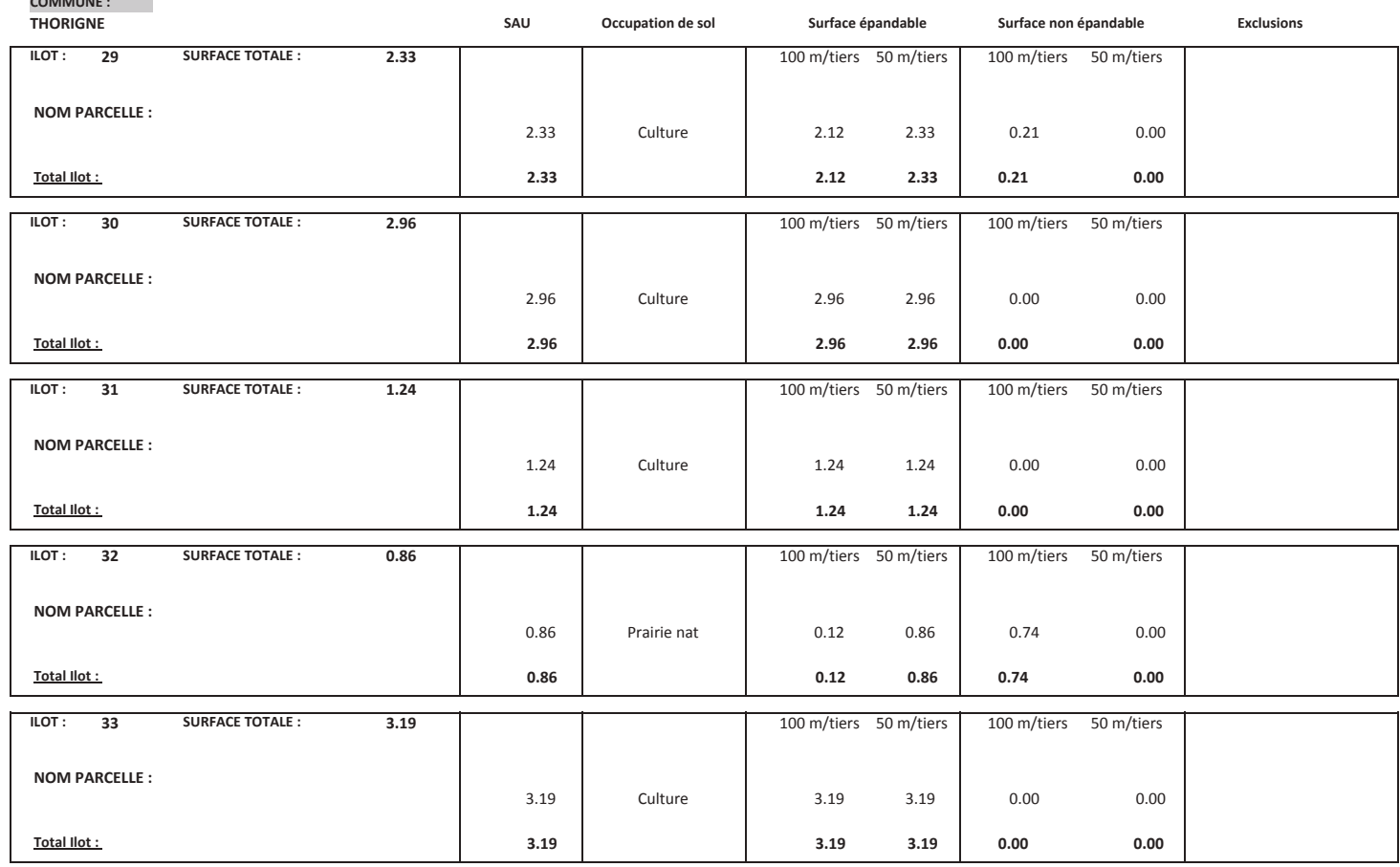

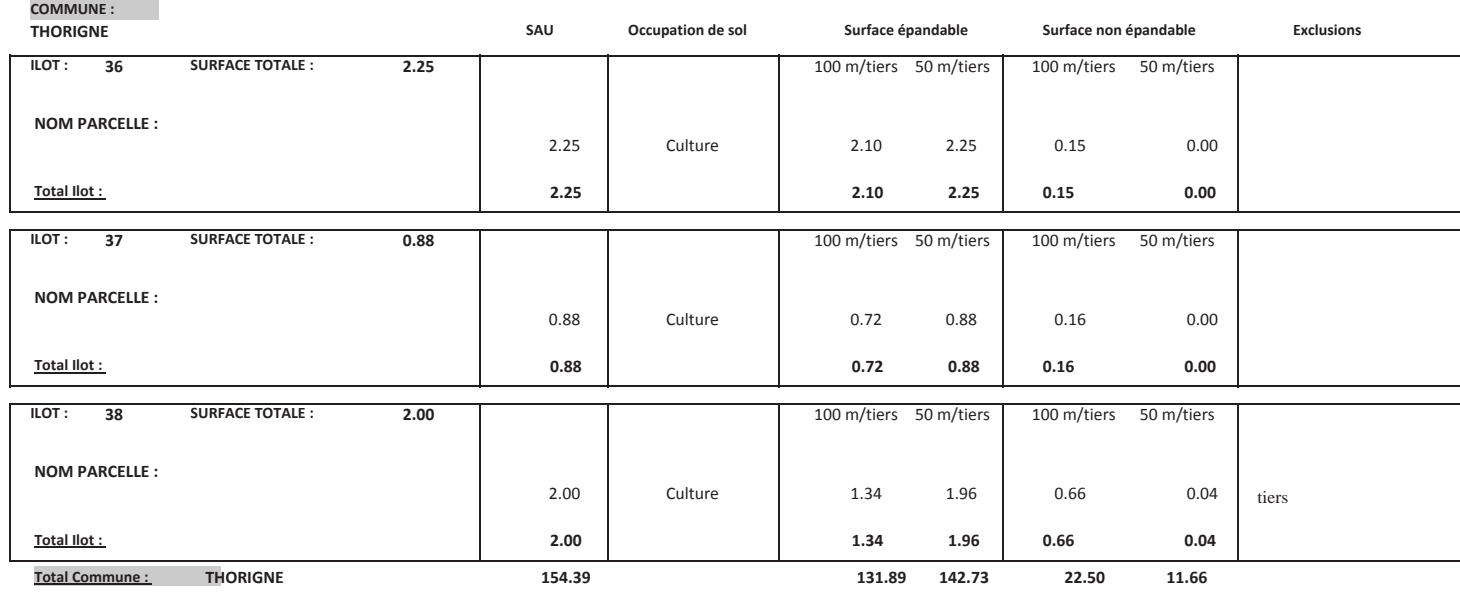

#### **COMMUNE**:

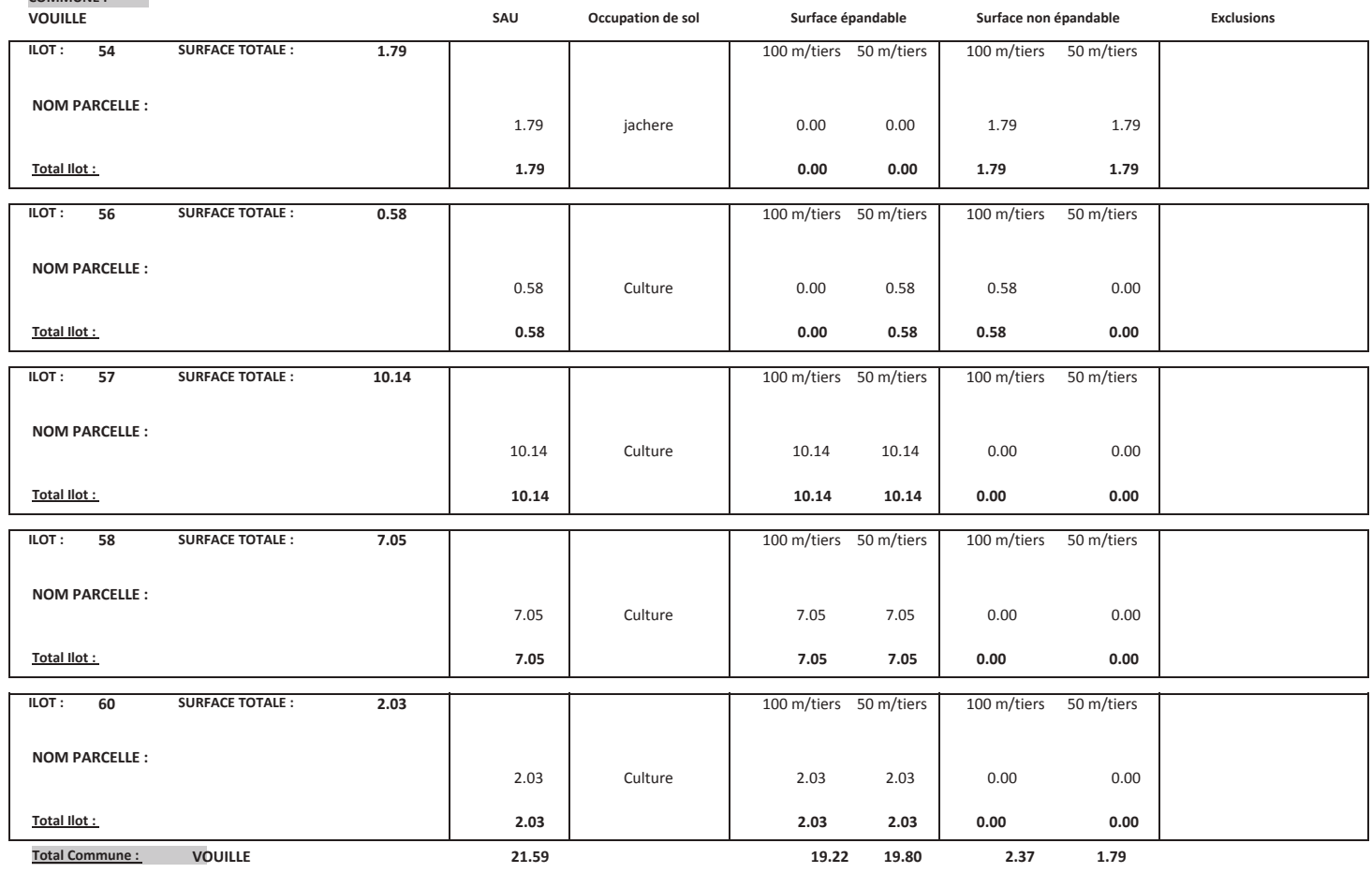

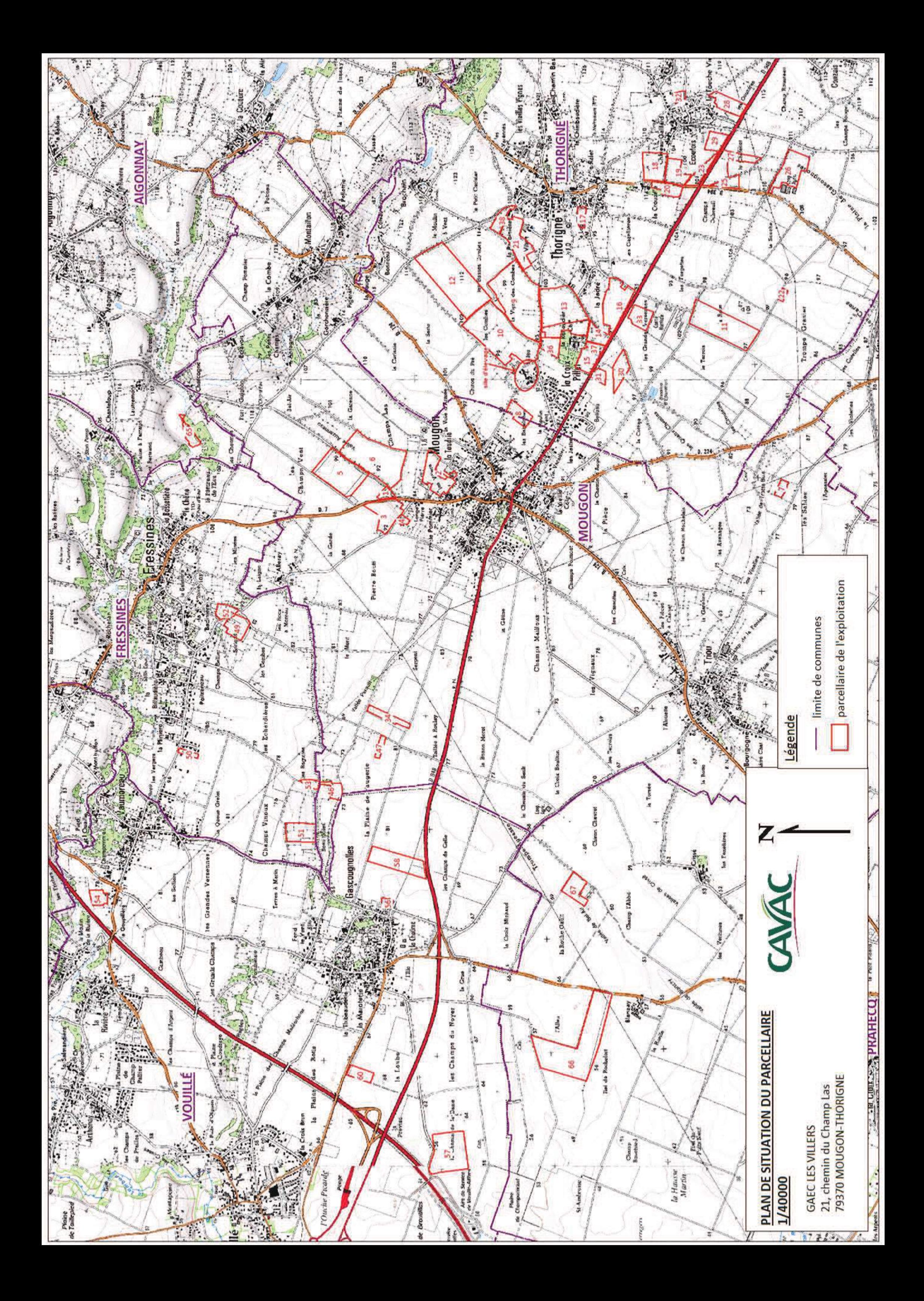

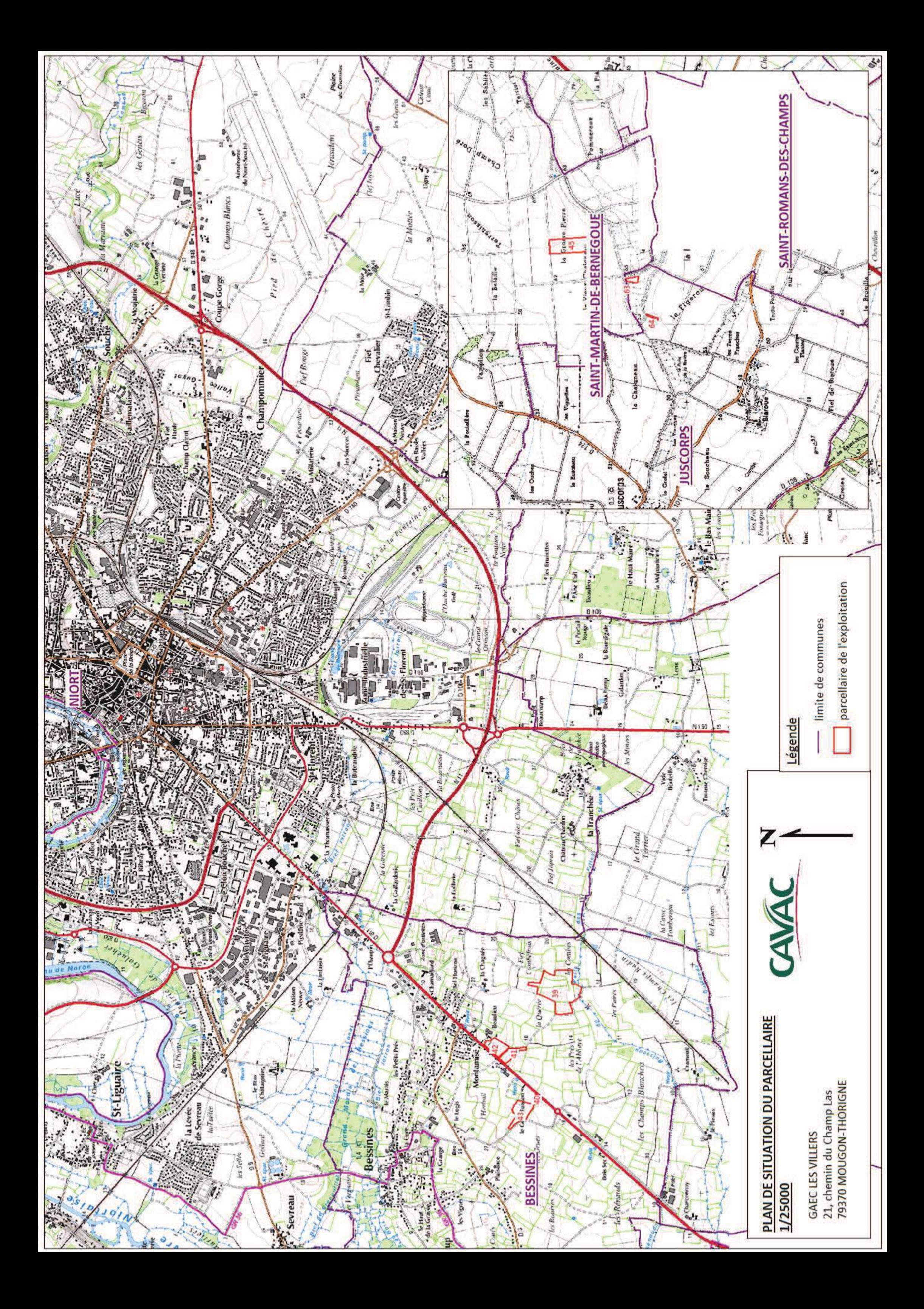

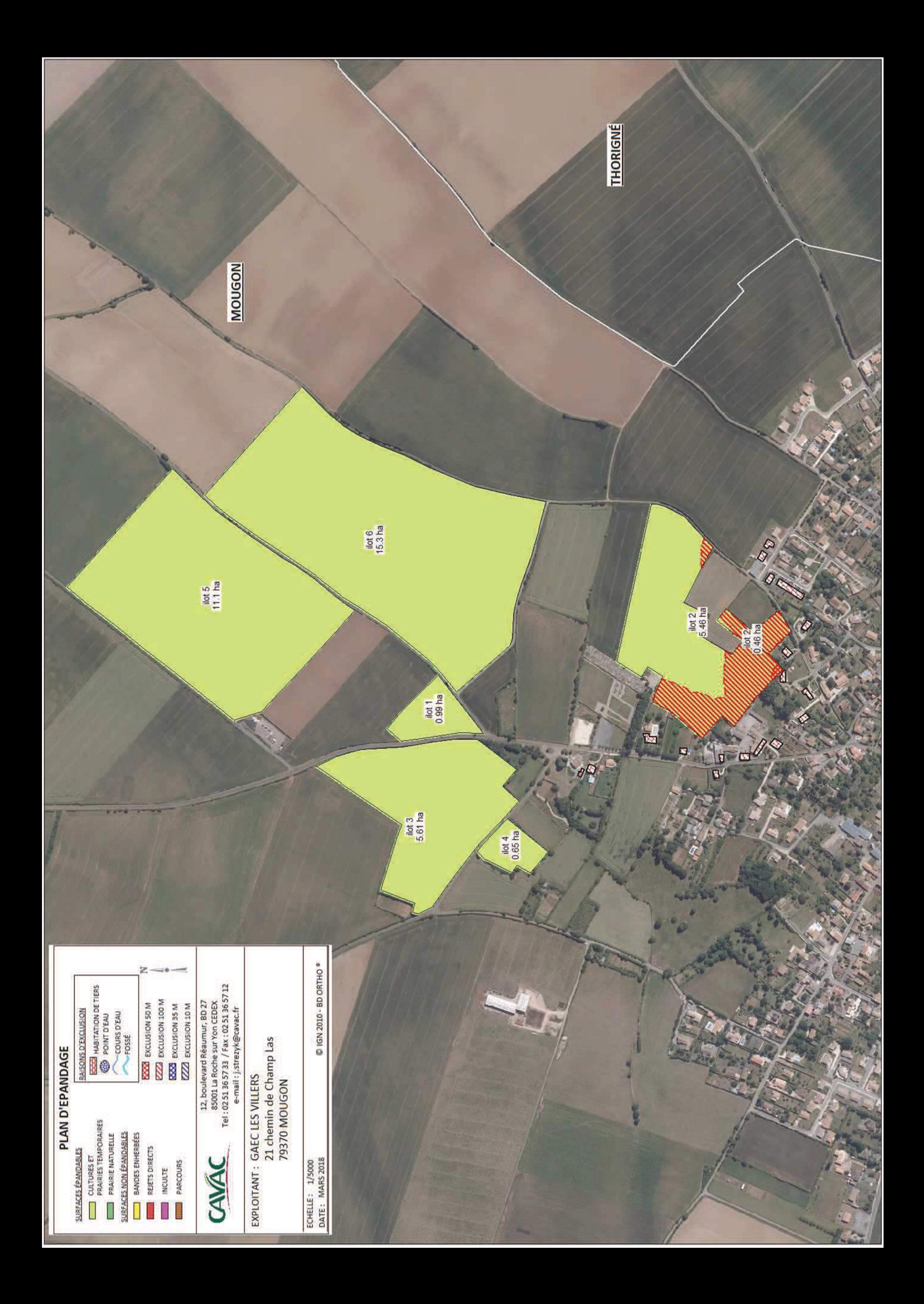

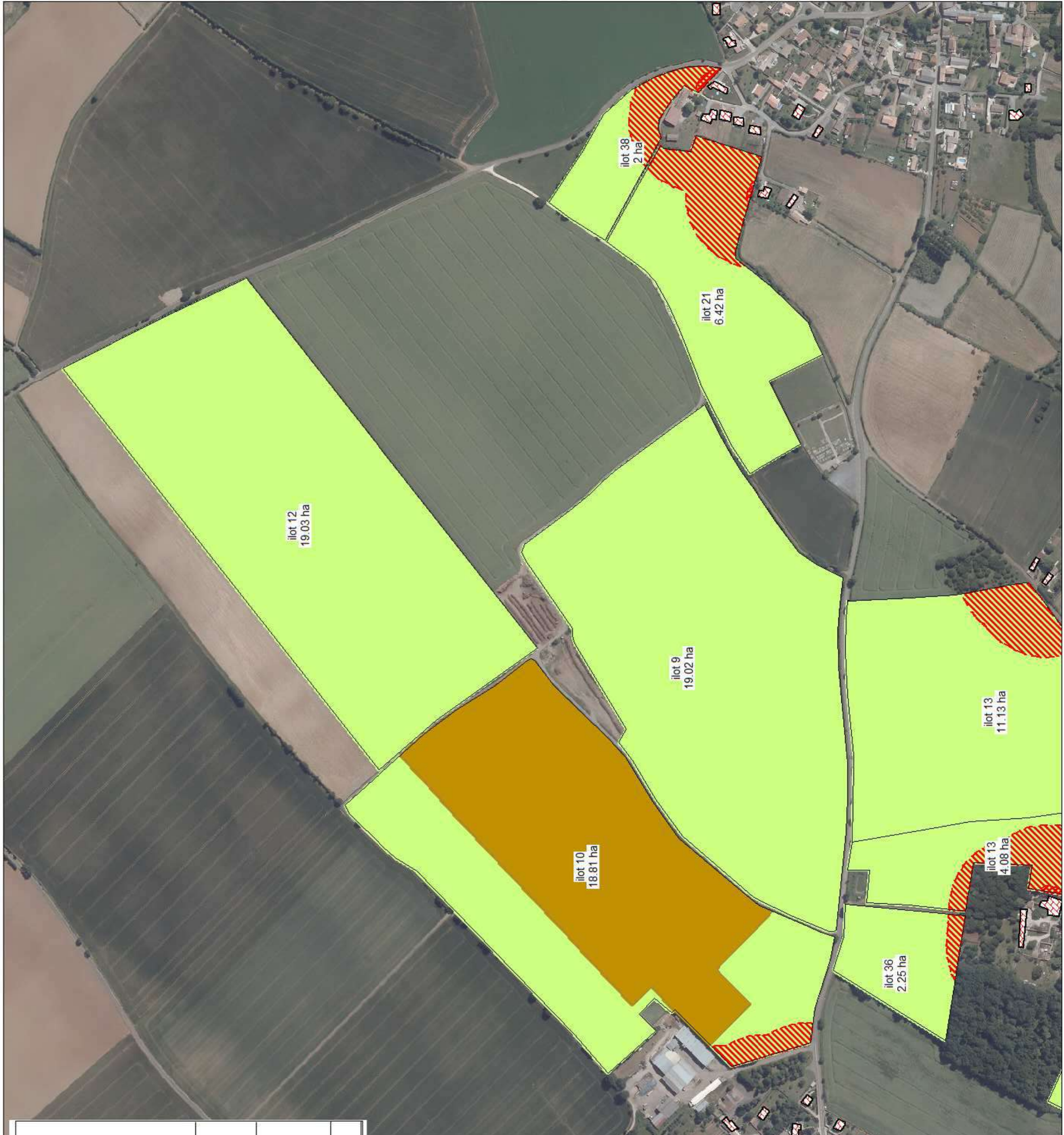

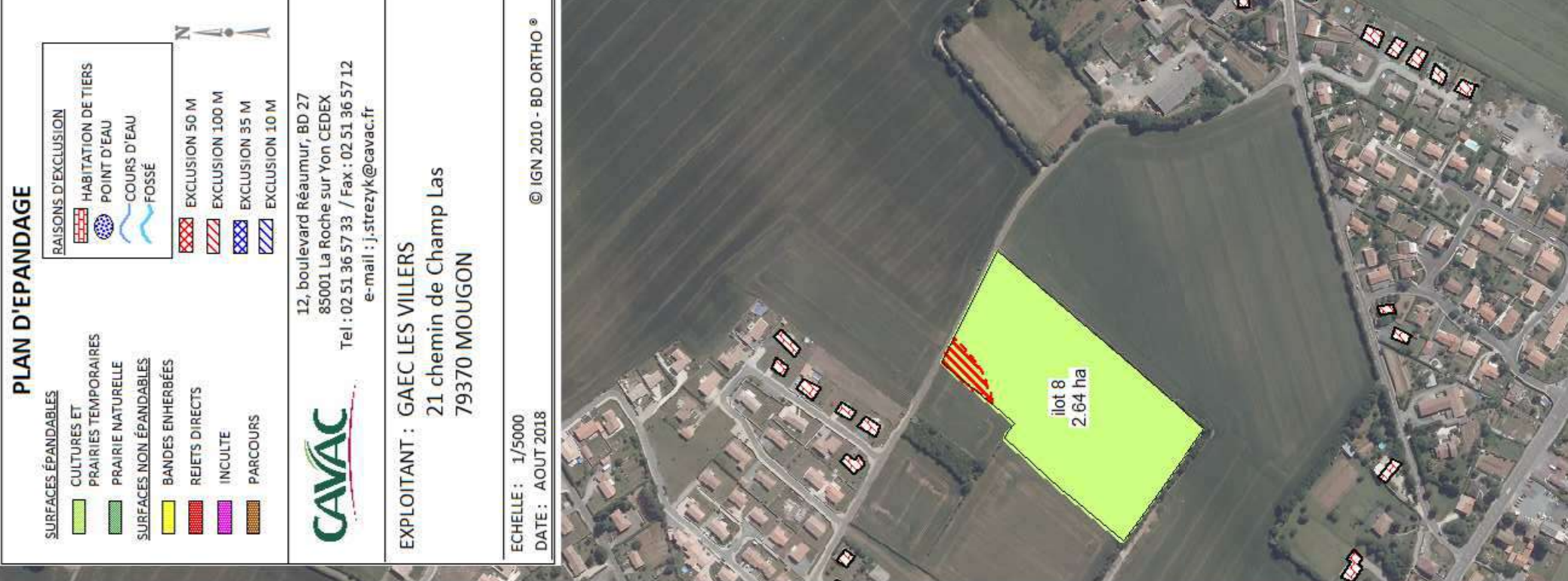

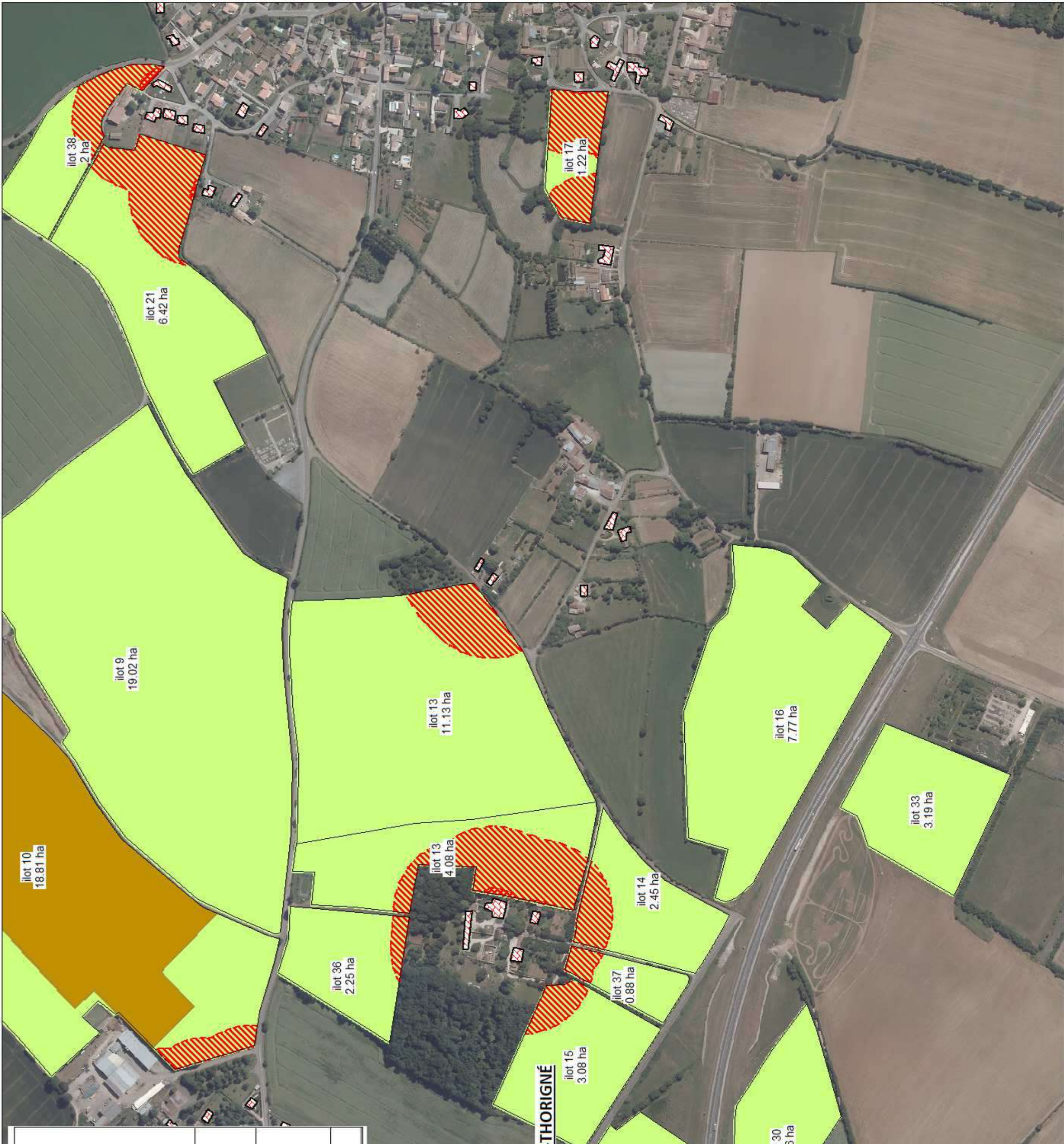

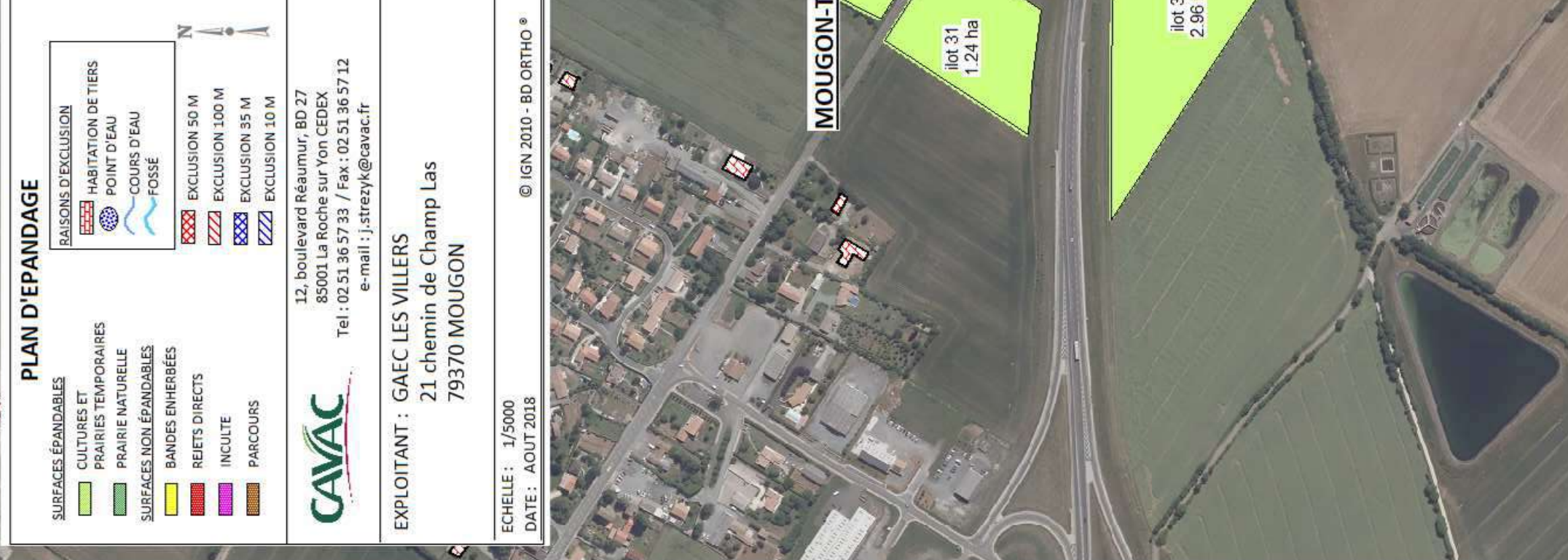

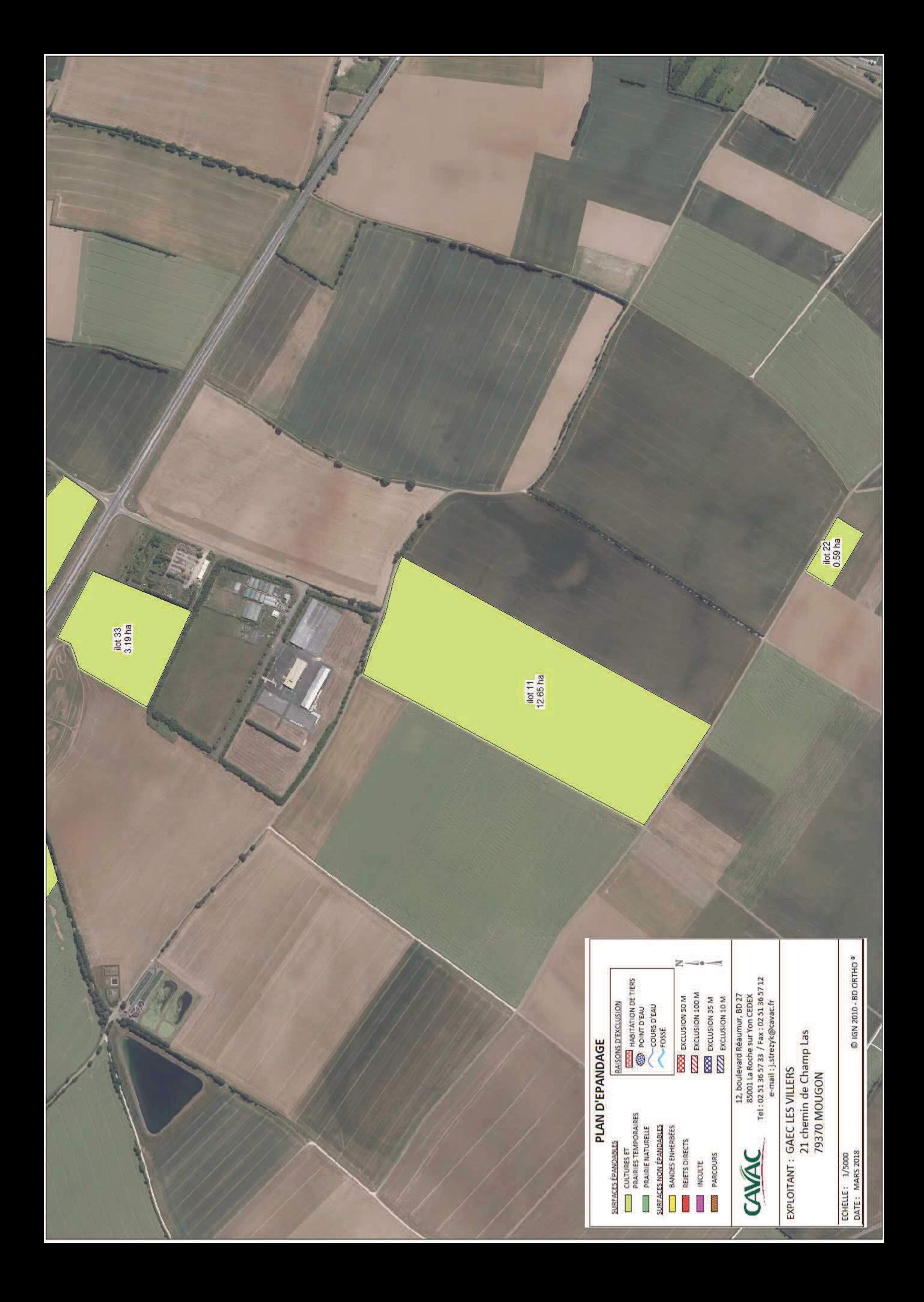

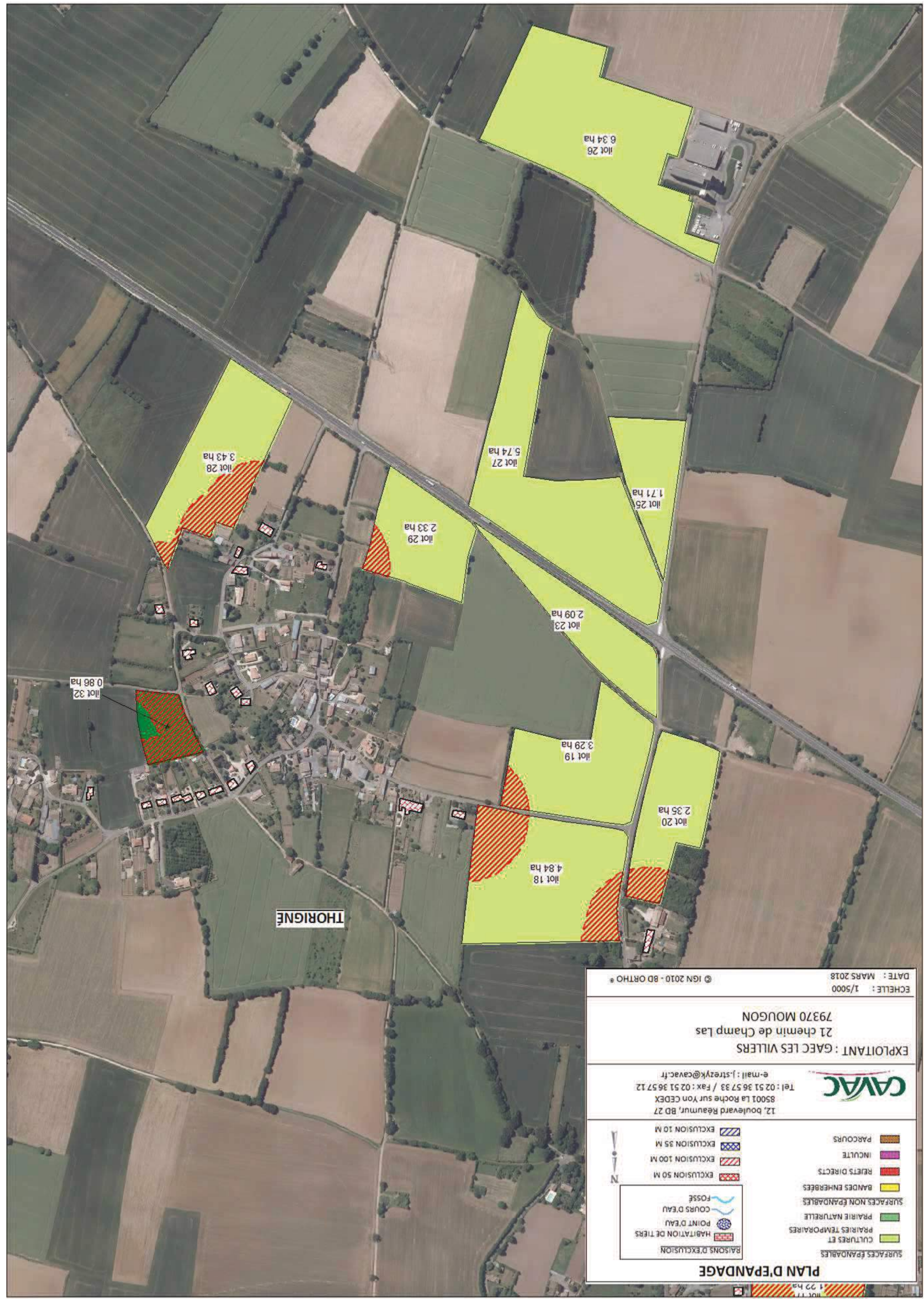

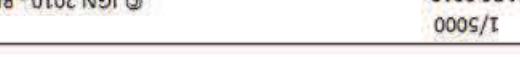

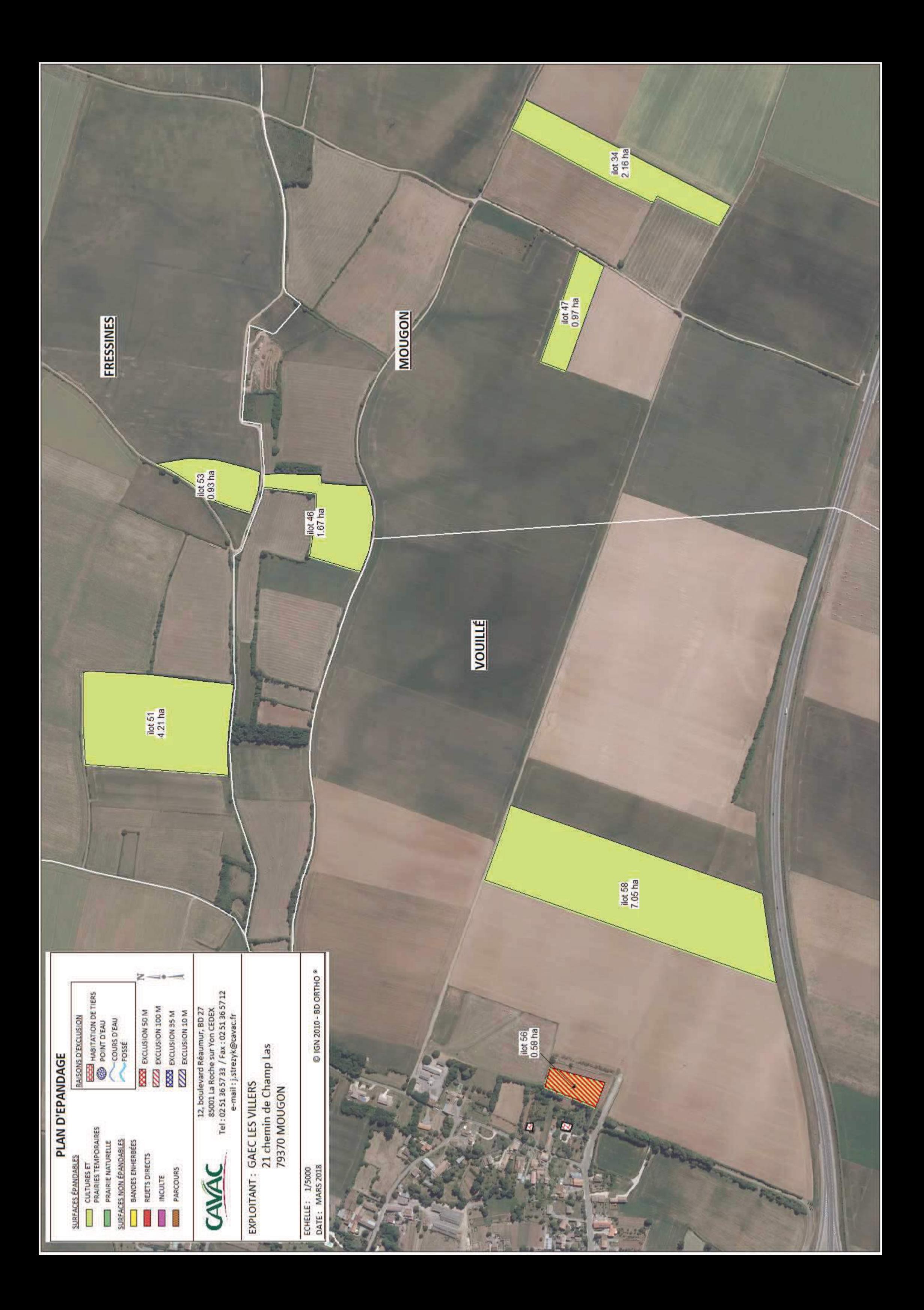

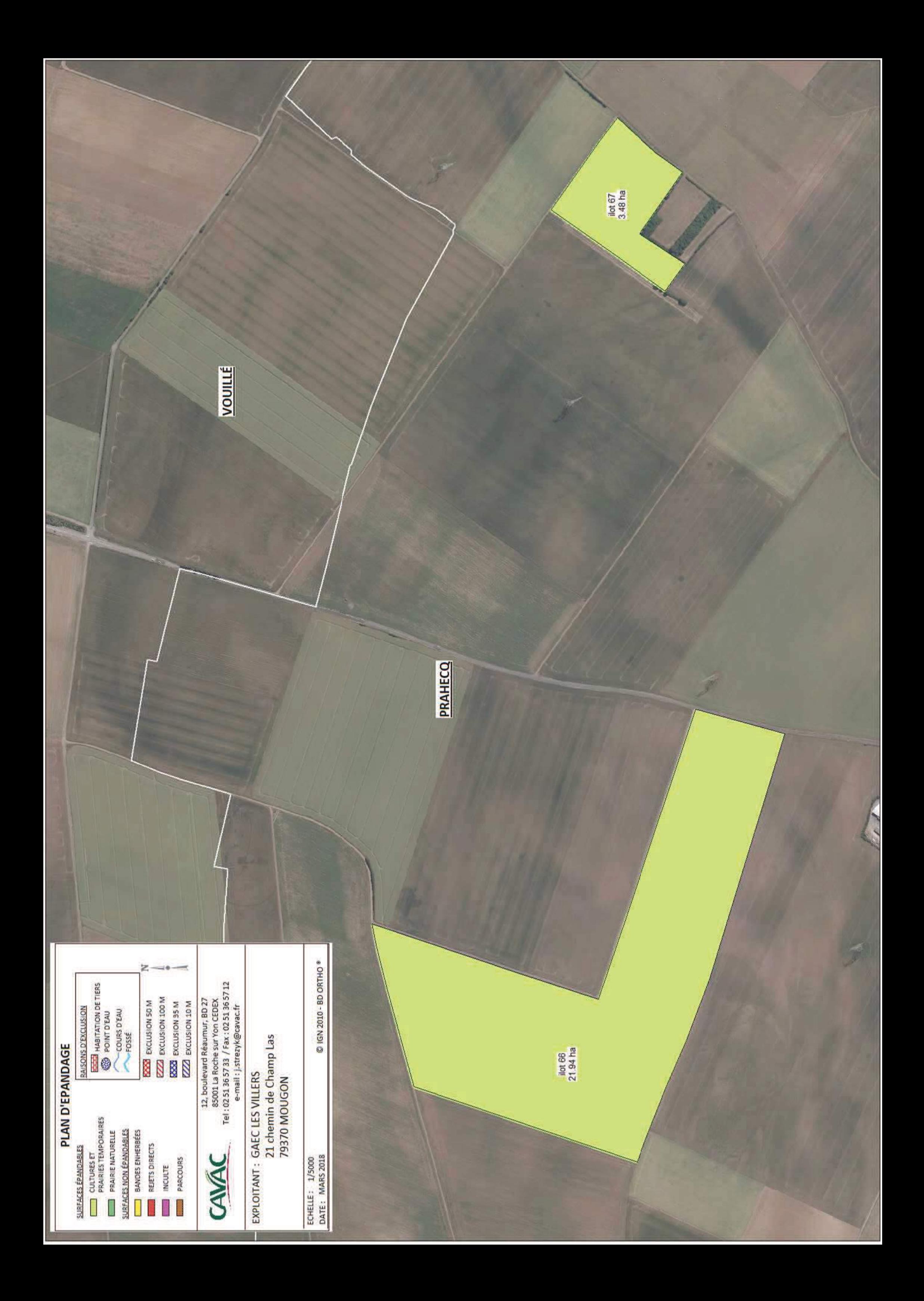

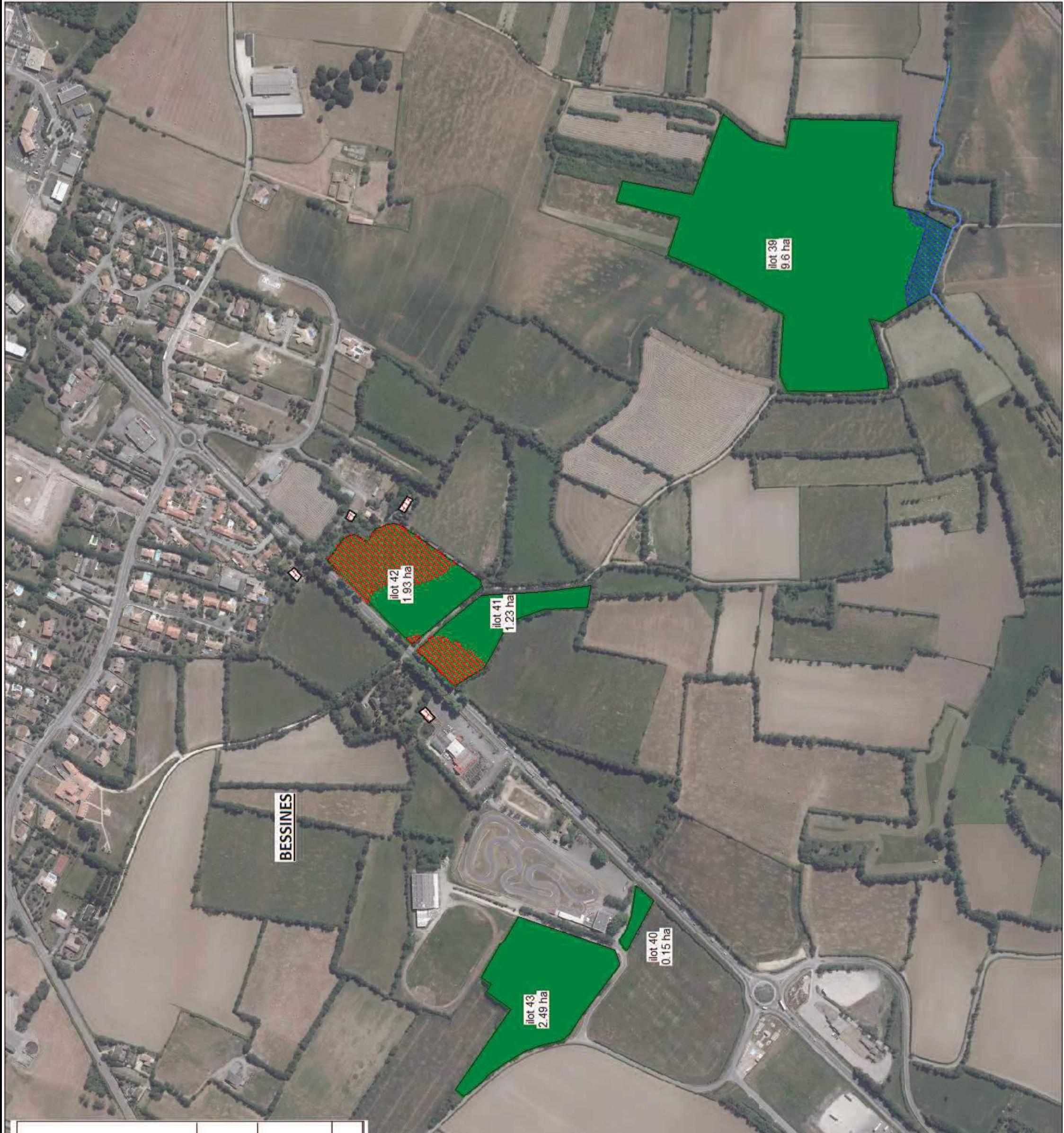

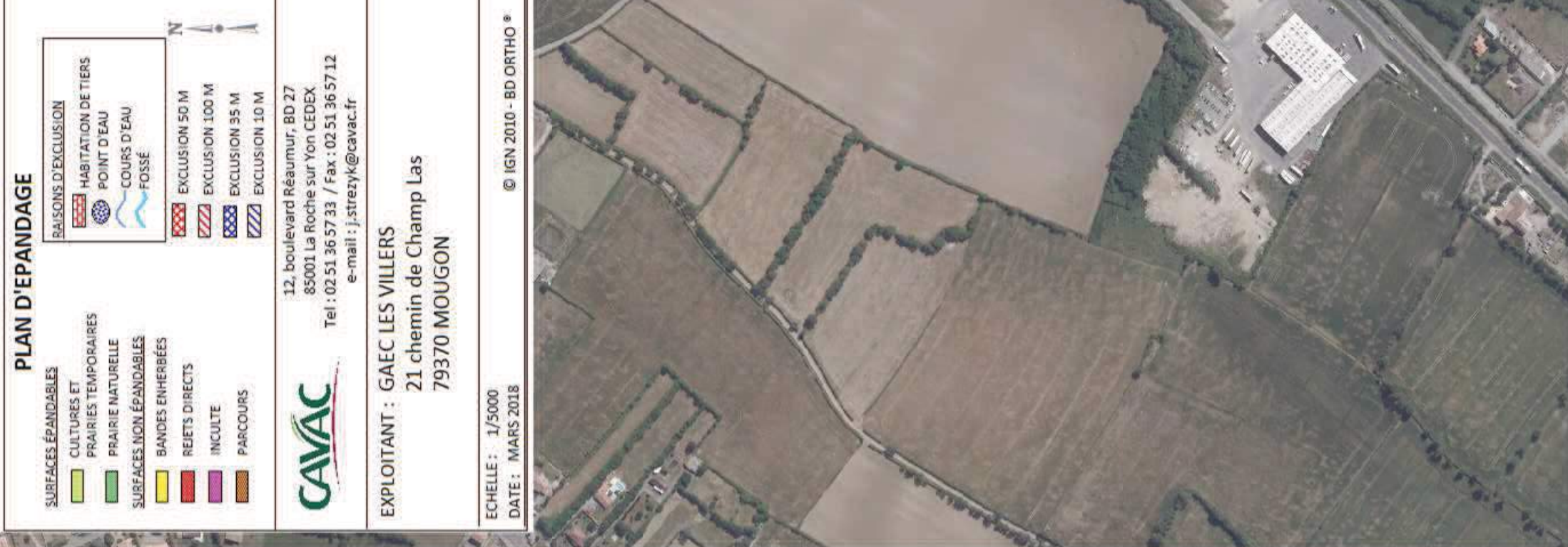

## **APTITUDE DES SOLS A L'EPANDAGE** DES PARCELLES RECEVANT LES EFFLUENTS DE L'EXPLOITATION GAEC LES VILLERS

L'étude agro-pédologique est une partie de l'étude d'impact des Installations classées. Dans cette étude, la totalité des terrains est visitée. Ils sont caractérisés pédologiquement et on relève l'occupation du sol (habitations, équipements sportifs, industries sensibles, périmètres de protections, cours d'eau...). Le but de l'étude est de vérifier que les épandages des effluents en provenance de l'élevage ne sont pas source de pollution pour les eaux de surface ou souterraines.

Cette étude vient compléter la partie réglementaire du plan d'épandage.

L'élevage du GAEC LES VILLERS est une installation classée pour la protection de l'environnement soumise au régime de l'enregistrement. De ce fait, une étude agro-pédologique des sols est obligatoire.

## **I. DETERMINATION DU PERIMETRE D'ETUDE**

Le plan d'épandage du GAEC LES VILLERS n'est constitué que des parcelles du GAEC et représente une Surface Agricole Utile de 279,81 ha. L'épandage du fumier de porcs (atelier soumis à enregistrement) ne sera pas réalisé sur l'ensemble des surfaces épandables de l'exploitation. Les parcelles concernées sont des parcelles situées à proximité de l'élevage, dans un rayon d'environ 5 km autour du site, en excluant les parcelles situées à proximité de zones habitées.

L'étude agro-pédologique pour l'aptitude des sols à l'épandage a été réalisée uniquement sur les parcelles qui recevront du fumier de porcs.

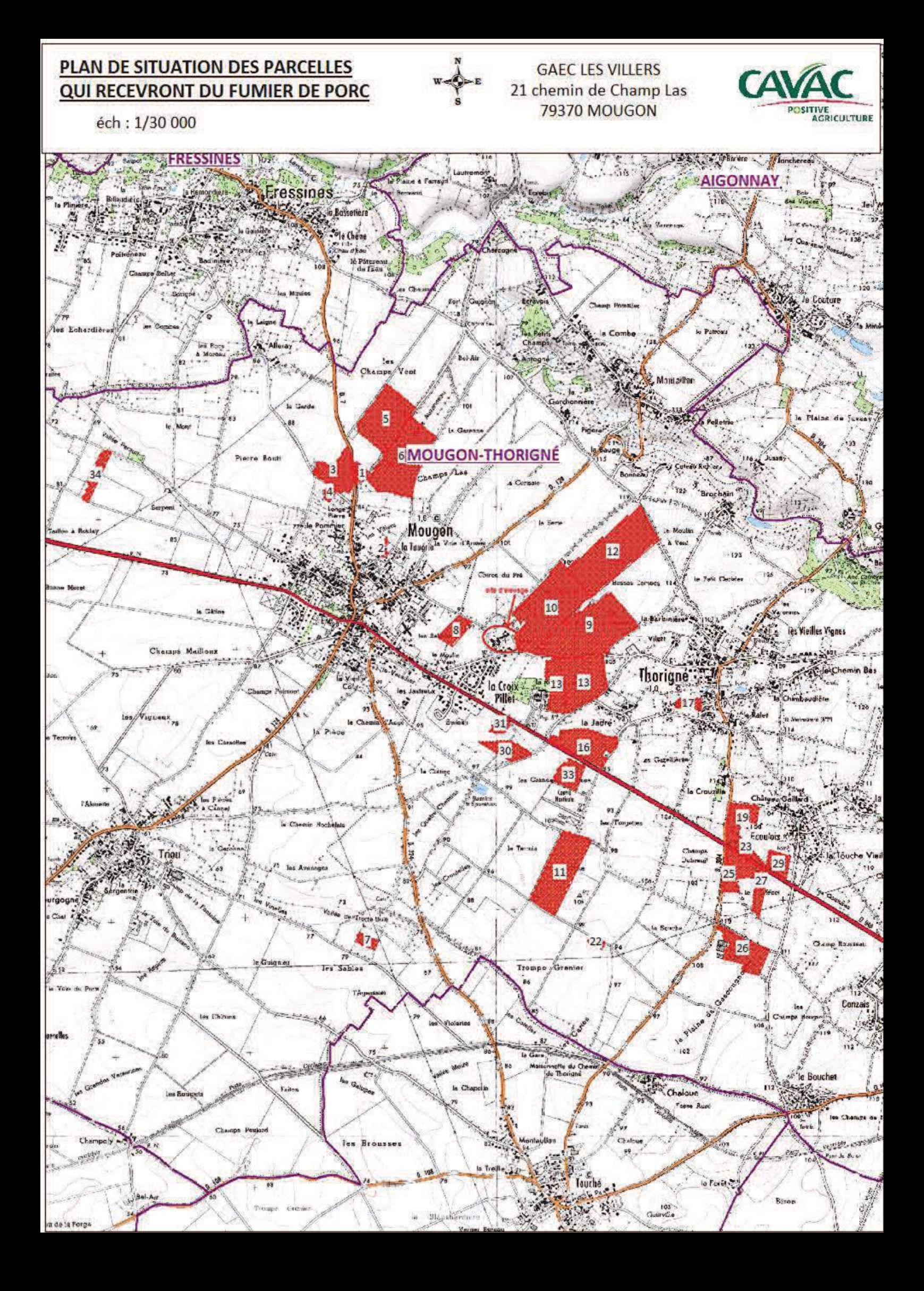

Toutes les parcelles concernées par l'épandage de fumier de porcs se trouvent dans le Département des Deux-Sèvres sur le territoire de la commune de Mougon-Thorigné :

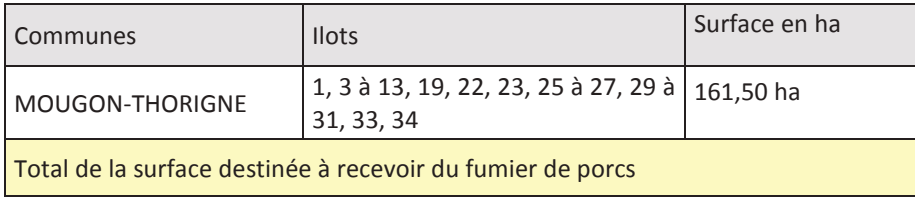

La commune se situe en zone vulnérable définie par le 5ème programme de la Directive Nitrates du département des Deux-Sèvres (arrêté du 29 juin 2009). Elle impose des distances d'interdiction d'épandre par rapport aux cours d'eau, fossés, tiers, puits.....afin de limiter les risques sur l'environnement (rejets de nitrates dans l'eau, nuisances olfactives....), de respecter le seuil des 170 uN/ha épandables....

## **II. METHODOLOGIE**

Le protocole mis en place s'effectue en 3 parties : 1 phase bureau, 1 phase terrain et une seconde phase bureau.

## II.1. La phase bureau

- · L'étude de la carte IGN (source : géoportail.gouv.fr, consulté en septembre 2017) a permis d'appréhender la topographie et l'hydrographie du périmètre d'étude. La topographie joue un rôle important dans le ruissellement des eaux pluviales et des éléments fertilisants alors entraînés vers des sources naturelles d'eau. Les zones à forte pente sont déconseillées lors des épandages, en particulier les lisiers car dans ce cas les sols ont un pouvoir épurateur limité.
- $\Rightarrow$  Certaines parcelles concernées par l'étude présentent des pentes peu importantes mais pouvant quand même être concernées par des restrictions au niveau de l'épandage notamment en terme de doses et de dates d'apport.
	- L'analyse de la carte pédologique permet une première approche du type de terre que l'on va trouver  $\bullet$ lors des sondages.

D'après la carte pédologique régionale, l'exploitation et le parcellaire épandable reposent principalement sur des plateaux de terre rouge et des sols de plaine calcaire (groies).

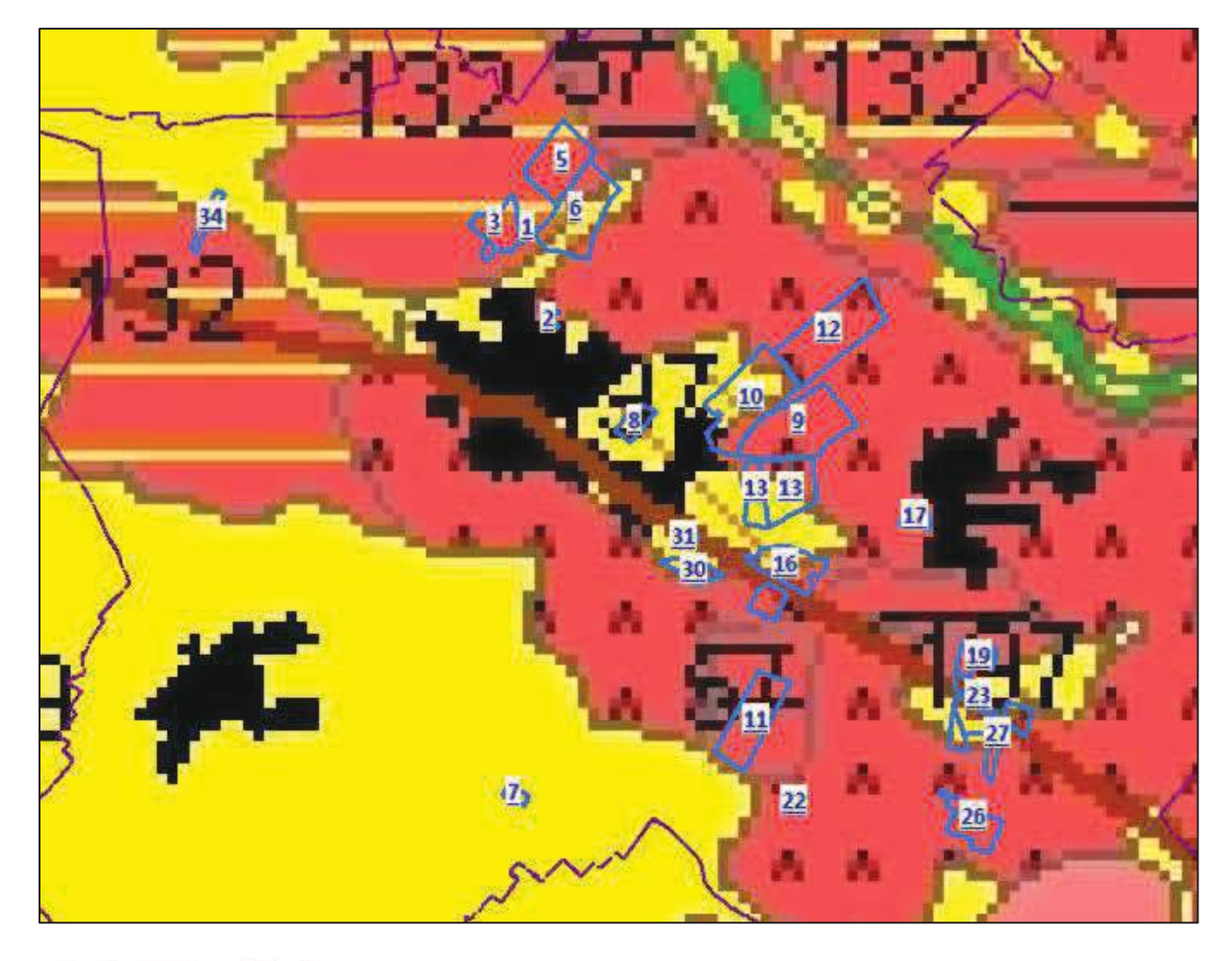

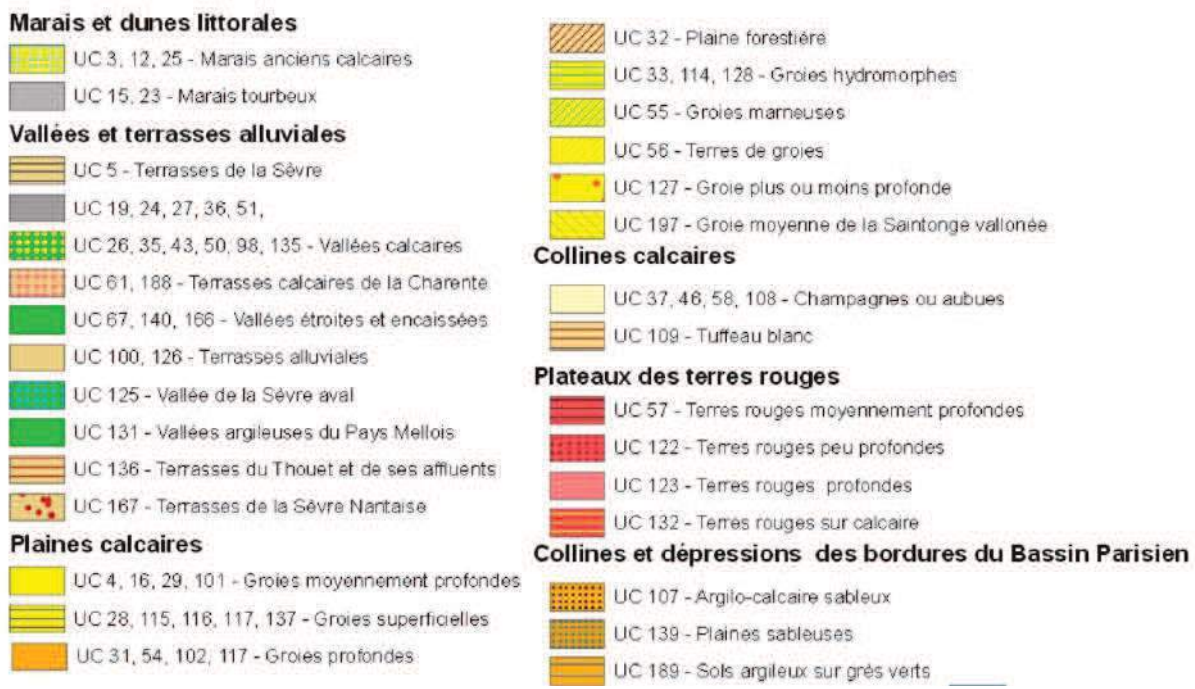

• L'analyse de la carte géologique permet d'apprécier les différents substrats représentés dans la zone d'étude. La nature de la roche-mère va jouer un rôle important dans l'aptitude des sols à l'épandage, surtout lorsque la profondeur du sol est faible. En effet, une roche peut influer sur le pH et la libération d'éléments minéraux. Elle peut également retenir plus ou moins l'eau.

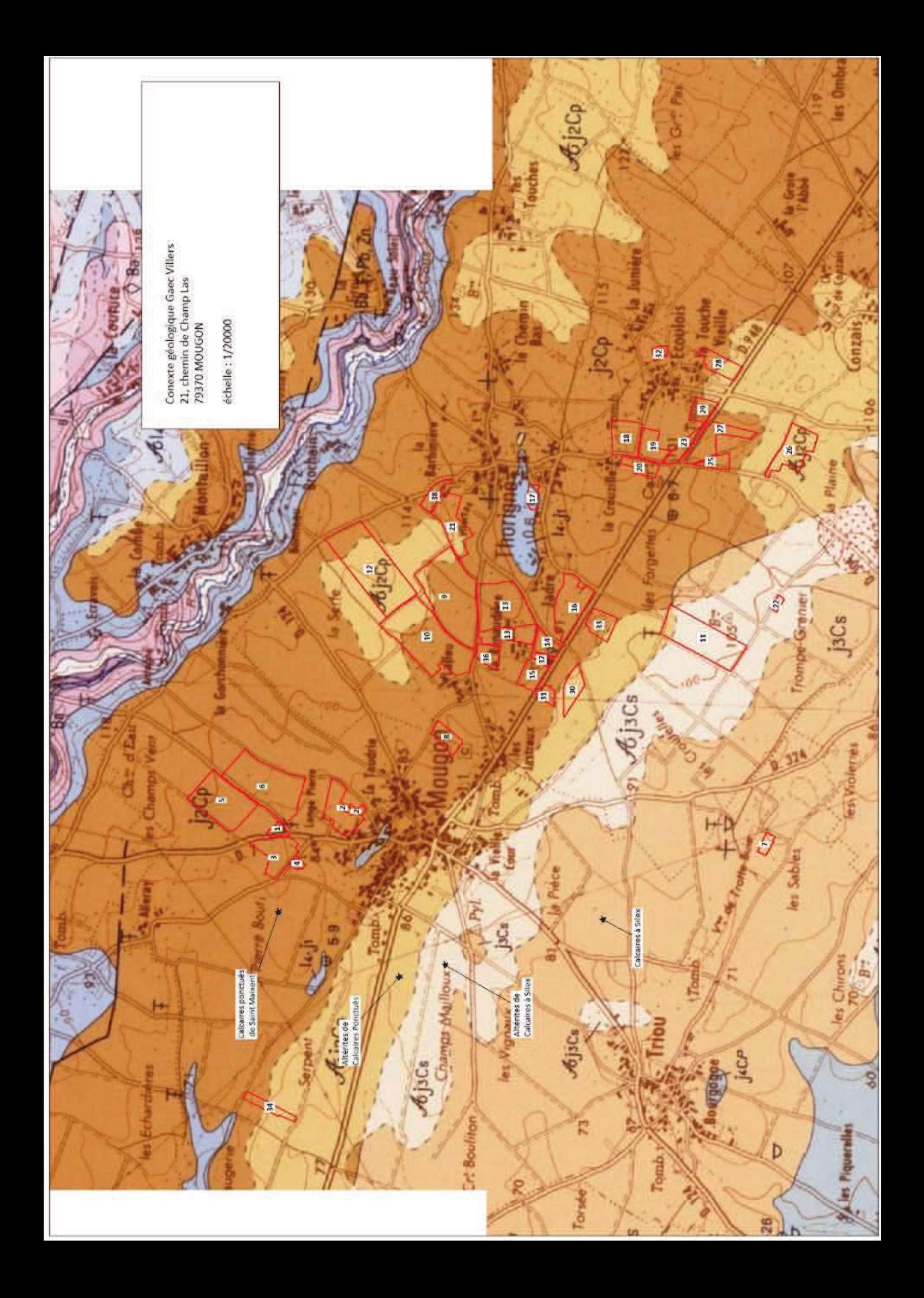

Le département des Deux-Sèvres est situé à un carrefour géologique entre le Massif Armoricain, le Bassin Aquitain et le Bassin Parisien. Le territoire d'étude se situe à l'extrémité Sud du Massif Armoricain. Son sous-sol est essentiellement formé de roches granitiques, recouvert par une fine couche d'argile.

La majorité des parcelles reposent sur une structure géologique homogène :

• Formations calcaires : soit des calcaires ponctués, soit des calcaires à silex.

Une partie des parcelles repose sur une formation sédimentaire :

Altérites de calcaires, correspondant à une altération des formations géologiques.

## II.2. La phase terrain

#### ♦ Caractéristiques d'un sol

Les caractéristiques d'un sol vont conditionner sa capacité d'épuration et de rétention des éléments nutritifs ainsi que sa capacité à restituer ces éléments aux cultures.

#### la texture :

C'est la composition granulométrique de la terre fine. Elle permet d'apprécier la perméabilité du sol et sa capacité à retenir l'eau dans le sol (réserve utile).

En effet, un sol à texture argileuse a une bonne rétention de l'eau mais aura tendance à s'engorger facilement. Ce sont des sols collants donc difficile à travailler. Cette texture s'accompagne souvent d'une structure compacte.

A l'inverse, une texture sableuse a une rétention de l'eau faible voire nulle. Elle entraîne le lessivage des effluents en profondeur, vers les nappes, avant que les éléments fertilisants ne soient fixés par les plantes.

Les sols de texture à tendance limoneuse ont une macroporosité très faible (mauvaise aération et circulation de l'air et de l'eau dans le sol). Ils ont une forte tendance à former une croûte de battance qui empêche l'infiltration de l'eau plus en profondeur et entraîne le ruissellement.

#### la profondeur du sol

Un sol profond permet une migration progressive des effluents. Les éléments nutritifs sont alors rapidement captés par les colloïdes du sol, puis par les cultures. Lorsque le sol est peu profond, il faut tenir compte du substrat.

#### l'hydromorphie

Les traces d'hydromorphie résultent d'un engorgement soit temporaire, soit permanent.

Lorsque la nappe est temporaire, on voit apparaître des tâches de rouille qui sont issues de l'oxydation du fer par l'oxygène contenu dans l'eau. On peut parfois constater des tâches plus claires qui résultent de la lixiviation de ce fer en profondeur. Cette nappe temporaire peut être provoquée par un horizon ou substrat sous-jacent compact difficilement infiltrable.

Lorsque la nappe est permanente, on a la présence d'horizons bleu-vert issus de la réduction du fer.

Ces 2 phénomènes indiquent qu'à un moment donné, il y a une forte diminution de l'oxygène, défavorable au développement racinaire des cultures et à l'activité biologique. La minéralisation de la matière organique se trouve alors très ralentie.

Des épandages sur des zones régulièrement engorgées ou avec l'apparition d'une nappe proche de la surface, peut entraîner la pollution de ces eaux. Les contraintes sont plus ou moins fortes suivant la profondeur d'apparition de la nappe.

#### ♦ Protocole

Le protocole utilisé est une prospection systématique du terrain avec un prélèvement à la tarière, effectué à chaque modification de la topographie, de l'assolement ou d'observations notables du milieu.

49 sondages ont été réalisés sur les 98,86 ha ce qui représente environ 1 sondage pour 2 hectares suivant l'hétérogénéité du terrain. Toutefois, certaines parcelles non épandues ont été exclues des prospections suivant les dires de l'exploitant : parcelles en parcours, parcelles de fond de vallées..... La surface prospectée représente une surface d'environ 82 ha. La densité de sondages est donc d'environ 1 sondage pour 1,7 ha.

Quand une hétérogénéité est repérée sur des parcelles, des sondages complémentaires sont réalisés pour repérer la limite de changement de sol et d'aptitude.

Les critères pris en compte lors de la description des sondages sont :

La profondeur du sol, apparition de la roche-mère :

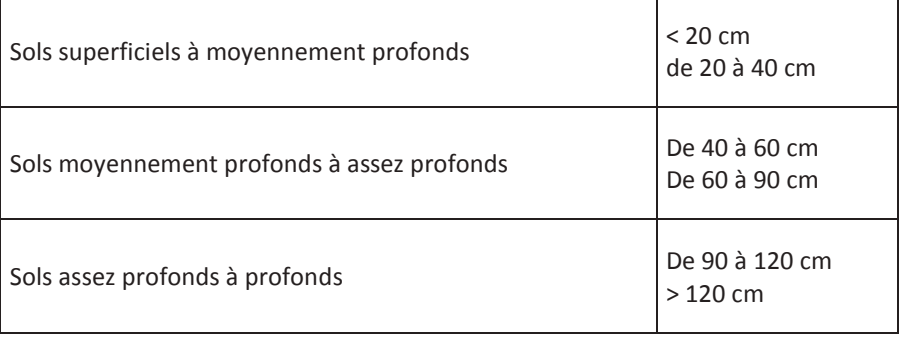

- La texture des différents horizons, estimée approximativement au toucher avec, pour déterminer la  $\bullet$ teneur limon/argile, le test du « boudin »
- L'hydromorphie et sa profondeur d'apparition  $\bullet$

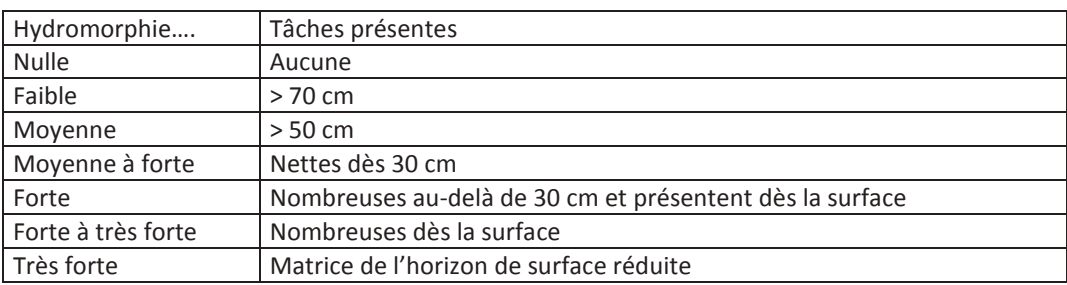

- La nature des éléments grossiers et du substrat géologique, la charge en cailloux  $\bullet$
- Le développement du profil : explication des codes utilisés :
	- SOLS LESSIVES EVENTUELLEMENT DEGRADES :
		- C : sol brun faiblement lessivé Bt en profondeur, avec % argile x (1.3 à 1.8)
		- L : sol lessivé avec Bt en profondeur, avec % argile x (+ de 1.8)
		- D : sol lessivé faiblement dégradé, début blanchiment sous le labour
		- E : sol dégradé, blanchi limoneux sous le labour.
#### LA 2<sup>EME</sup> PHASE BUREAU : MISE EN FORME DES RESULTATS Ш.

Une synthèse des notes prise à chaque échantillon est repris et une cartographie du parcellaire est réalisée afin de rendre compte des aptitudes à l'épandage de chaque parcelle.

L'interprétation de chaque sondage est faite en se basant sur la notation expliquée ci-dessus et chaque sondage se voit intégrer dans une des 3 classes d'aptitudes définies comme suit :

Classe d'aptitude 2 : sols profonds (4, 5 et 6) et à hydromorphie faible voire nulle (0, 1 et 2). Epandage possible toute l'année (hors périodes d'interdiction réglementaires).

Classe d'aptitude 1 : sols limités soit par une faible profondeur (3 et 4) soit par une hydromorphie marquée (3  $et(4)$ .

Epandage possible en période de déficit hydrique ou à dose faible pour les effluents de type II.

Classe d'aptitude 0 : sols hydromorphes à nappes permanentes associées parfois à une faible épaisseur. Les épandages y sont interdits toute l'année à cause d'une minéralisation faible et d'un fort risque de ruissellement qui entraînerait une pollution des eaux de surface et des nappes superficielles.

### **RESULTATS**

Compte tenu de l'homogénéité de la plupart des parcelles et des types géologiques, la densité de sondages a été adaptée. Cette densité a été augmentée au niveau des changements de type de sol pour délimiter au mieux les zones ayant une aptitude différente.

Nombre de sondages réalisés : 47 Surface sondée : 77 ha

Moyenne d'1 sondage pour 3

Le tableau pages suivantes présente les résultats des sondages. Ils sont présentés par niveau d'aptitude à l'épandage.

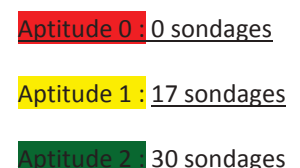

#### $IV.$ **INTERPRETATION**

Une grande partie des terres du périmètre d'étude présente des textures et des profils relativement homogènes permettant de supporter l'épandage de fumier pailleux compact.

Concernant les surfaces présentant une aptitude 2, il n'y a pas de restriction pour les épandages. Les sols sains, non hydromorphes et assez profonds permettent un épandage du fumier sans risque de contamination de la nappe, ni risque de ruissellement avec toujours le respect du besoin de la culture et donc de la dose et de la période d'épandage.

Une partie des terres présente un sol peu profond. Ces parcelles ont été classées en aptitude 1. Sur ces surfaces, l'épandage doit être réalisé au plus proche du besoin des cultures, en quantité limité, sur un sol bien ressuyé pour éviter les risques de transfert.

Aucun sondage n'a mis en évidence une aptitude à l'épandage nulle. Seule une zone d'exclusion réglementaire a été classée en aptitude 0 car l'épandage y est interdit.

#### Sondage réalisé le : 02/03/2018 Remarque: Profondeur de sondage (arret sur Numéro de Code relonneme Aptitud Coordonnées GPS llot Nom parcelle culture recolte 2018 .<br>Surfac Type sols couleur .<br>Cailloux surfar **Drofondo**u Hydromorphie Pente Commontaire ubstrat ou caillou or de profil -putuur<br>finale sondage sonda stisfaisant si >100cr abutite I Longitude  $-1$  $10(a)$ Prairie (parc porc) 46.29339  $-0.27116$ argilocalcaire Arrêt sur substrat 30%  $\mathsf{c}$  $\overline{2}$  $\mathbb O$ 2% 10-janv brun  $\frac{1}{(1b)}$ lilot est situé sur un territoire de plaine sur faible ente. Ce sondage correspond à la partie sud de l'îlot iutur parc pour la production de porc. Il s'agit d'un sol orun faiblement lessivé, de type argilo-calacaire callouteux et de faible profondeur (28 cm au sondag carrière). La charge en cailloux est de l'ordre de 30 %. Ce sol se compose donc d'un seul borizon 0.28 brun  $\overline{1}$ action se compose done d'un seul nomeon o zo orun<br>argileux. Le sustrat est un calcaire assez friable. Le inglication to sustitute ost an editority associational contact the factour limitant à l'épandage est la faible profondeur et la forte piérosité de ce sol. Compte tenu du risque<br>de transfert, il convient d'effectuer les épandages au plus près des besoins des cultures, en quantité limitée sias pres aes besone.<br>sur sol bien ressuyé.  $-0.26665$ 2% 46.29688 satisfaisant 7%  $\mathsf{c}$  $\mathsf{s}$  $10(b)$ sol nu Limon brun  $\sqrt{2}$  $(2b, 2c)$ e sondage a été effectué sur la nartie nord de l'îlot Le sondage à ete errectue sur la partie nord de mot<br>10, dans la partie cultivée de l'îlot. Cette zone est plus of onde et moins caillouteuse. Il s'agit d'un sol moneux assez profond, s'enrichissant en argile avec la rofondeur et présentant les premières structures  $\bullet$  2 ononacar et presentant les premeres stractares<br>ompactes sans trace d'hydromorphie à 50-55 cm de rofondeur. Ce sol dispose d'une bonne capacité de .<br>Prention de nart sa texture limono-argileuse et sa orofondeur, il ne présente donc pas de handicap pour reconded, ince presence done pas de nanareap.<br>'épandage des produits organiques résiduaires.  $\overline{\mathbf{3}}$  $\overline{9}$ blé tendre 46,293138  $-0.263749$ Limon-argileux Brun stisfaisant 5%  $\mathsf{c}$  $\overline{\phantom{a}}$  $\overline{0}$ 2%  $\overline{4}$ blé tendre  $_{9}$ 46.292927  $-0.267308$ Limon-argileux Brun stisfaisant  $5\%$  $\mathsf{c}$  $\overline{\phantom{a}}$  $\overline{0}$ 2%  $\overline{\phantom{a}}$ blé tendre  $\alpha$ 46.29517  $-0.26684$ Brun stisfaisant 5%  $\epsilon$  $\overline{\mathbf{z}}$  $\overline{0}$ 2% Limon-argileux L'îlot est situé sur un plateau calcaire, avec un .<br>Dasysage de plaine. Parcelle très homogène. Sol brun<br>faiblement lessive, de texture limono-argileux de bonne profondeur et faiblement piéreux en surface  $\bigcirc$  2 horizon 0-30 est brun foncé, révélateur d'un bon tau de matière organique et d'une assez bonne stabilité<br>structurale. L'horizon inférieur est plus argileux, plus compacté, sans trace d'hydromorphie. Ce sol présente

### APTITUDE DES SOLS A L EPANDAGE DE PRODUITS RESIDUAIRES ORGANIQUES

Coordonnées du demandeur :

**GAEC LES VILLERS** 

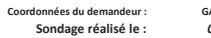

**GAEC LES VILLERS** 02/03/2018 Remarque:

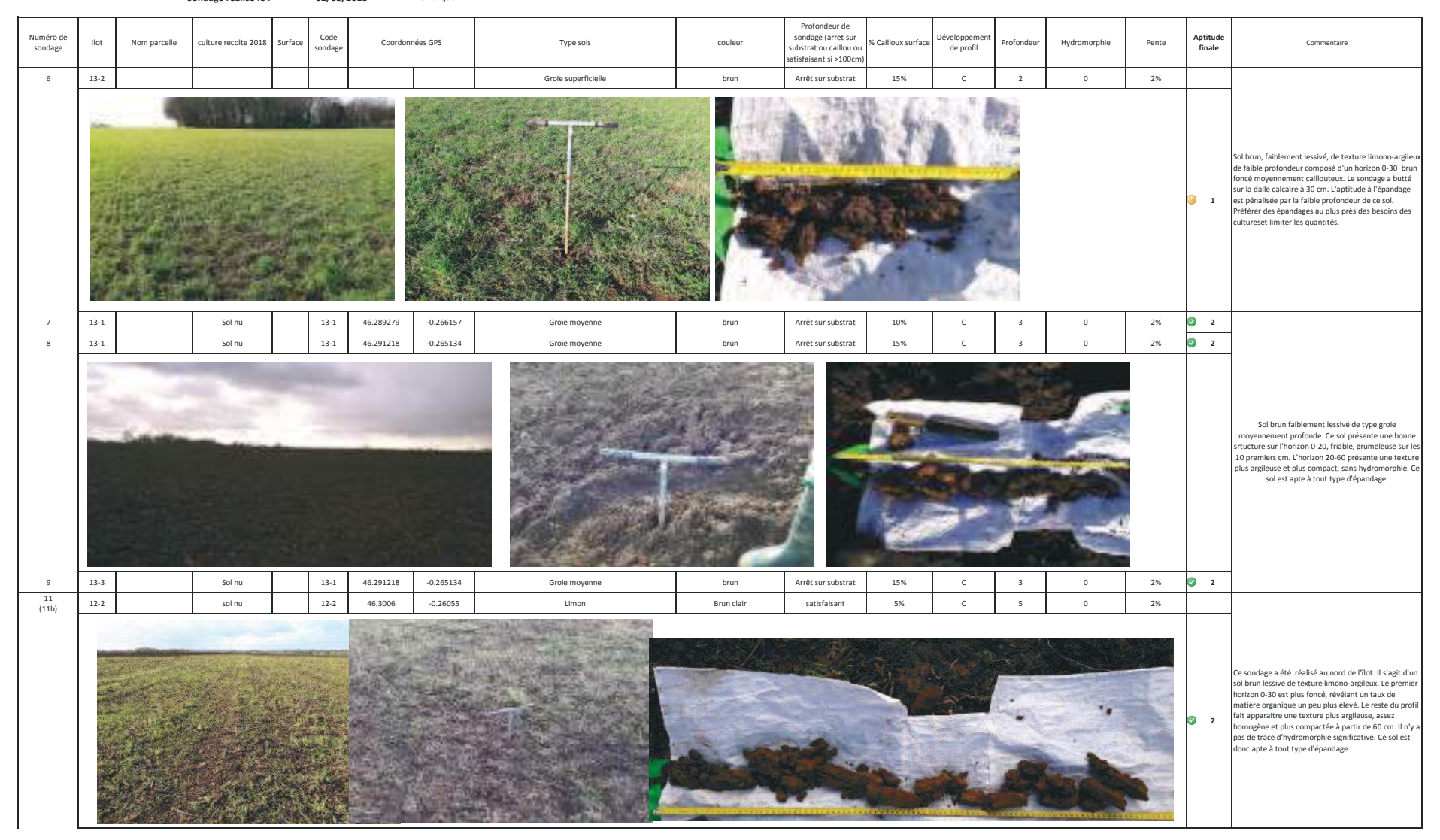

**GAEC LES VILLERS** Coordonnées du demandeur : Sondage réalisé le : 02/03/2018

Remarque:

Profondeur de Numéro de  $Code$ sondage (arret sur Antitude relonneme llot Nom parcelle culture recolte 2018 iurfac Coordonnées GPS Type sols couleur Cailloux surfa rofonde Hydromorphie Pente Commentaire sondage (arrec sur<br>ubstrat ou caillou o انسیاس<br>finale sondage sondage de profil tisfaisant si >100cr  $10<sup>10</sup>$  $12-1$ sol nu  $12 - 1$ 46.29773  $-0.26491$ groie moyenne brun Arrêt sur substrat 10%  $\mathsf{c}$  $\overline{3}$  $\,$  0  $\,$ 2%  $(10b)$ .<br>Ce sondage a été réalisé dans la partie sud de la parcelle. Sol brun lessivé de type groie moyennemer profonde. La couleur brun foncée témoigne d'un bon aux de matière organique de ce sol ce qui lui confère una estadounidade de la caracterización de ser el partir de la caracterización de la caracterización de la car<br>La característica de la característica de la característica de la característica de la característica de la ca une bonne capacite de retention des eternents.<br>
Importe des éléments grossiers (calcaire assez<br>
friable). L'aptitude de sol à l'épandage peut être limité<br>
par sa profondeur. Il faudra veiller à éviter des apports  $\overline{9}$  1 trop précoces de produits organiques résiduaires vis à s des besoins des cultures avec des quantités imitées. 19 Blé tendre  $\mathbf{1}$ 46.30435  $-0.2866$ groie superficielle 10%  $\mathsf{c}$  $\overline{2}$  $\,$  0  $\,$  $3%$  $\overline{1}$ brun Arrêt sur substrat sol brun faiblement lessivé très superficiel, .<br>argilocalcaire de piérosité moyenne à faible. La texture<br>limono argileuse lui confère une capacité de rétention, mais la faible profondeur rend le sol sensible au essivage. Il conviendra d'apporter les produits  $\mathbf{p}$  1 .<br>résiduaires organiques en dehors des périodes de<br>lessivage potentielles et de limiter les doses d'apport De même, réaliser les apports au plus près des besoin des cultures. 12  $6.1\,$ blé tendre 46.3039  $-0.2841$ Limon brur satisfaisant 5%  $\epsilon$  $\overline{\phantom{a}}$  $\sqrt{a}$  $2\%$  $13$  $6.2$ blé tendre 46.3052  $-0.2821$ Limon brun satisfaisant 5%  $\mathsf{c}$  $\overline{\mathbf{S}}$  $\,$  0  $\,$ 2%  $(13b)$ lot présentatn une pente moyenne de 2% avec ependant un encaissement significatif en milieu de arcelle. Le sondage a été réalisé en partie sud de la arcelle en bas de pente. Sol brun peu lessivé, limono .<br>argileux (limon de plaine) très profond et sain. Les<br>premières trace de compaction sont repérées à 40-45  $\overline{2}$ m de profondeur, mais aucune tache d'hydromorphie .<br>Test visible. La strucutre en surface est assez poreuse est visible. La structure en surface est assez por eus<br>et la couleur plus sombre témoigne d'un bon taux de matière organique. Ce sol présente donc une bonne aptitude à l'épandage sur cette partie.

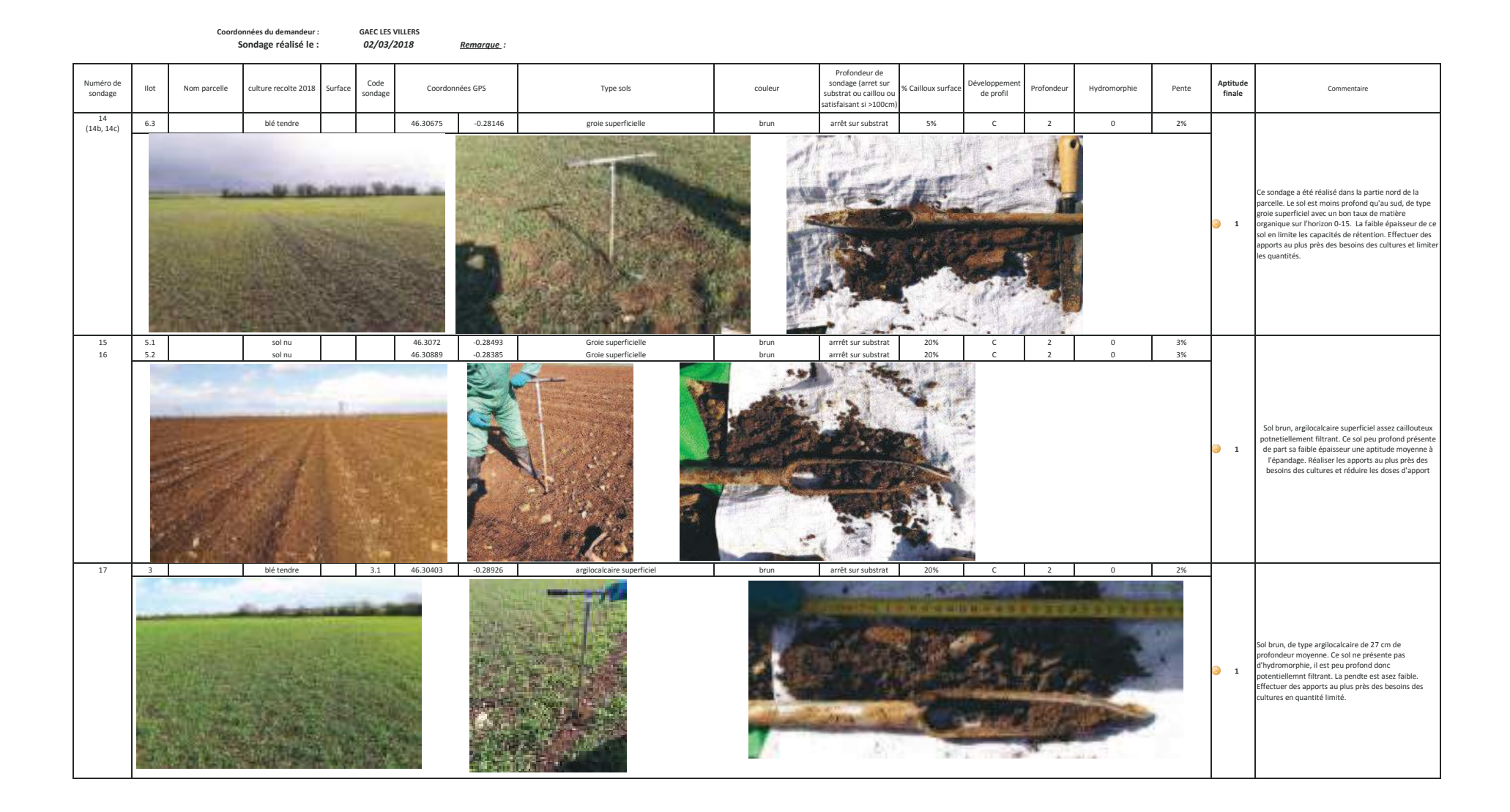

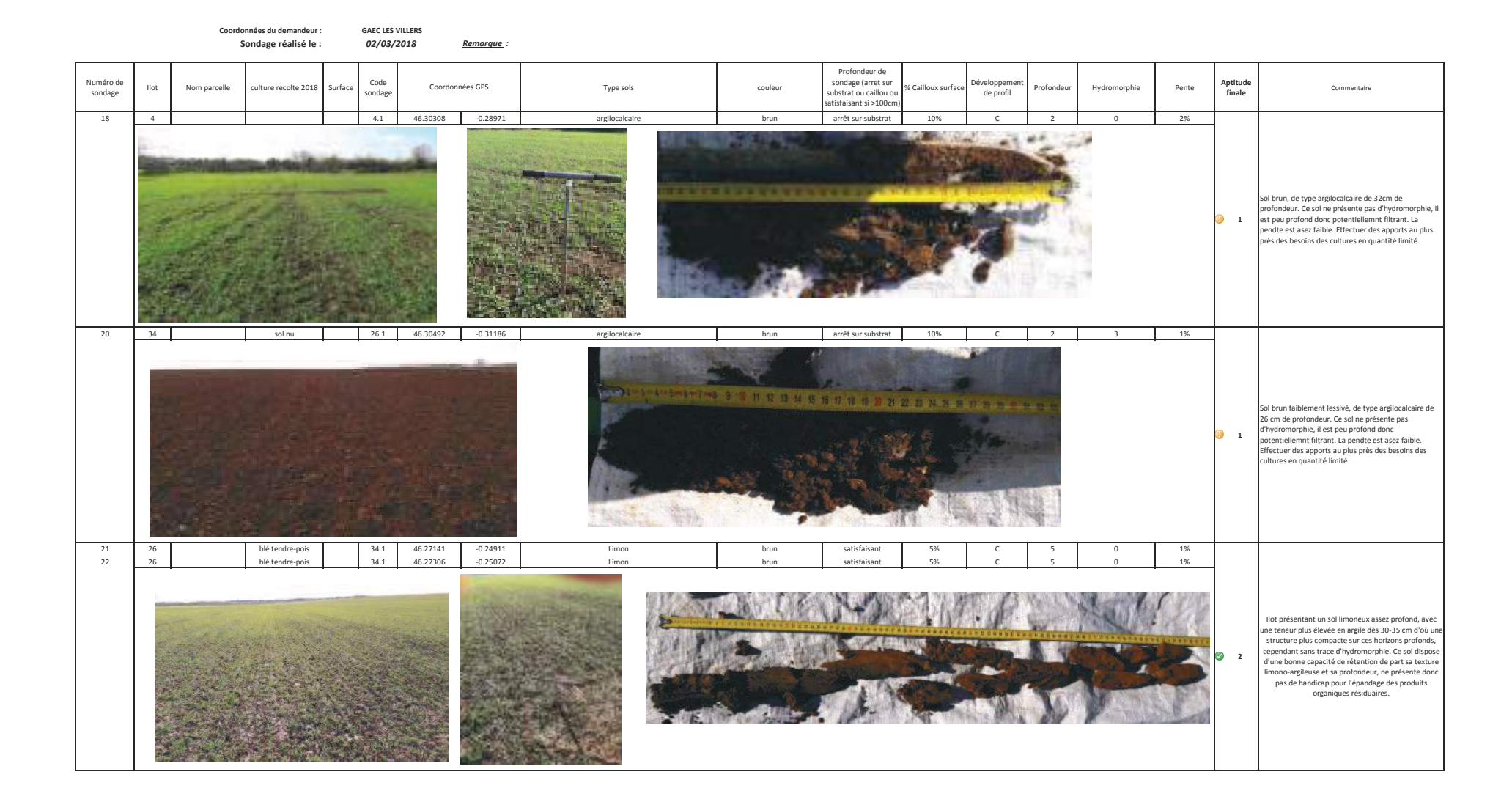

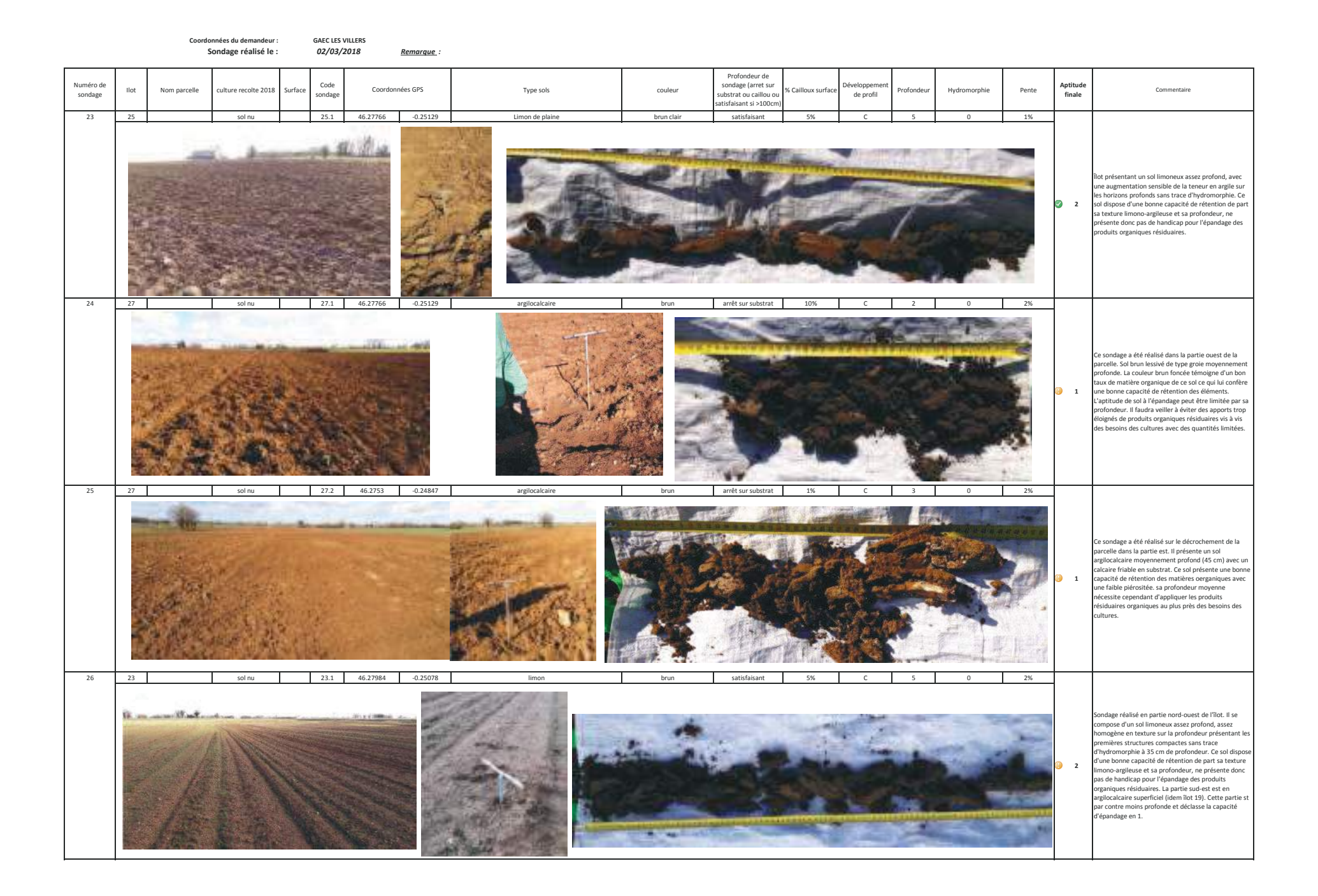

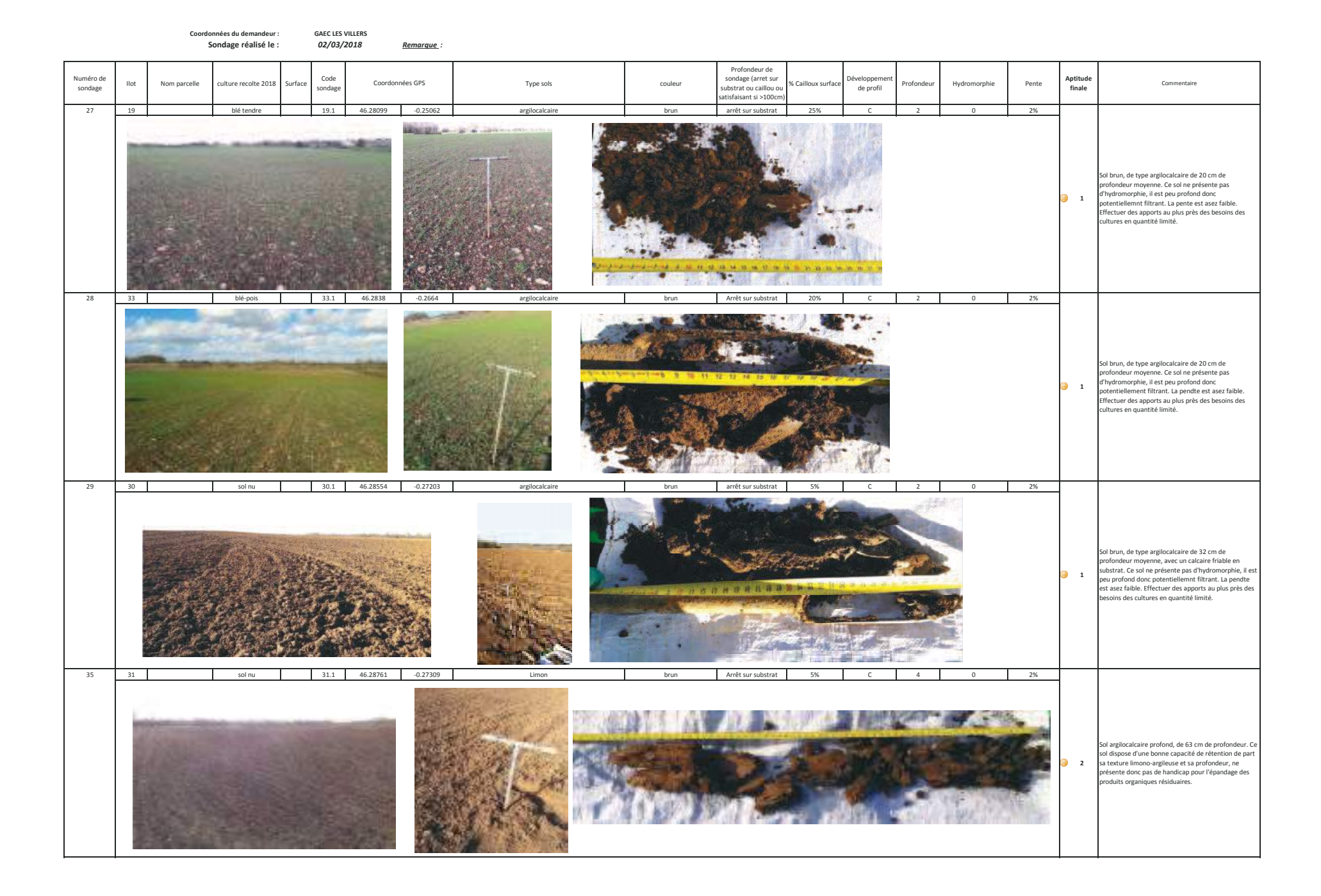

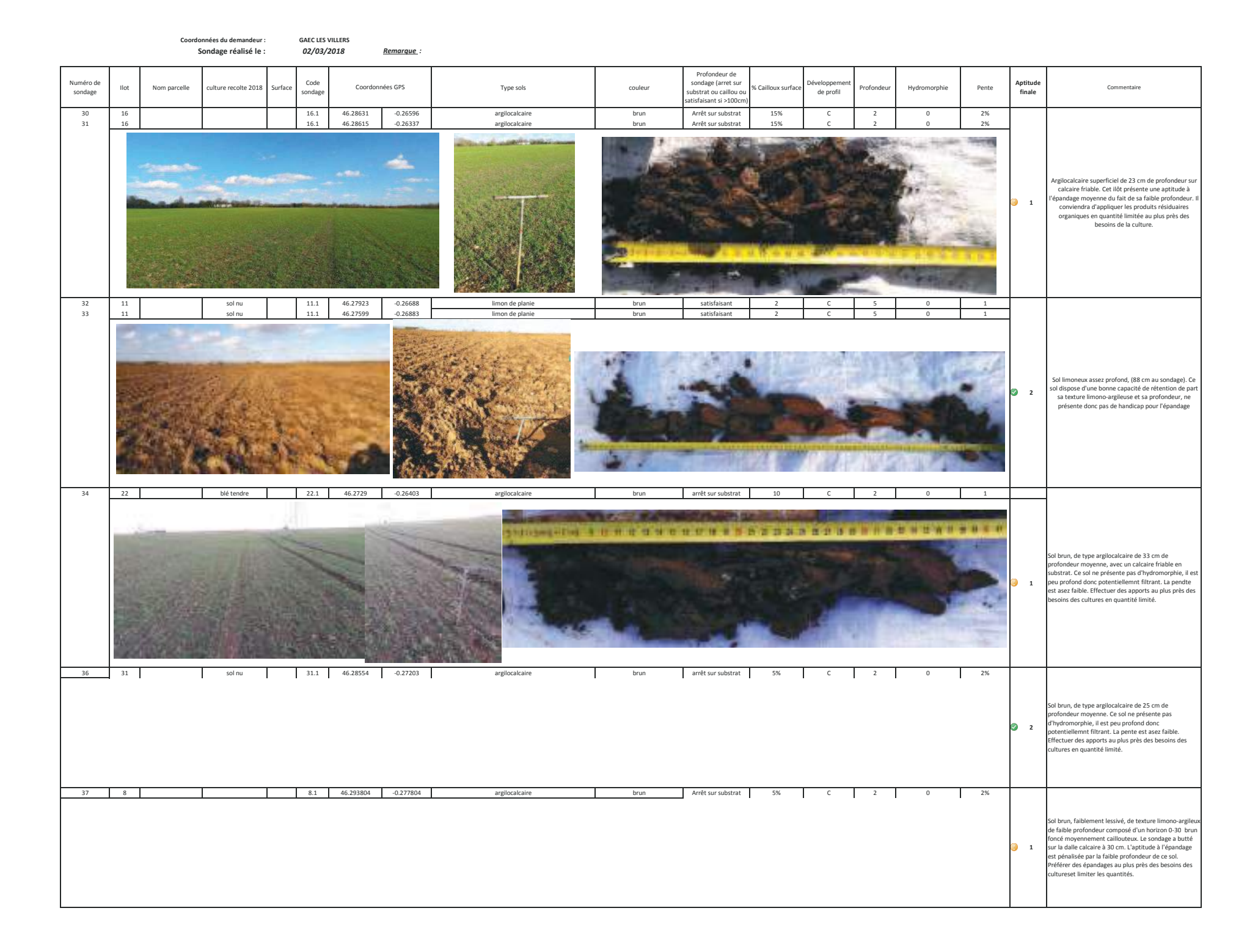

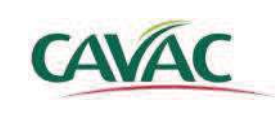

Pôle Service - CAVAC 12 Boulevard Réaumur, BP 27 85001 La Roche-sur-yon cedex Tel: 02 51 36 57 03 / Fax: 02 51 36 57 12

**EXPLOITATION: GAEC LES VILLERS** 21, chemin de Champ Las 79370 MOUGON-THORIGNE

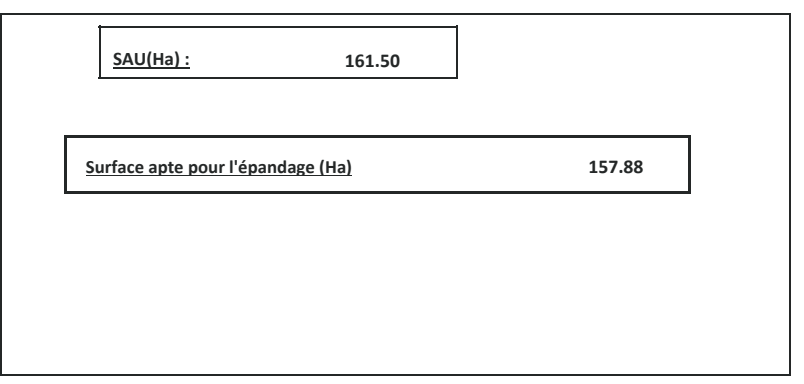

## **COMMUNE**:

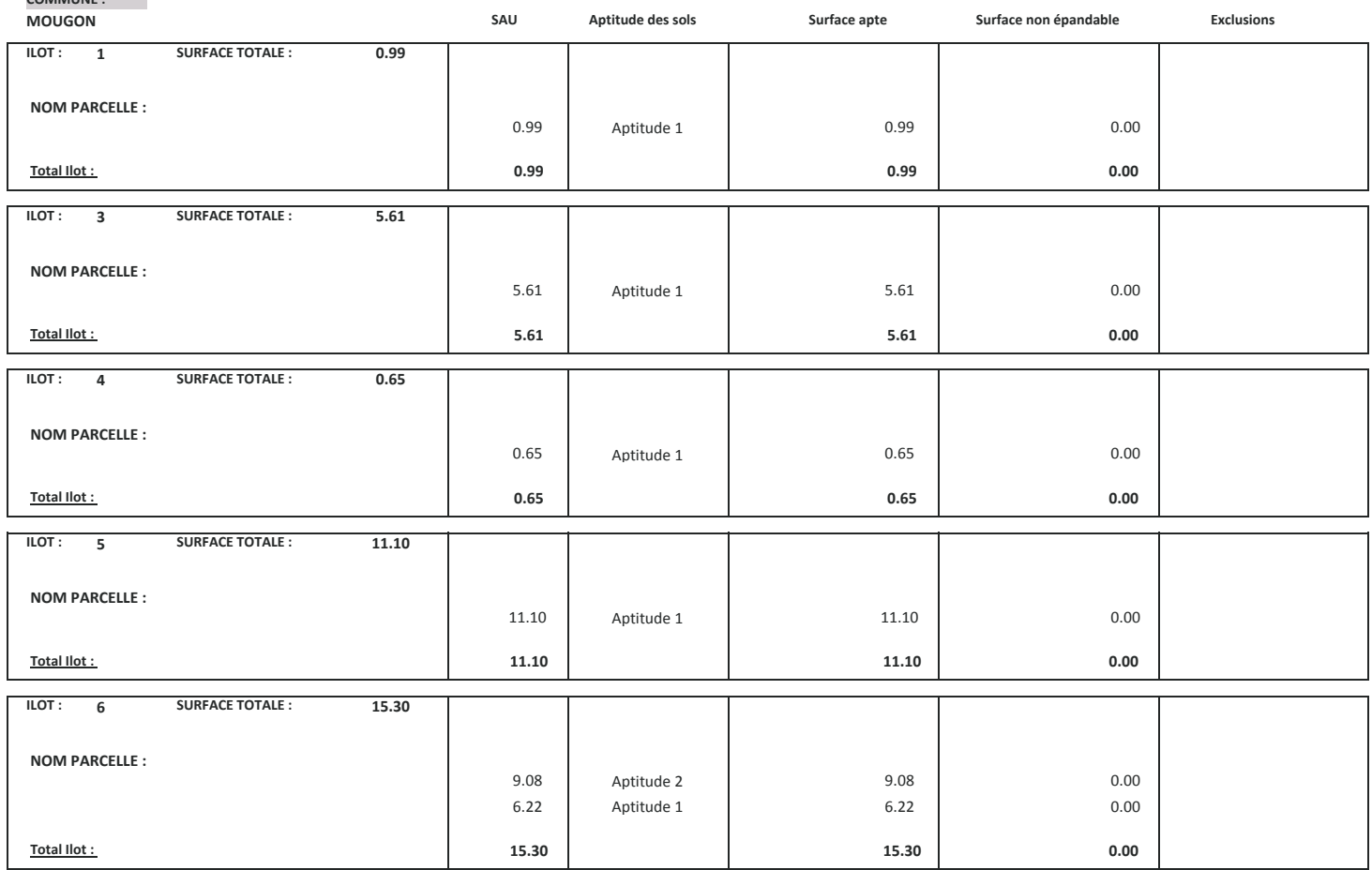

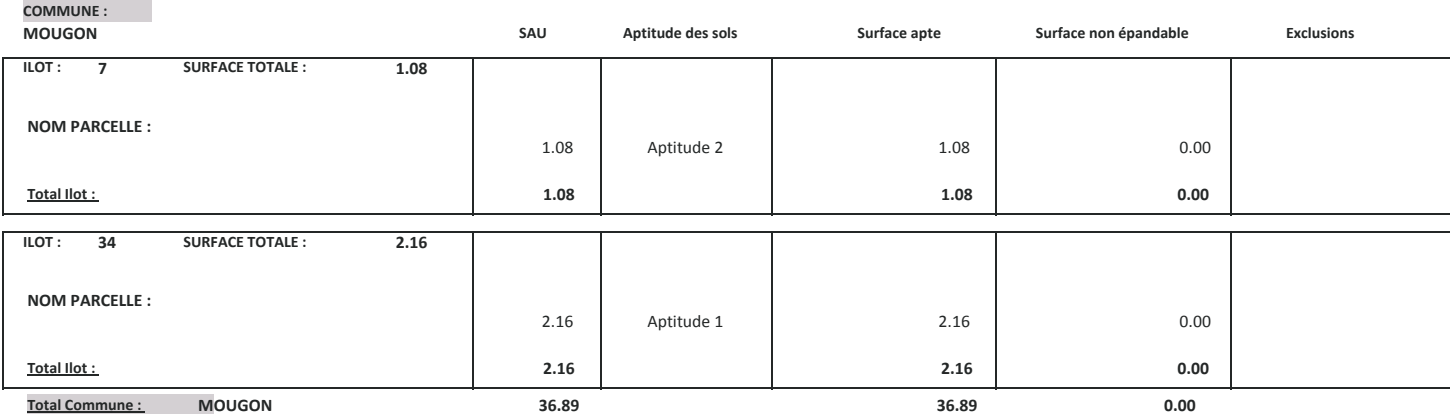

 $\overline{\mathbf{3}}$ 

## **COMMUNE**:

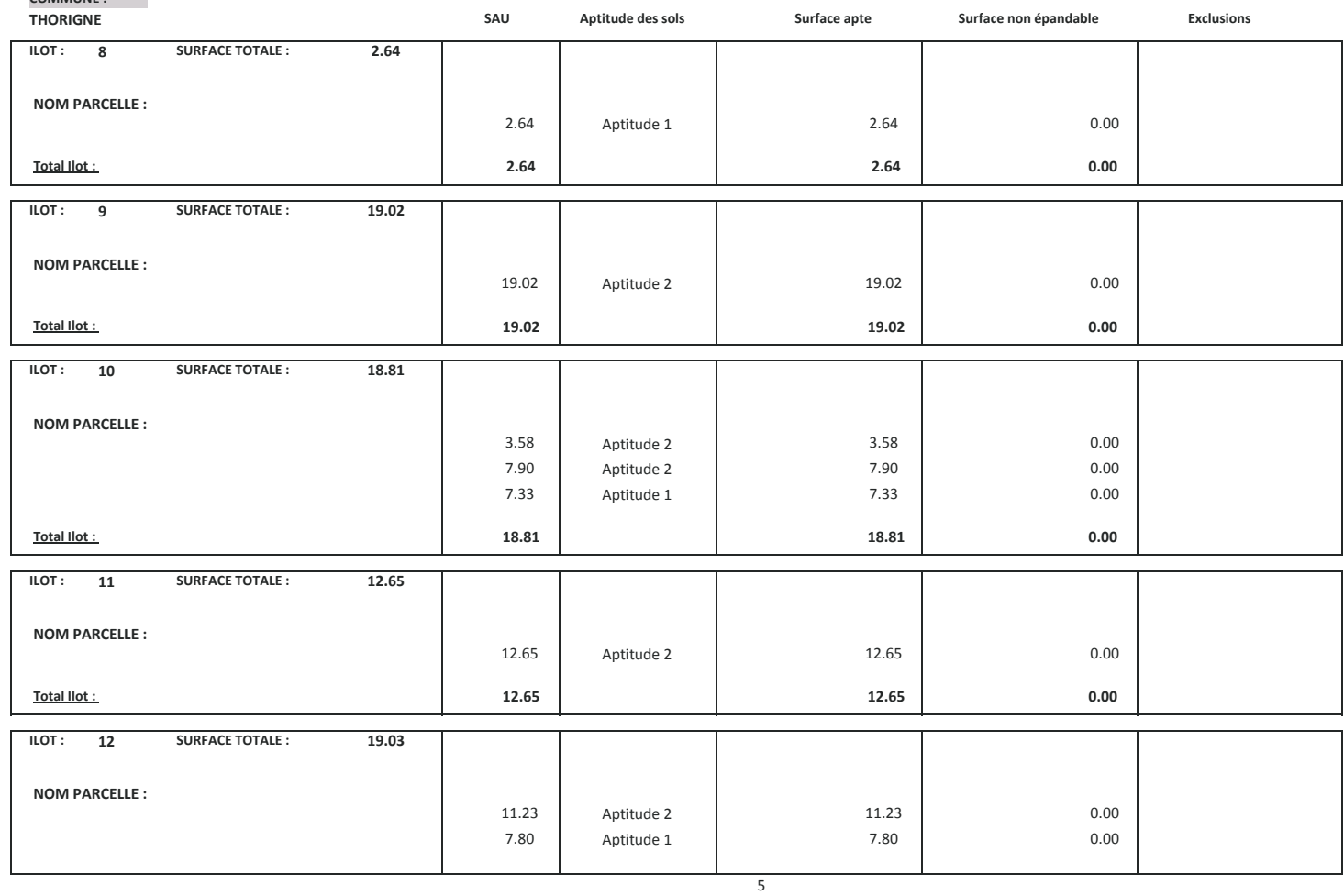

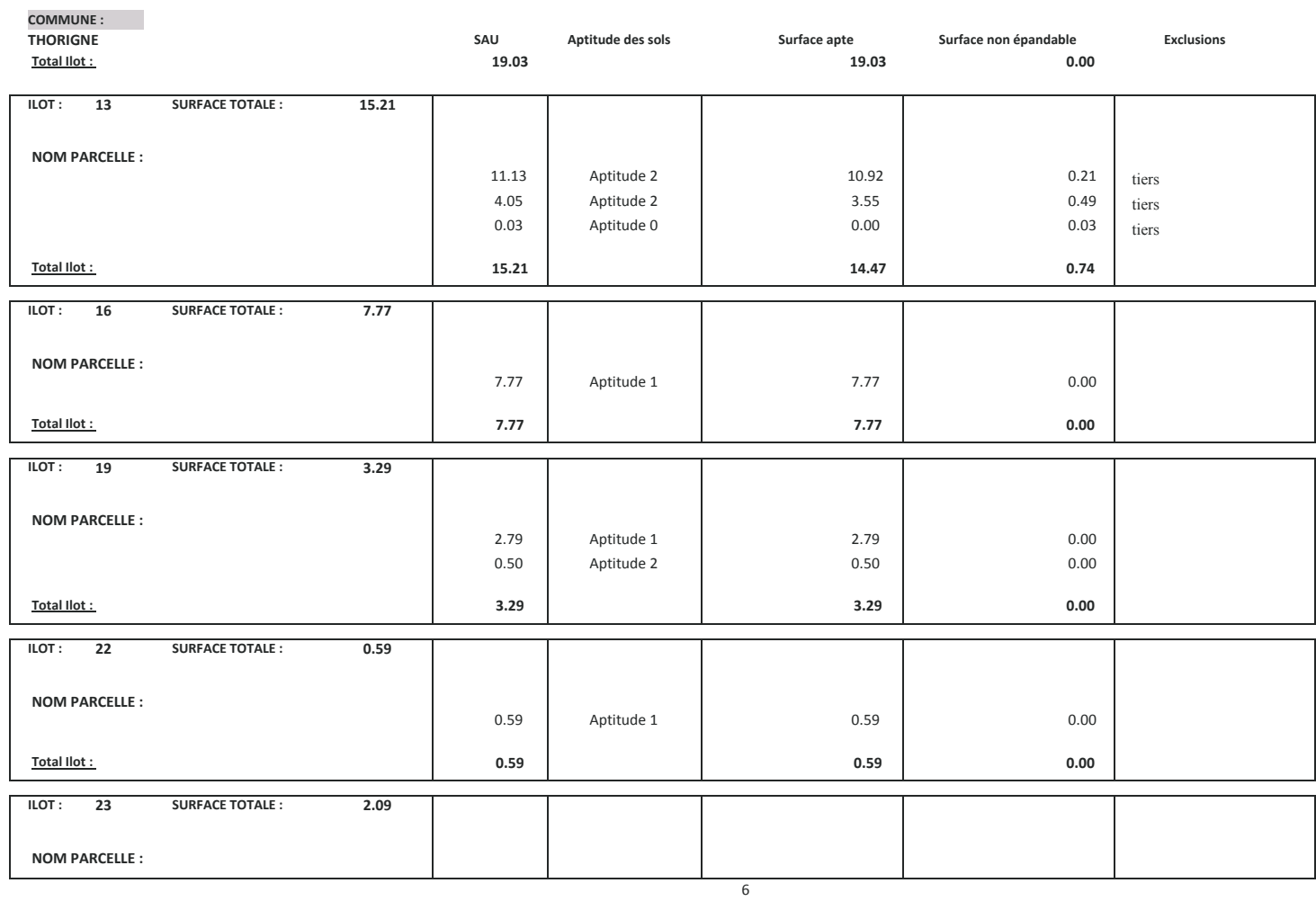

## **COMMUNE**:

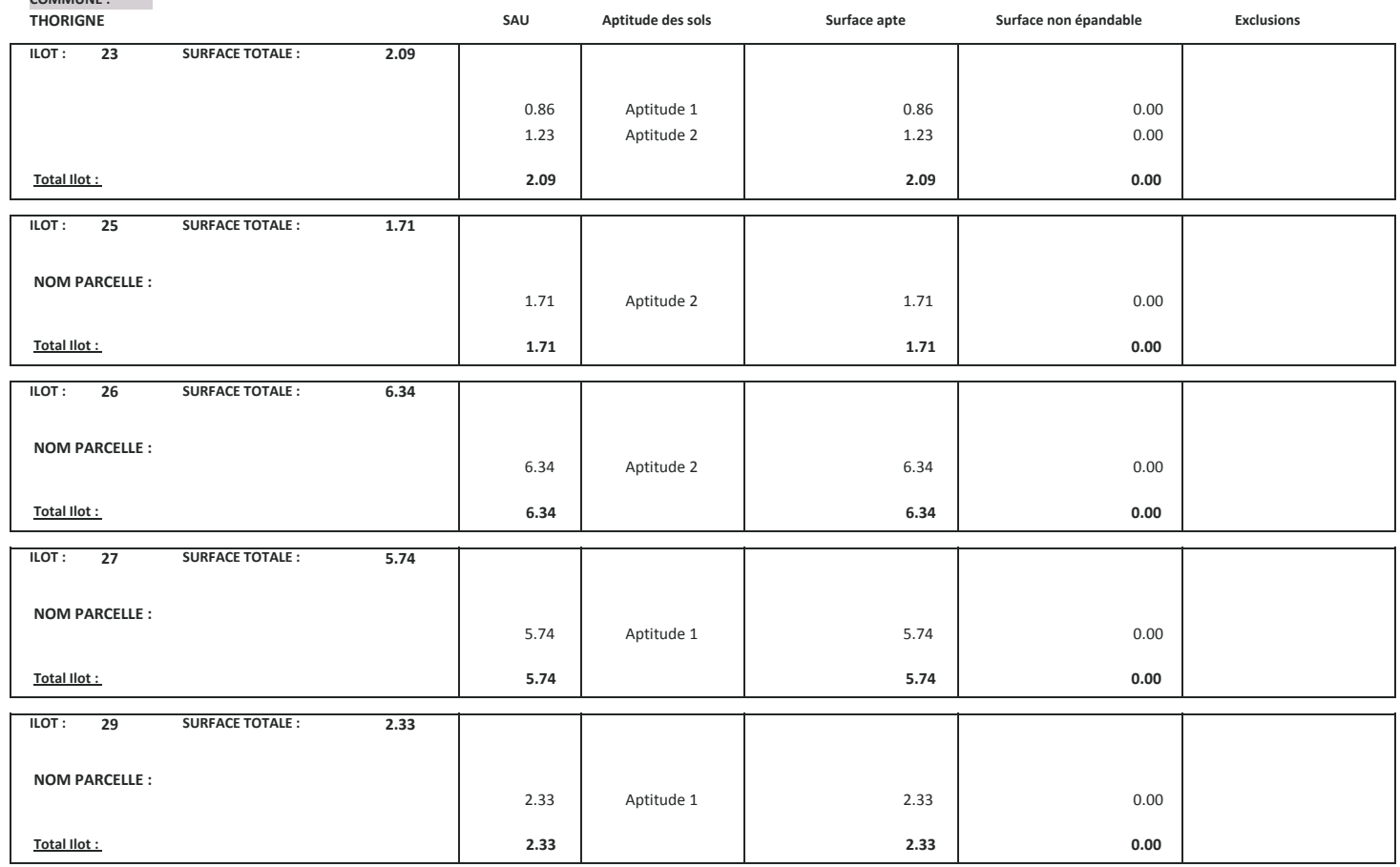

 $\overline{7}$ 

ϴ

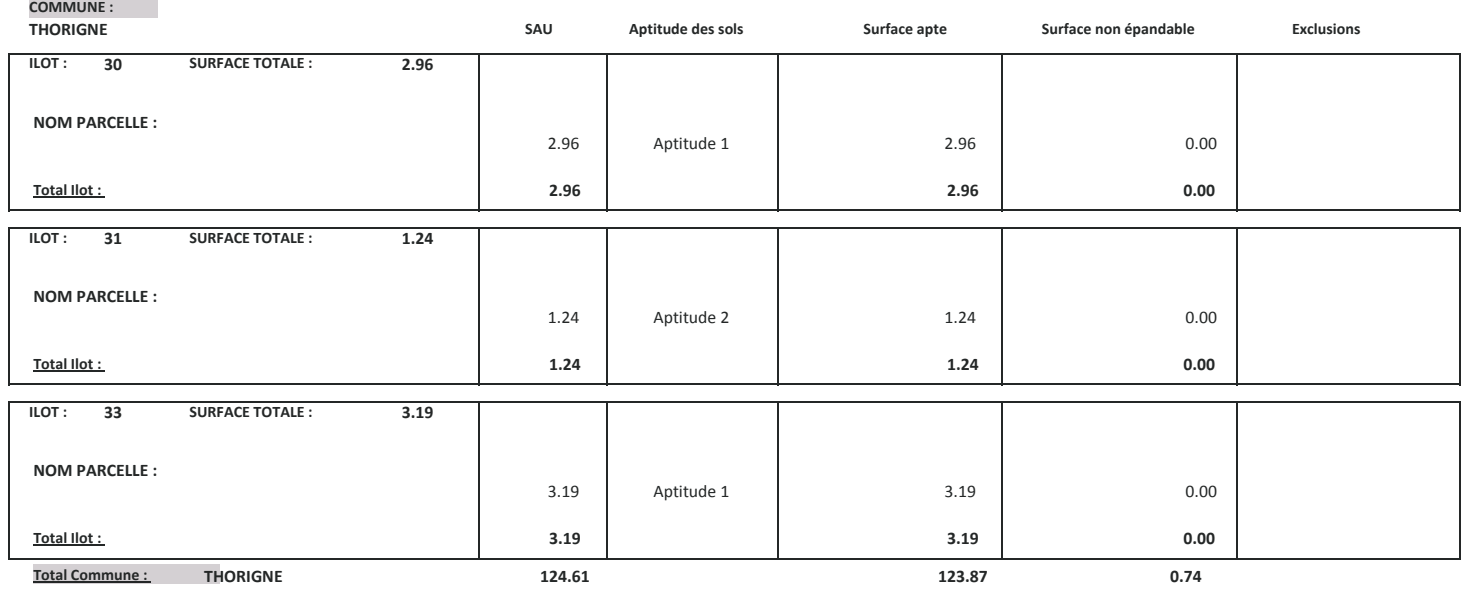

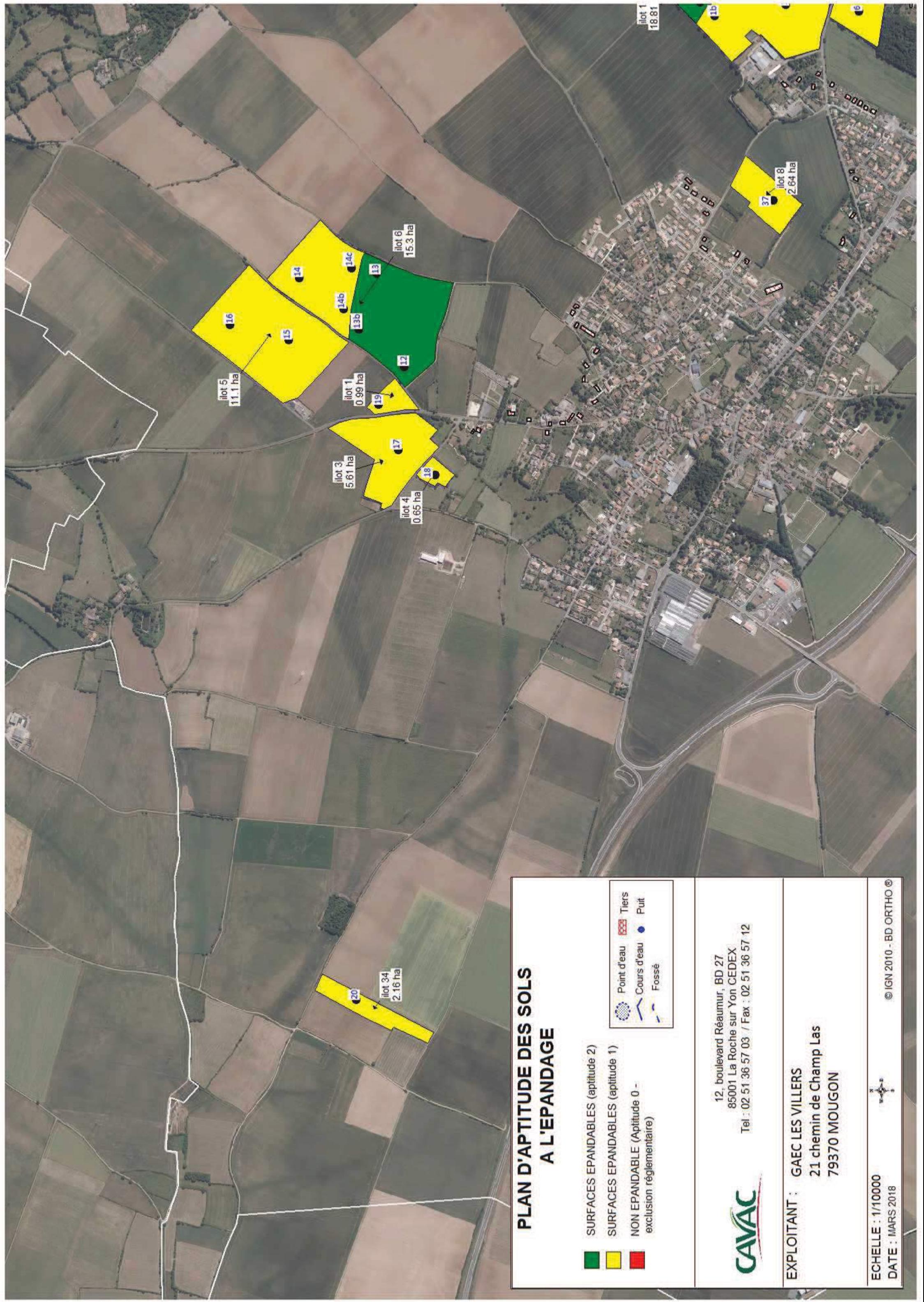

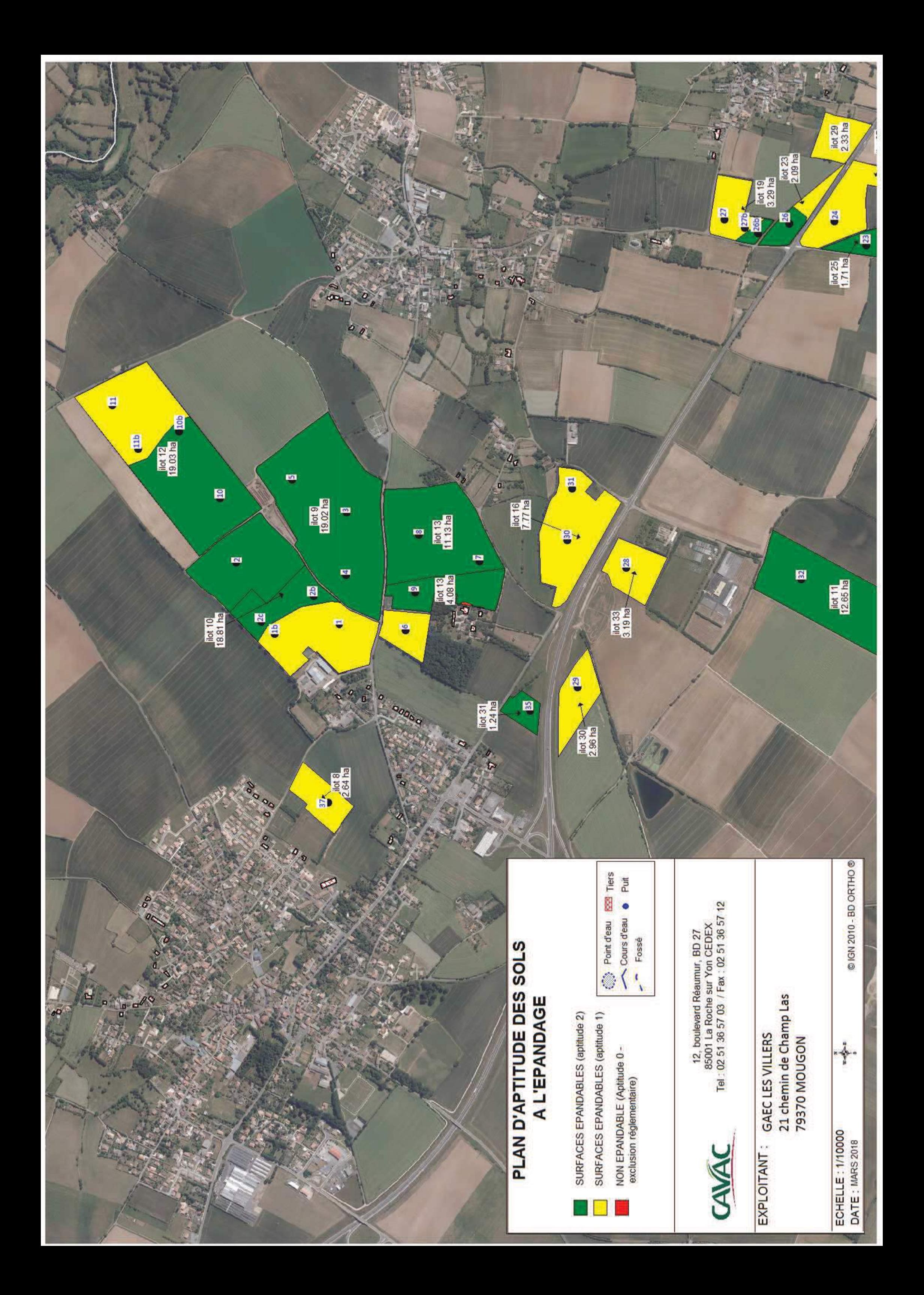

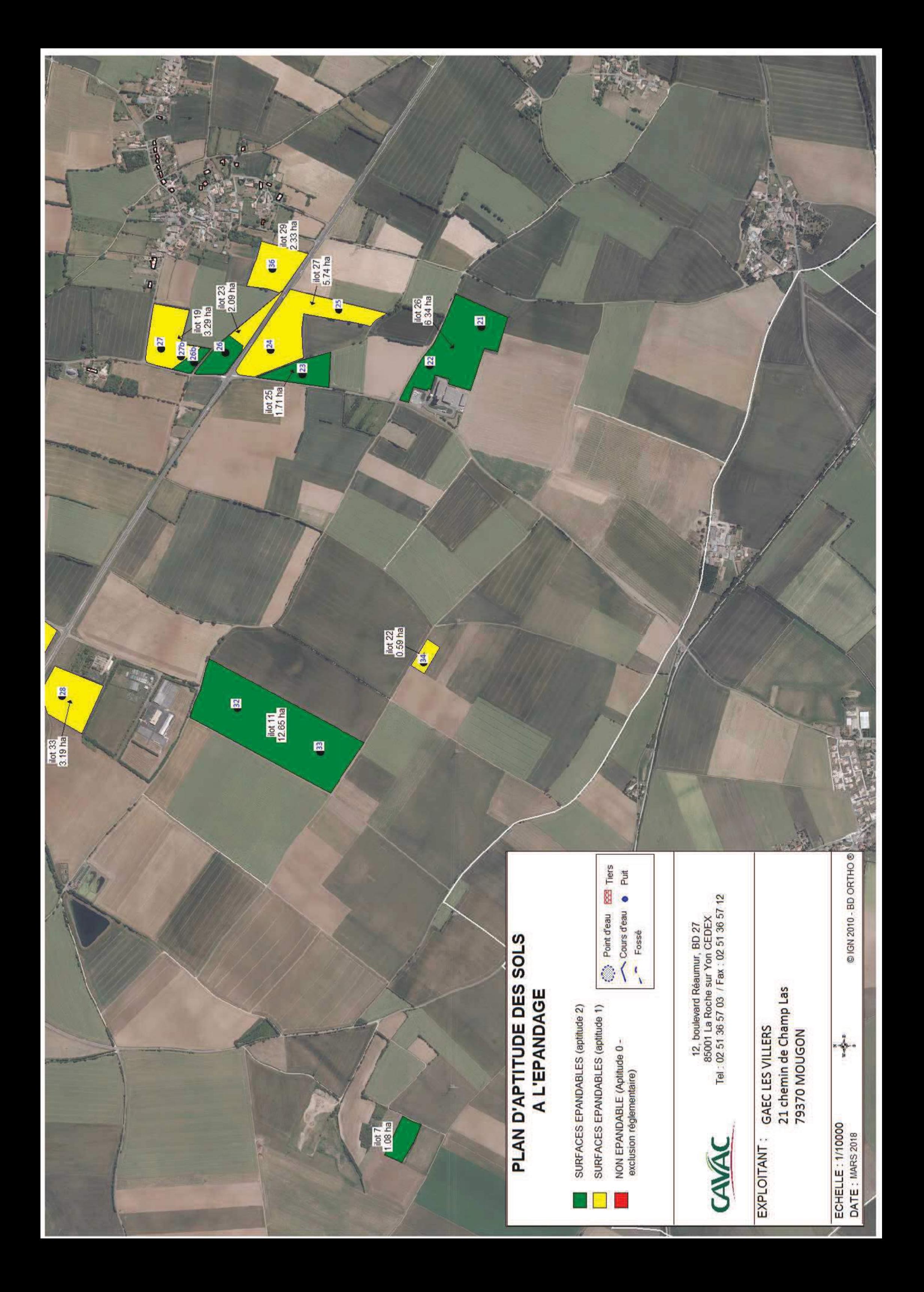

**II. ANNEXE 2 : LOCALISATION DU SITE ET DU PARCELLAIRE PAR RAPPORT AU RESEAU NATURA** 2000

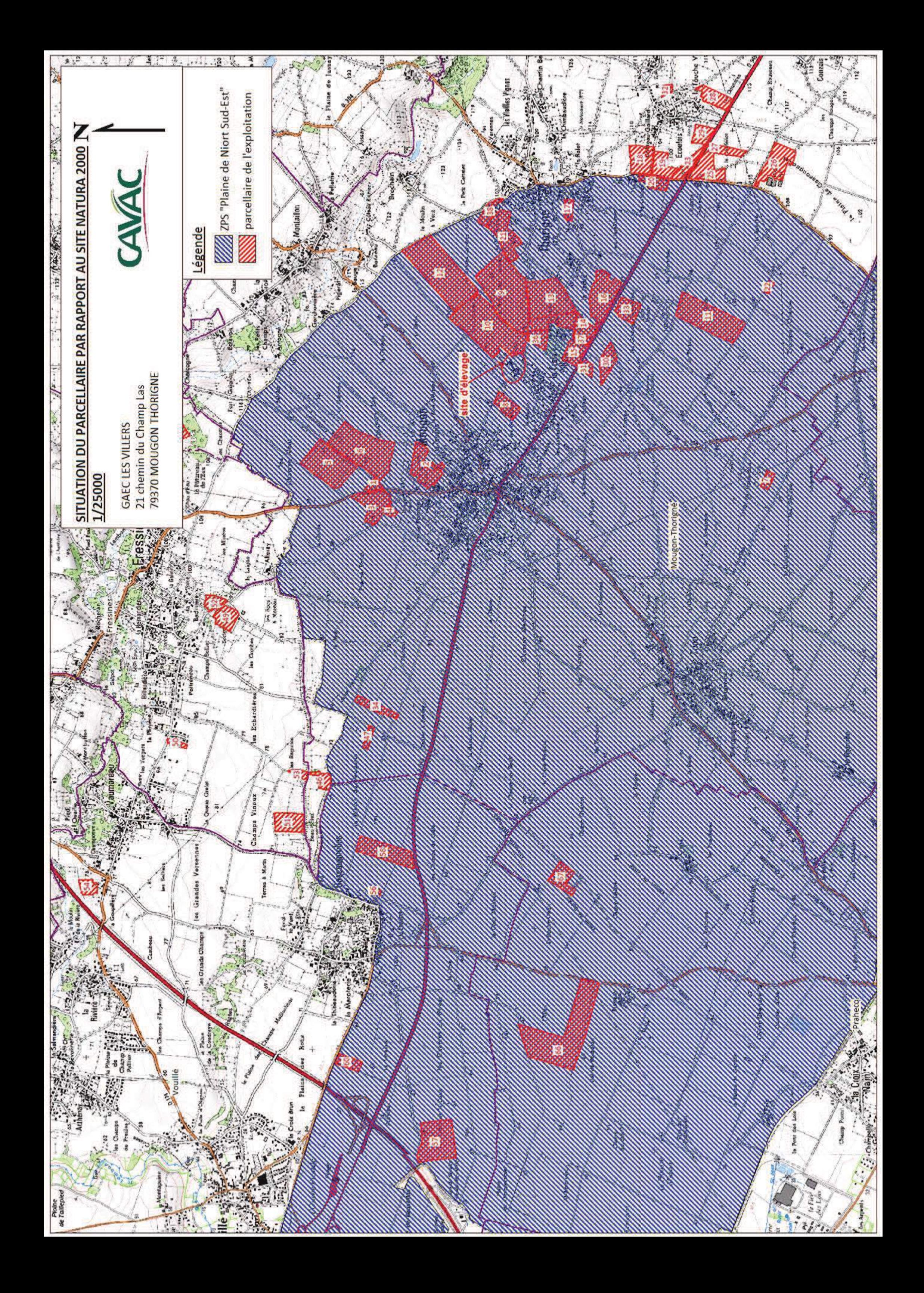

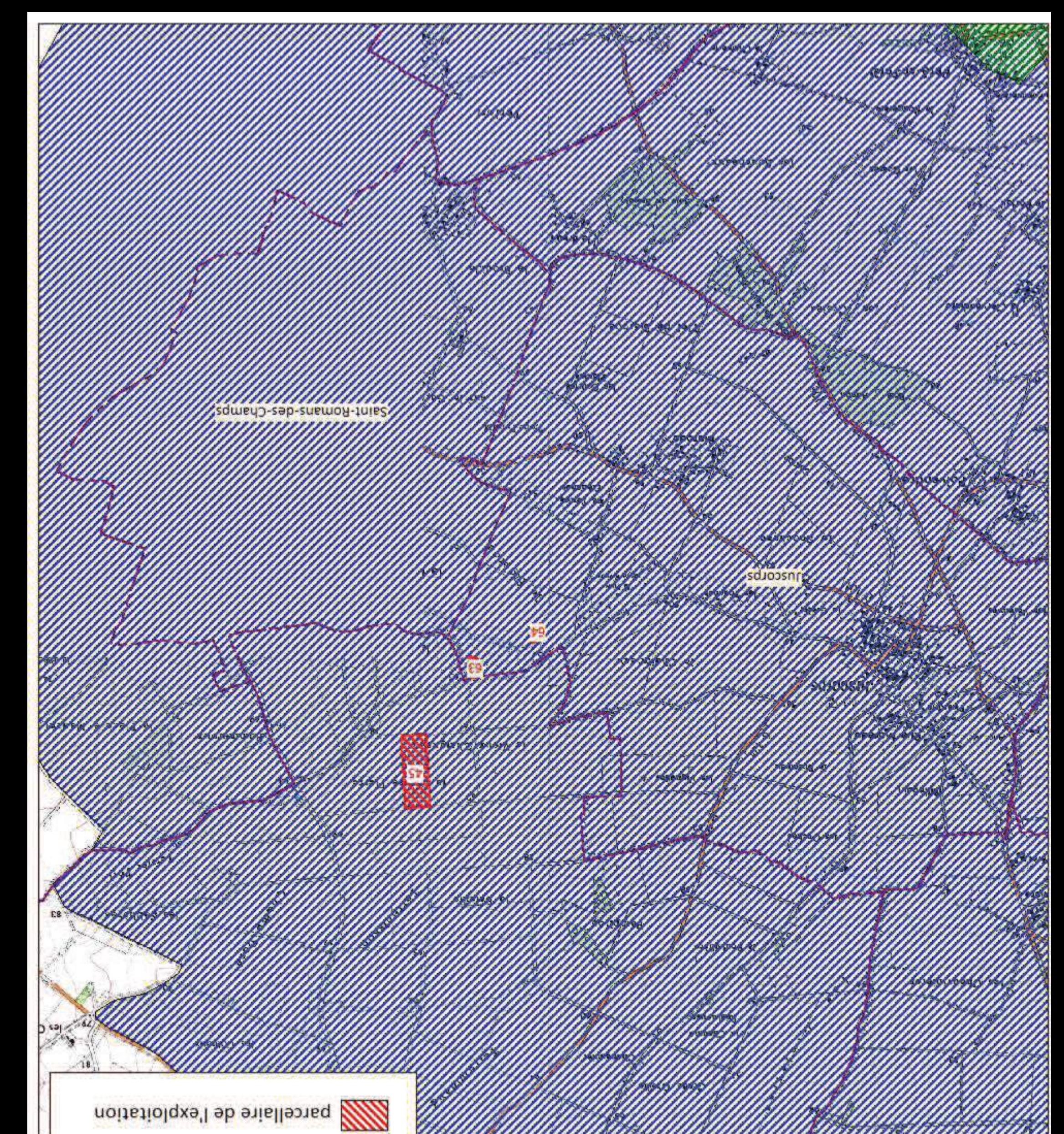

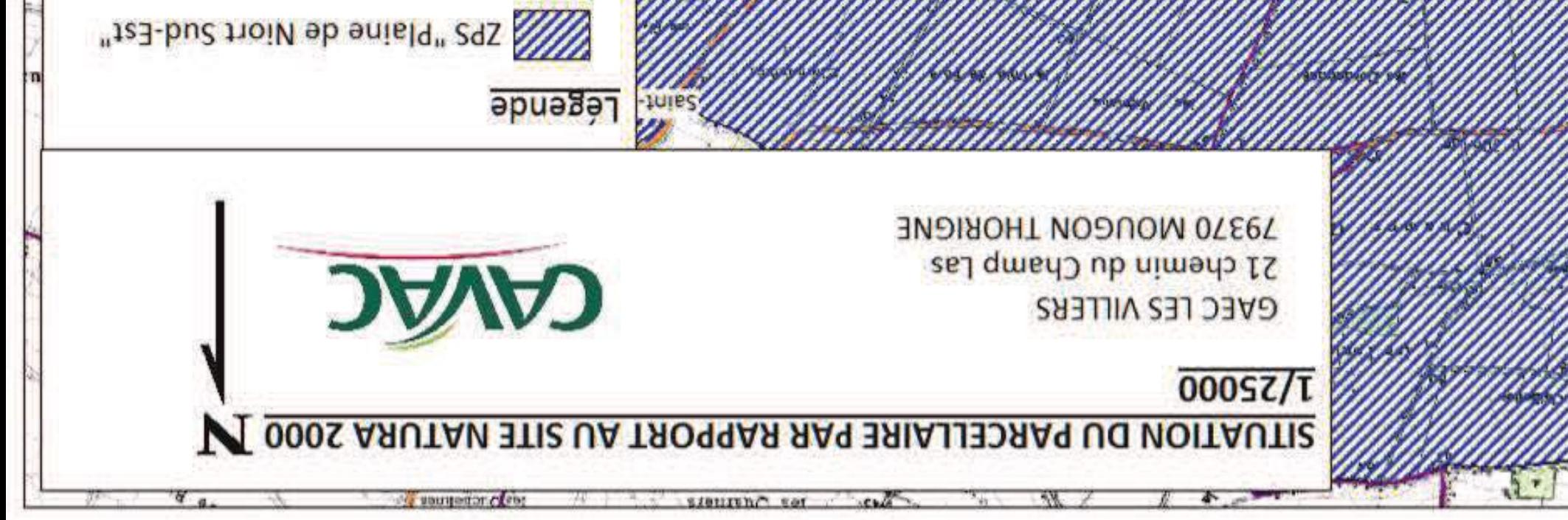

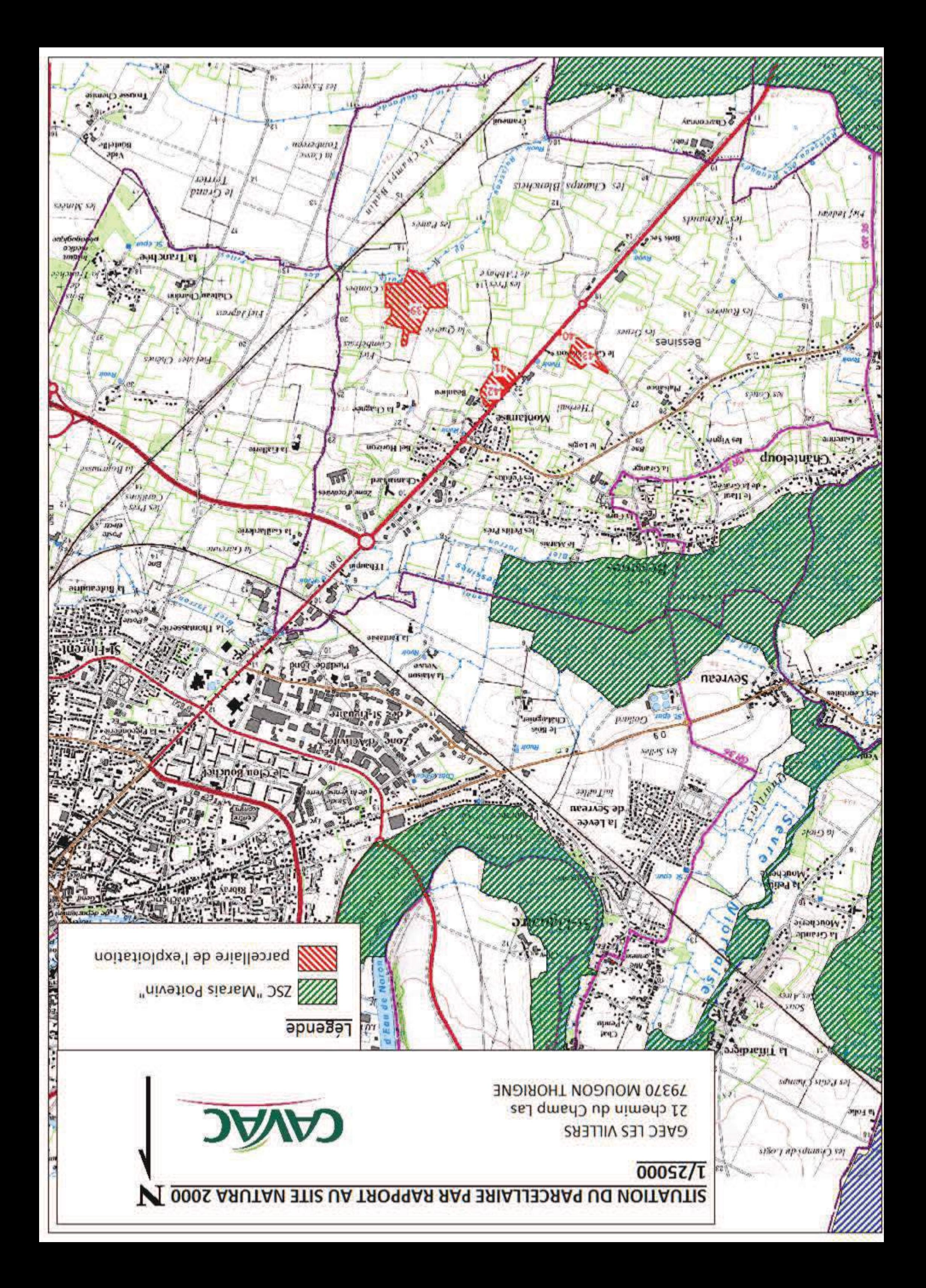

# III.1. Gestion des risques sanitaires

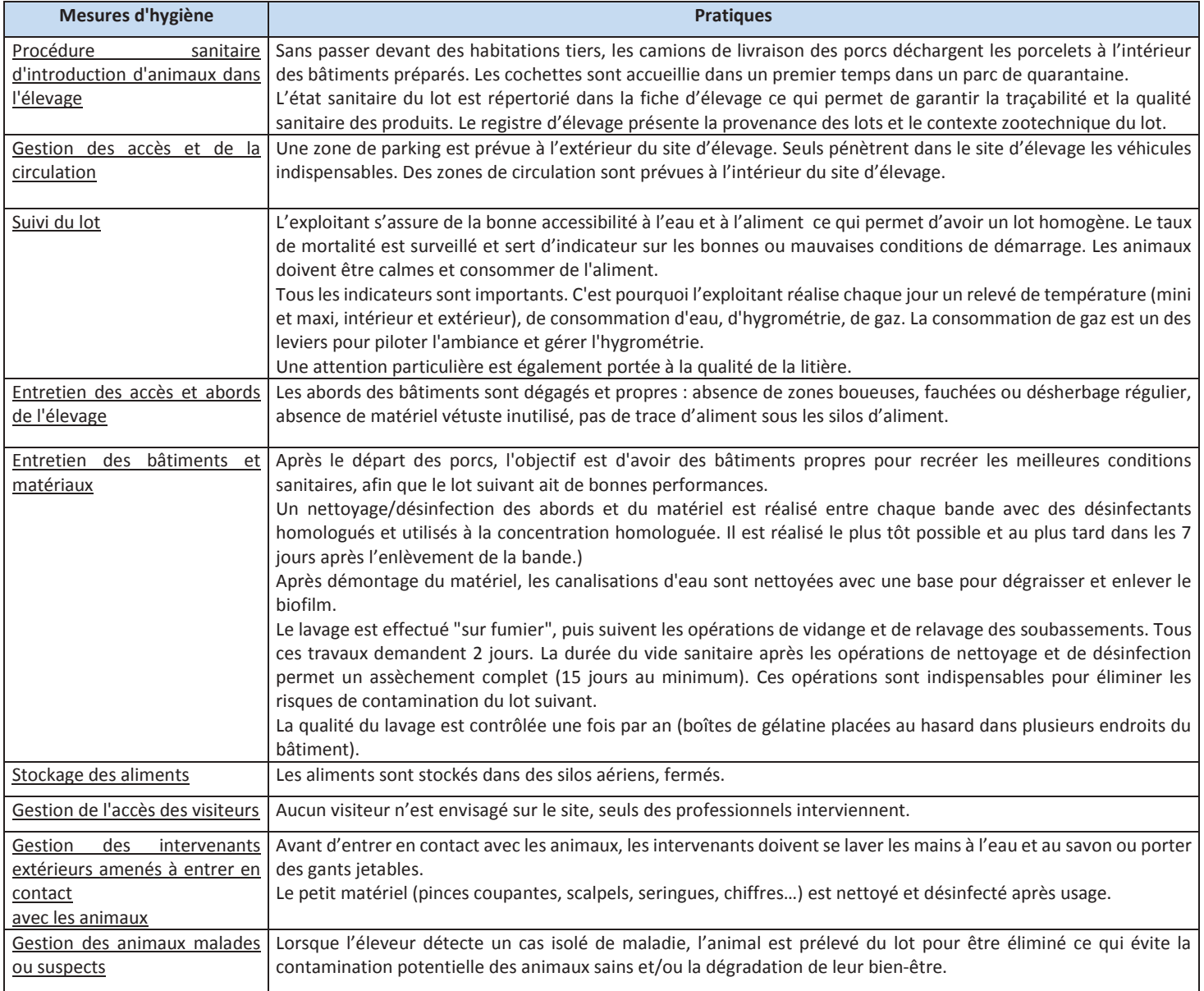

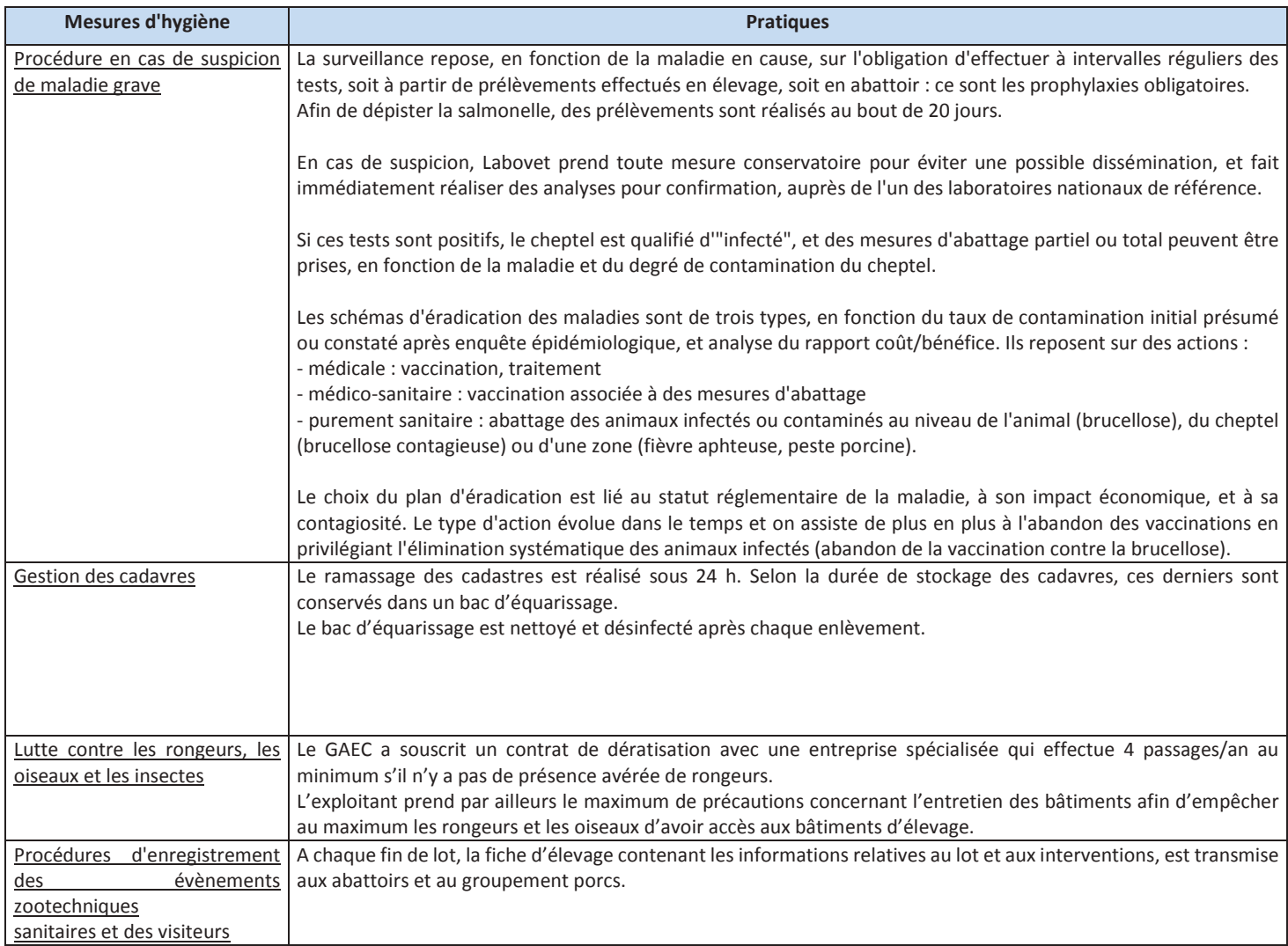

# III.2. Mesures pour éviter les incidences liées au bruit

- Les bâtiments sont éloignés des habitations tiers, la plus proche se trouve à 100 m du site. (sur le site n'est présente que l'habitation de l'exploitant)
- L'alimentation a lieu le matin et en soirée aux heures ouvrables  $\bullet$
- L'enlèvement des animaux a lieu dans la nuit afin de limiter le stress des animaux. Les horaires  $\bullet$ sont variables et sont fonction de la demande de l'abattoir
- Les porcelets sont livrées dans la journée  $\bullet$
- Les épandages ont lieu à certaines périodes de l'année et ne durent que quelques jours. Pour l'épandage, l'exploitant passe essentiellement par des voies communales et des chemins ruraux. Lorsqu'il passe par les bourgs si nécessaires, il évite les heures de pointe, comme, par exemple, la rentrée ou sortie de l'école
- $\bullet$ L'utilisation des engins agricoles ou autres instruments bruyants a lieu en journée pendant les heures ouvrables

Les éleveurs apportent une attention particulière au bien-être des animaux, afin notamment d'éviter l'énervement des animaux et par conséquent leur cris. La distribution de l'aliment, l'ambiance des salles d'élevages, les interventions sur les animaux sont suivies et réalisées par des personnes qualifiées et sachant manier les porcs.

# III.3. Mesures pour éviter les incidences liées aux odeurs

Les bâtiments d'élevage sont équipés d'une ventilation correctement dimensionnée : une ventilation dynamique pour le bâtiment post-sevrage et une ventilation statique pour la partie engraissage.

Les installations font l'objet d'un nettoyage régulier.